# **PROYECTO FINAL DE INGENIERÍA**

# **CALCULADOR DE ESTRATEGIAS JUEGO A JUEGO PARA PARTIDOS DE PÁDEL.**

**Quirós Ledesma, Fernando Javier– LU 1083221** Ingeniería en Informática **Russo Castagna, Guido Daniel – LU 1120501** Ingeniería en Informática

> Tutor: **Feijó, Daniel José, UADE**

**30 de octubre de 2022**

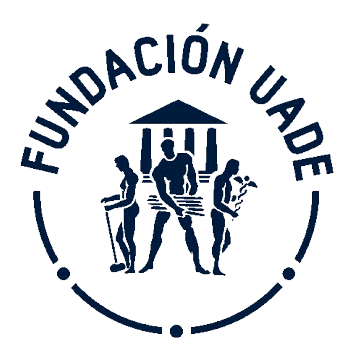

**UNIVERSIDAD ARGENTINA DE LA EMPRESA** FACULTAD DE INGENIERÍA Y CIENCIAS EXACTAS

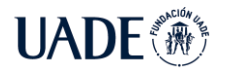

### **Agradecimientos**

*A nuestras familias, quienes apoyaron en todo momento e incentivaron el sueño de ser Ingenieros.*

*A nuestras parejas por habernos acompañado diariamente y haber aportado no solo su incondicionalidad, sino su conocimiento y guía en sus respectivas áreas de especialidad.* 

*A nuestro tutor y director de la carrera Ingeniería en Informática, Daniel José Feijó, que supo guiarnos durante todo el trayecto en la dirección correcta, e involucrarse activamente en nuestro crecimiento profesional.*

*Al equipo docente por su predisposición, claridad y contención a lo largo del camino, con mención especial para Pablo Ezequiel Inchausti, quien además dedicó horas de su tiempo laboral en solventar problemas de infraestructura producidos en etapas decisivas de esta tesis.*

*Finalmente, a la casa de altos estudios UADE, por habernos brindado educación de calidad para poder abordar con criterio profesional las complejidades propias del proyecto.*

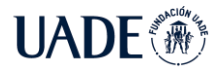

#### **Resumen**

El pádel es el deporte de mayor crecimiento a nivel mundial en la época de la post pandemia debido a su simpleza, a sus aspectos lúdicos, y a su bajo costo.

El proyecto desarrollado llamado "CALCULADOR DE ESTRATEGIAS JUEGO A JUEGO PARA PARTIDOS DE PÁDEL" busca optimizar la estrategia de los equipos, brindando información relevante del partido en curso en un panel de comprensión sencilla, analizado por jugador, por equipo, y por partido. Para esto, fue necesaria una investigación y el correspondiente desarrollo de una aplicación que es capaz de comprender el partido en curso, y capturar debilidades y fortalezas de los equipos en juego.

La aplicación mencionada se denomina "Padel Hawk". Esta utiliza algoritmos de Inteligencia Artificial para detectar posiciones a lo largo del tiempo de los jugadores además de las zonas de preferencia de posición y también el movimiento de la pelota en todo momento. Para lograr este objetivo, la aplicación cuenta con un módulo de procesamiento de video que utiliza una cámara homologada para introducir la información al modelo. El modelo utiliza una red neuronal entrenada específicamente para este propósito, y una serie de algoritmos en donde se involucra la matemática, la geometría y la física para dimensionar las deformaciones ópticas producidas por el uso de la cámara. El entrenamiento del modelo se realizó con más de 1500 imágenes capturadas de 5 partidos de pádel.

El desarrollo del panel informativo permite que la información se encuentre disponible en una página web que puede ser accedida desde una computadora o una tablet.

Al finalizar tanto el desarrollo como la investigación, se concluyó que Padel Hawk es una excelente solución en un mercado en alto crecimiento que ayuda a mejorar la táctica y la estrategia de los jugadores de pádel que lo utilizan.

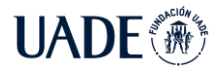

### **Abstract**

Paddle is the fastest growing sport worldwide in the post-pandemic era due to its simplicity, its playful aspects, and its low cost.

The developed project called "GAME BY GAME STRATEGIES CALCULATOR FOR PADEL MATCHES" seeks to optimize the strategy of the teams, providing relevant information of the in-progress match in a panel of easy understanding, analyzed by player, by team, and by match. For this, it was necessary an investigation and the corresponding development of an application that can understand the in-progress match and capture the team's weaknesses and strengths.

The mentioned application is called "Padel Hawk". It uses Artificial Intelligence algorithms to always detect positions over time of players in addition to the position preferred zones and the movement of the ball. To reach this goal, the application has a video processing module that uses an approved camera to introduce the information to the model. The model uses a neural network specifically trained for this purpose, and a series of algorithms involving mathematics, geometry and physics to dimension the optical deformations produced by using the camera. The training of the model was carried out with more than 1500 images captured from 5 paddle matches.

The development of the information panel allows the information to be available on a web page that can be accessed from a computer or tablet.

At the end of both the development and the research, it was concluded that Padel Hawk is an excellent solution in a high-growth market that helps improve the tactics and strategy of the paddle players who use it.

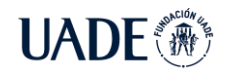

# **Contenido**

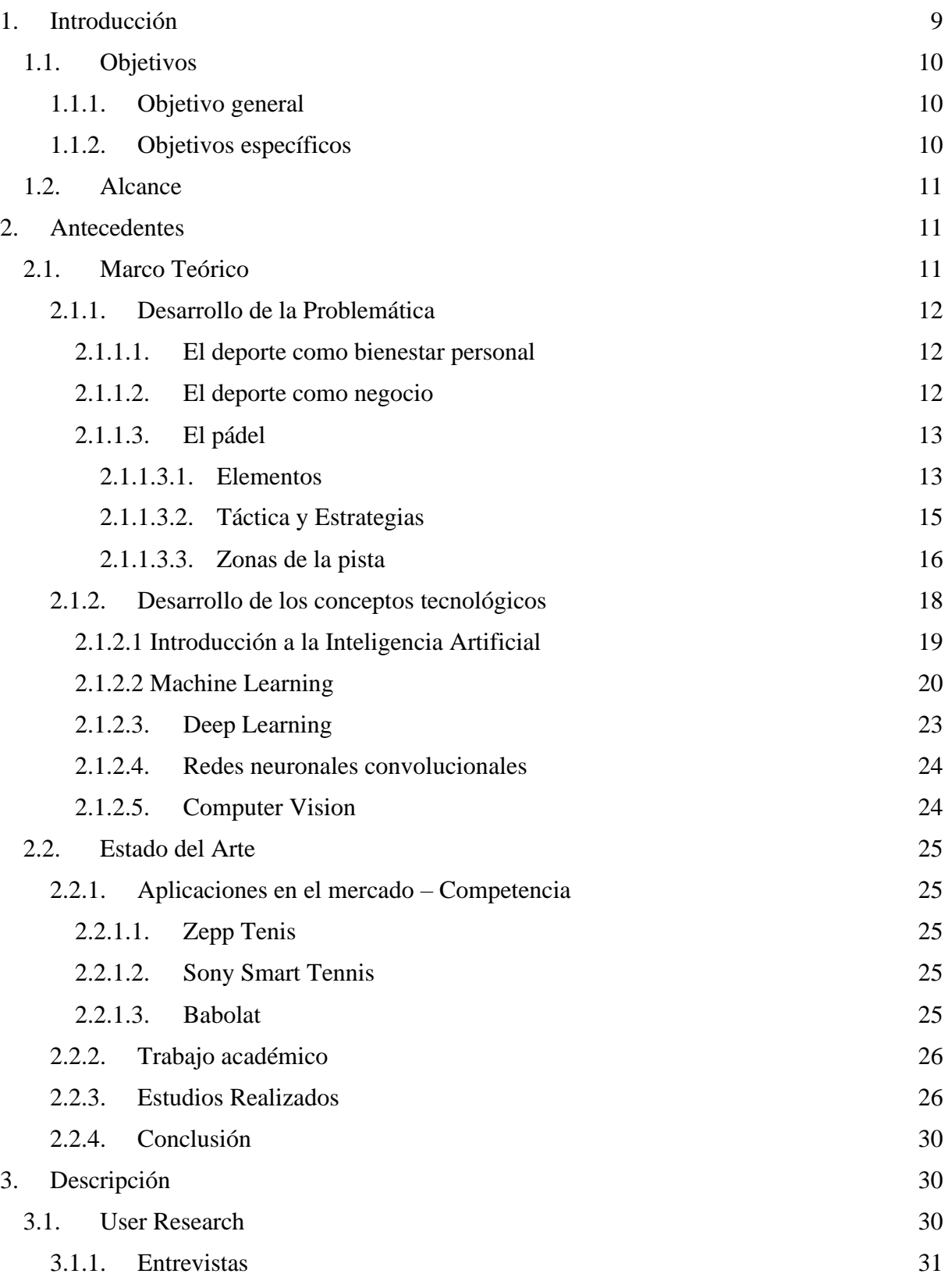

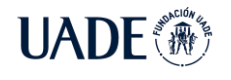

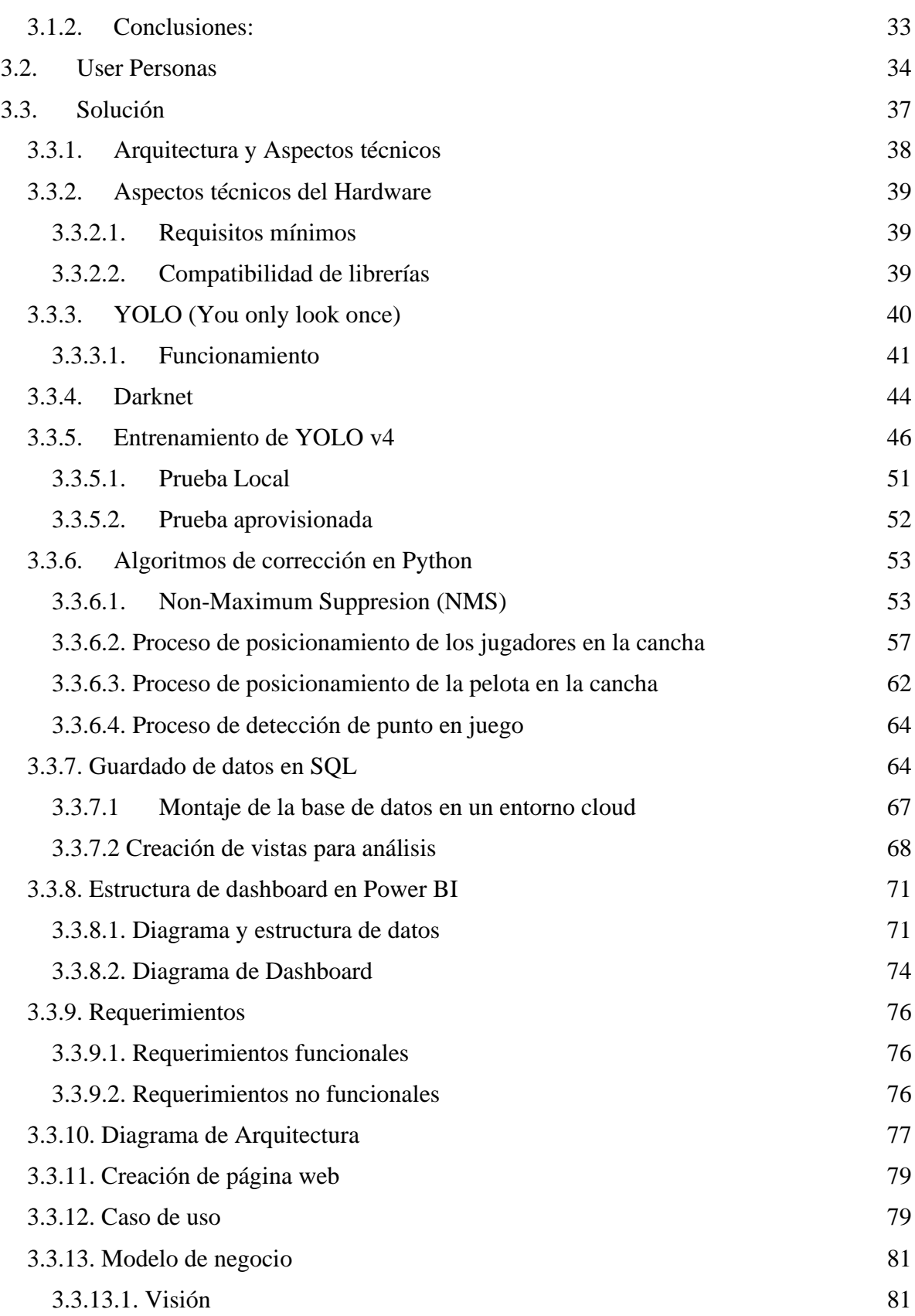

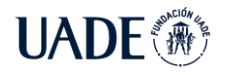

PÁDEL Quirós Ledesma, Fernando Javier y Russo Castagna, Guido Daniel

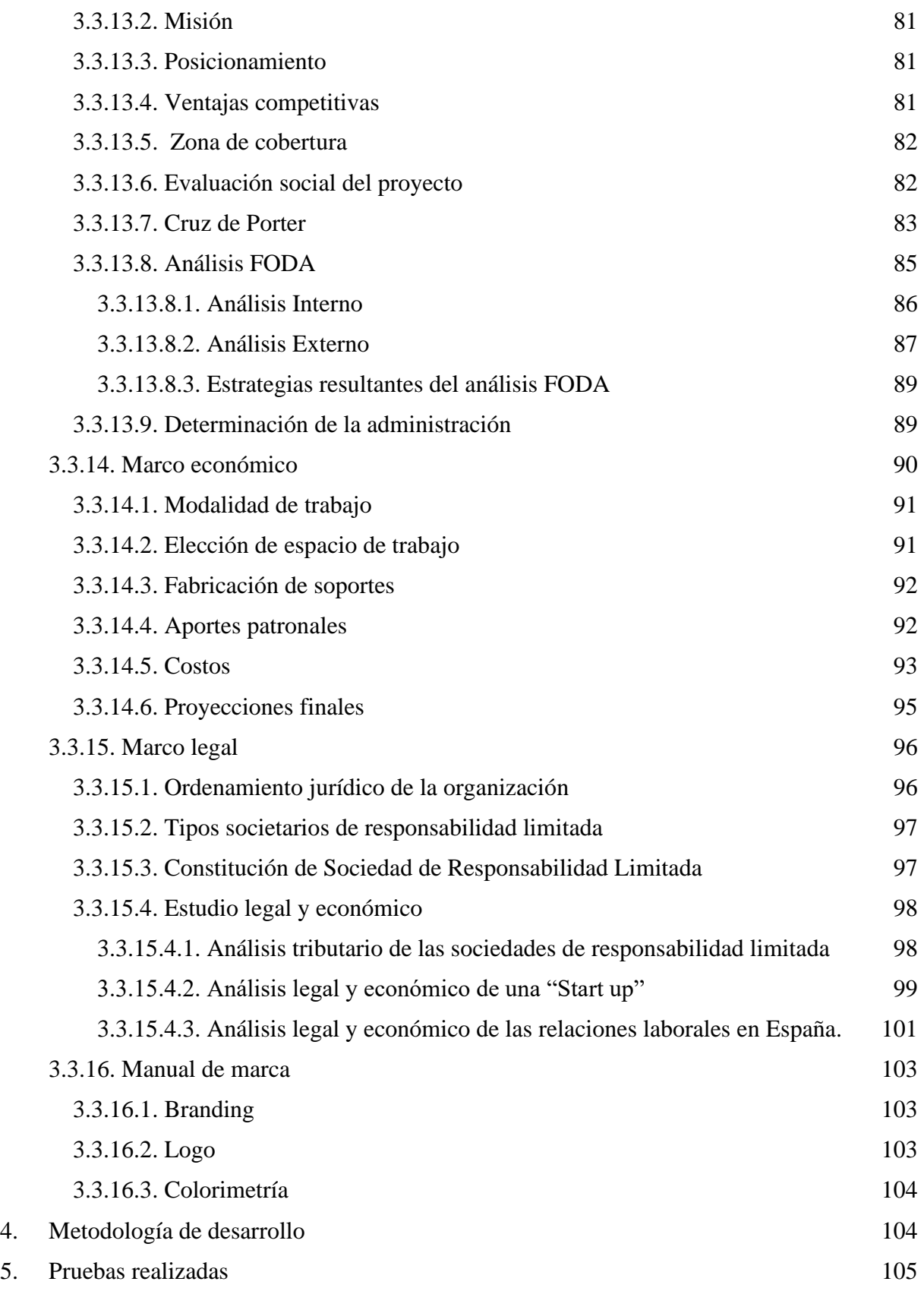

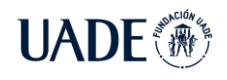

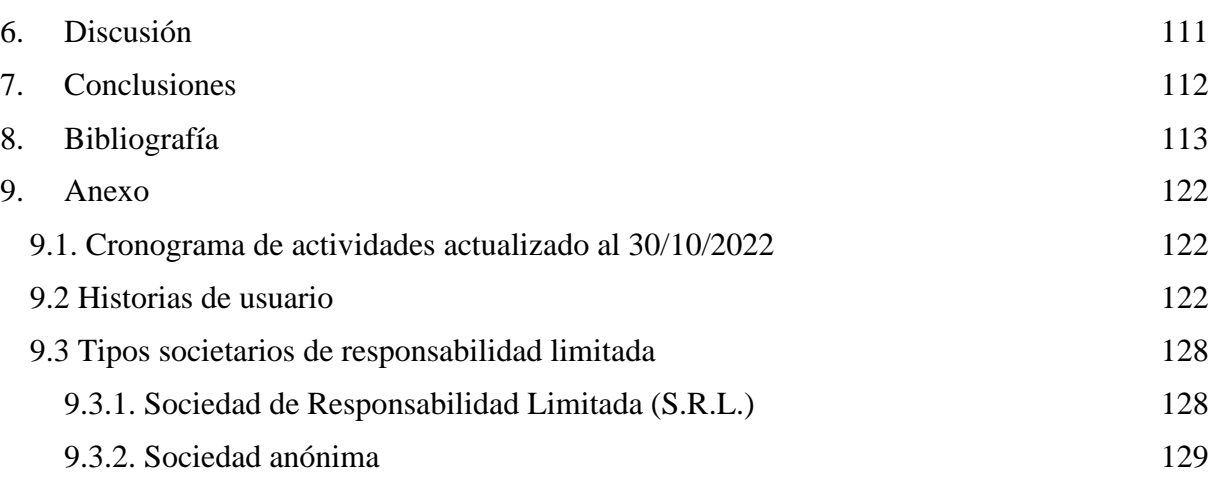

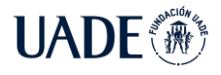

# <span id="page-8-0"></span>**1. Introducción**

Los deportes a nivel mundial, desde la década del 80, se encuentran cada vez más inmersos por los avances de la tecnología. Uno de los primeros hitos de implementaciones tecnológicas en el deporte se realizó por medio de bases de datos en formatos de cd-rom para análisis de deportes olímpicos para su posterior aplicación en la medicina en el deporte llamado SPORTDiscus (Wayne Wilson, 2000).

Con respecto a las necesidades de los entrenadores, la ITF (International Tennis Federation) publicó: *El análisis cualitativo es la estrategia que emplean más comúnmente la mayoría de los entrenadores de tenis para identificar y diagnosticar las deficiencias de la estrategia y la técnica, pero ello puede ser problemático debido a las altas velocidades del juego* (Luca Santilli *et al*, 2018).

Este extracto visibiliza la problemática que poseen los entrenadores de reaccionar en el momento y diagramar estrategias debido a las altas velocidades con que los partidos se desarrollan. Para solucionar este inconveniente se busca hacer parte a las soluciones informáticas para que ayuden a brindar de manera objetiva la información necesaria para la toma de decisiones estratégicas.

Los orígenes del pádel surgen como una variación del tenis en Acapulco con la utilización de paredes y rejas que permiten la ventilación de la cancha. Además, las reglas fueron modificadas para la disposición de este. (Sánchez Alcaraz, 2013).

Un reciente reporte del pádel a nivel global muestra que el país con más demanda en el mundo de pádel es España, no sólo por cantidad de jugadores, sino por la cantidad de canchas existentes y proyectadas, la calidad de los jugadores y la difusión de los torneos nacionales e internacionales. Por este motivo se decide realizar el desarrollo del proyecto con una perspectiva internacional, teniendo como intención el desembarco del producto en España como primera instancia.

Debido a sus múltiples similitudes con los deportes de raqueta, se puede inferir que las herramientas de análisis a utilizar son, a un alto nivel, las mismas teniendo en consideración las diferencias expuestas sobre las formas de juego y las reglas definidas.

Gracias a esto, se puede identificar puntos de dolor en el análisis de estrategias durante el partido de pádel. Por este motivo, y teniendo en cuenta que como resultado de la investigación se concluye que las soluciones desarrolladas para el análisis de estrategias de

pádel se concentran en la posición de la paleta mediante giroscopios (Clara Menduiña Fernández, 2020) y análisis de algoritmos para clasificación de golpes en pádel (Guillermo Cartes Domínguez, 2021) se propone desarrollar una solución informática que permita, de manera inmediata, analizar imágenes de los partidos en curso, con el fin de ser analizados con un algoritmo de inteligencia artificial que resuelva, mediante algoritmos de clasificación de machine learning, la estrategia más adecuada para contrarrestar la estrategia rival.

También se tiene en cuenta la arquitectura que permita diagramar el flujo y los requerimientos tecnológicos necesarios. En cada etapa se especifica las características técnicas que debe cumplir para satisfacer el flujo. A partir de ese momento, con el diagrama definido y los requerimientos relevados, comienza la etapa de modelado de casos de uso.

Se busca hacer uso de las Metodologías Ágiles en el Proyecto Final de Ingeniería para planificar, dar seguimiento y evaluar las actividades y etapas que forman parte del proceso de desarrollo. La decisión del uso de este tipo de metodologías se justifica debido a las entregas parciales incrementales que se encuentran estipuladas.

Se presenta en la primera entrega un dashboard basado en analítica con información ordenada, priorizada y relevante de las estrategias a utilizar en cada momento partiendo de la extracción de los datos que se consideren relevantes en la búsqueda.

# <span id="page-9-0"></span>**1.1. Objetivos**

# <span id="page-9-1"></span>**1.1.1. Objetivo general**

Brindar información sobre la estrategia adecuada en un partido de pádel entre saques a partir del análisis del partido en curso para analíticas y dashboard referido a España en 2022.

# <span id="page-9-2"></span>**1.1.2. Objetivos específicos**

- Capturar videos en tiempo real de partidos de pádel mediante herramientas de seguimiento.
- Crear repositorio de estrategias posibles en partidos de pádel.
- Entrenar el algoritmo de aprendizaje para evaluación de estrategias.
- Relacionar las estrategias de juego con el seguimiento de jugadores de pádel de forma inmediata.
- Indicar la estrategia a implementar para lograr el objetivo buscado.
- Presentar la información obtenida en por medio de analíticas en un dashboard de indicadores pertinentes.

#### <span id="page-10-0"></span>**1.2. Alcance**

El desarrollo del proyecto final de Ingeniería tiene como objetivo la presentación de un dashboard basado en analíticas con información relevante para la aplicación de la estrategia adecuada en cada saque de un partido de pádel.

Para lograr esto, se realiza el estudio de movimientos de los elementos participantes en un partido de pádel. Luego, estos son procesados por el algoritmo entrenado de machine learning, el cuál proporciona la información necesaria para tomar decisiones fundamentadas durante todo el partido.

Este sistema está destinado a equipos de alta competitividad, los cuales necesiten aumentar su eficiencia en el transcurso de cada partido. El dashboard brinda información fundamental de análisis y la estrategia más adecuada al entrenador del equipo, para que pueda, en base a su experiencia, comunicar al equipo la mejor estrategia a accionar.

Considerando la implementación del proyecto en países de habla hispana el dashboard se presenta en idioma español, con posibilidades de soportar múltiples idiomas en futuras versiones.

#### <span id="page-10-1"></span>**2. Antecedentes**

Previo al desarrollo del proyecto es necesario conocer ciertas referencias históricas. El desarrollo de los *Antecedentes* comienza con el *Marco Teóric*o el cual contiene los conceptos teóricos y tecnológicos necesarios para la comprensión del tema. A continuación, se desarrolla el *Estado del Arte* donde se exponen el entorno actual en el que este proyecto tiene lugar.

#### <span id="page-10-2"></span>**2.1. Marco Teórico**

El Marco Teórico consta de dos componentes principales. En primer lugar, se encuentra el Desarrollo de la problemática, donde se brinda información sobre el contexto en el que se encuentra el proyecto. En segundo lugar, el Desarrollo de los conceptos Tecnológicos donde se explican los fundamentos técnicos con los que se aborda la problemática.

# <span id="page-11-0"></span>**2.1.1. Desarrollo de la Problemática**

En esta sección del Marco Teórico se desarrollan los conceptos claves para la comprensión del proyecto, el mismo está compuesto por tres subsecciones: el deporte como bienestar, el deporte como negocio, y el pádel.

# <span id="page-11-1"></span>**2.1.1.1. El deporte como bienestar personal**

El deporte y las actividades físicas son manifestaciones culturales en todos los grupos y sociedades. Sobre todo, en este último siglo, la difusión de la relación entre la actividad física y la salud suele ser simple, centrándose en aspectos concretos relacionados al bienestar físico, psicológico y social.

Muchos artículos y estudios referidos al campo de las enfermedades y sus causantes denotan cómo podrían prevenirse con hábitos saludables de alimentación y ejercicio físico. Estos conceptos de a poco comienzan a ser aceptados por la población, con el fin de conseguir una vida sana y longeva. Además, el avance tecnológico que fomenta el sedentarismo impulsó de manera colateral el deporte como medio de dispersión y disfrute (Prieto Bascón, Miguel Ángel, 2011).

Para concluir, la práctica de deportes individuales y, sobre todo colectivos, se encuentra íntimamente ligado a las relaciones interpersonales, ya que se encuentra dentro de un marco de recreación y disfrute (aunque en casos de competencia y alta competencia este concepto puede ser puesto en duda, pero será analizado en el tópico siguiente). El fenómeno que rodea al deporte es, en muchos casos, meramente social y de generación de vínculos (García Ferrando, Manuel y Llopis Goig, Ramón, 2011).

# <span id="page-11-2"></span>**2.1.1.2. El deporte como negocio**

El deporte ha sido siempre tratado como un juego, una simple actividad recreativa, pero desde la segunda mitad del siglo XX, una vez que se comenzó con su comercialización y profesionalización (principalmente de los deportes de equipos), surgió la necesidad de estudiarlo no sólo desde la perspectiva recreativa, sino como una actividad multidisciplinaria que concierne materias tales como derecho, administración, economía y las ciencias exactas entre otras (Iglesias Serrano, Esperanza, 2011).

Simon Rottenberg y Walter C. Neale fueron los primeros en investigar el deporte y su relación con la economía y sus posibilidades de negocio.

El deporte ha sido pensado, sobre todo en las últimas décadas, como un negocio basado en la difusión de un "espectáculo deportivo". Para esto, muchos actores internos y externos han apostado a la financiación para lograr producir eventos cada vez más atrapantes y vistosos (Iglesias Serrano, Esperanza, 2011).

En términos de innovación y tecnología aplicada al deporte, el análisis de datos, la inteligencia artificial, la realidad virtual o las nuevas posibilidades que ofrece el streaming han elevado tanto la asistencia a eventos deportivos como su consumo en diversas plataformas, a la vez que aumenta la compra de productos relacionados.

La innovación en el campo deportivo no solo ha mejorado el desempeño atlético de equipos y deportistas, sino que ofrece una significativa oportunidad en términos de valor de marca y crecimiento gracias a la mejora de la experiencia del aficionado. Un aspecto que tanto clubes como estadios exprimen para que el espectador sea parte del juego (Capgemni, 2020).

# <span id="page-12-0"></span>**2.1.1.3. El pádel**

Aunque se considera un deporte joven, ya que posee menos de 50 años (Sánchez Alcaraz, 2013), ha adquirido un incremento exponencial en su número de participantes en la última década, alcanzando casi el 6% de los practicantes en España (Sanchez Alcaraz, Bernardino Javier et al., 2017 ; Villena Serrano, Manuel et al., 2016). Uno de los motivos que responde a su particular crecimiento es su carácter social, ya que este es un juego de 4 personas. Además, es un deporte técnicamente al alcance de la mayoría de la población. Debido a la duración prolongada de sus puntos, permite un disfrute de las personas participantes (Sánchez Alcaraz, 2013 ; Courel Ibañez, Javier et al., 2017). Por último, el costo por jugar el deporte (alquiler de la cancha, iluminación, ropa deportiva, equipamiento) es bajo (Muñoz, Diego et al., 2016).

Consta de 3 elementos fundamentales, los cuales son detallados en las secciones siguientes.

# <span id="page-12-1"></span>**2.1.1.3.1. Elementos**

Las pelotas, compuestas por goma y compuestos sintéticos, tienen una medida, presión y peso, las cuales son importantes para la dinámica del juego (Fig. 1).

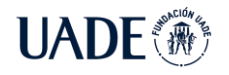

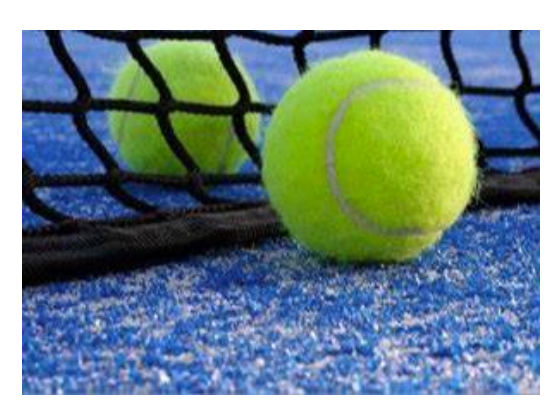

Figura 1: Pelota de pádel (Padelstar, 2010)

La cancha tiene dimensiones estandarizadas de diez metros de ancho por veinte metros de largo, cerrada en su totalidad por paredes de materiales diversos, tales como pueden ser hormigón o cristal, y una malla metálica. Esta cancha se divide a la mitad entre sus extremos más largos por una red, la cual se ubica a 6.94 metros de las líneas de saque de cada mitad. El área que conforma el espacio entre la red y las líneas de servicio, a su vez se encuentran divididas en la mitad por una línea perpendicular, conocida como la línea central de saque (Fig. 2).

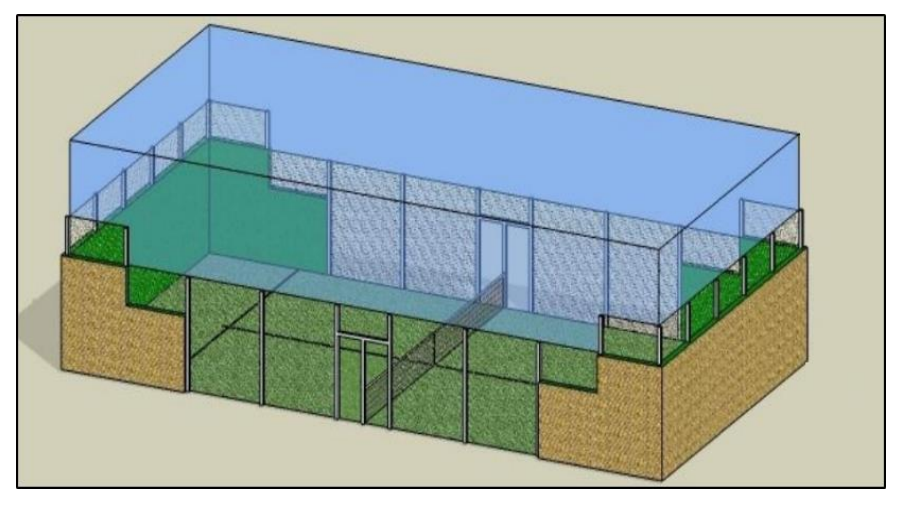

Figura 2: Esquema de una pista de pádel (Padelstar, 2014)

Oficialmente las canchas de pádel, en su variante de cristal, están compuestas por zonas de pared en ambos extremos, de 3 metros de altura por 4 metros de longitud, sin escalón. La zona de malla metálica se extiende hasta los 4 metros de altura sobre los dos extremos.

El suelo de la pista es de césped artificial con una delgada capa de arena, con el objetivo de facilitar el movimiento sobre la pista (Fig. 3).

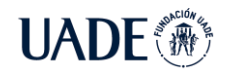

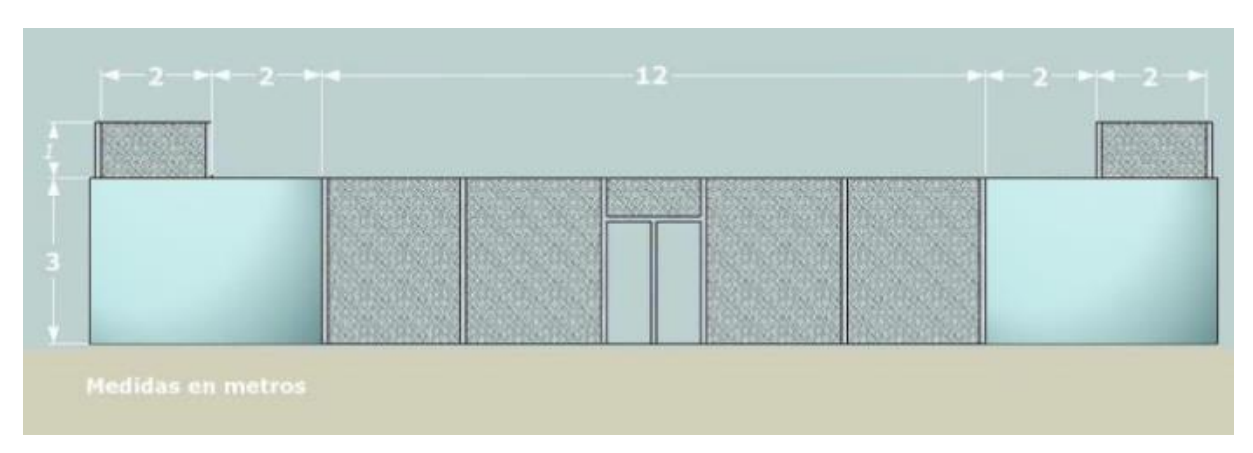

Figura 3: Esquema lateral de una cancha de pádel de cristal con medidas (Padelstar, 2014)

Las palas de pádel, fabricadas generalmente por fibra de vidrio o derivados de este, se encuentran perforadas en la zona central por agujeros con un diámetro de nueve a trece milímetros. Su empuñadura debe tener una longitud no superior a veinte centímetros, y un grosor máximo de cinco centímetros. Es mandatorio que las paletas tengan una correa en el extremo inferior de la paleta, la cual se coloca en la muñeca del deportista por motivos de seguridad (Fig. 4). El peso de las palas de pádel varía entre 360 y 390 gramos para hombres, mientras que, para mujeres, el peso reglamentario es de 330 a 370 gramos (Padel World Press, 2018).

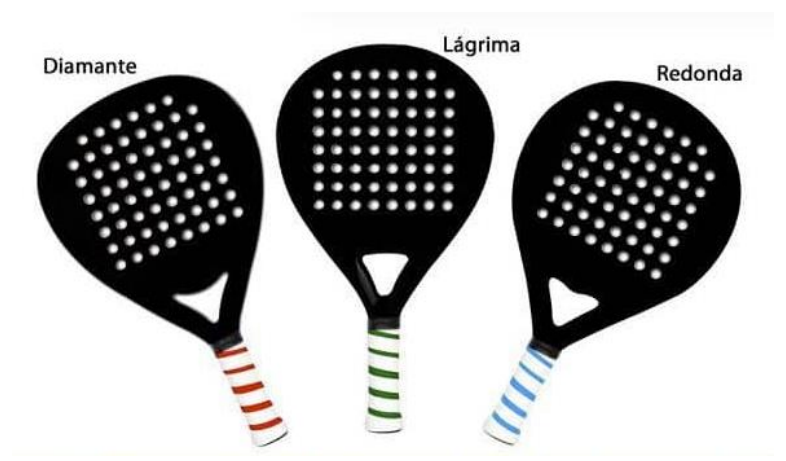

Figura 4: Paletas de pádel (Padelstar, 2012)

# <span id="page-14-0"></span>**2.1.1.3.2. Táctica y Estrategias**

Las tácticas y estrategias se definen como el conjunto de métodos que se desarrollan para ejecutar un plan y obtener un objetivo en particular. En el pádel la táctica es utilizada con el objetivo de ganar el máximo número de puntos y con ello el partido que se

dispute. La táctica es la utilización racional o lógica de la técnica en situaciones determinadas, supone un pensamiento creativo que se basa en las percepciones y en la capacidad analítica del jugador partiendo de diversas alternativas de decisión u opciones que permiten obtener una solución determinada.

La estrategia supone un concepto global, la táctica son los detalles específicos de dicho plan y la técnica es la ejecución de la táctica. *La estrategia planifica, la táctica decide y la técnica realiza* (Llaguno, Patty et al., 2018).

Dentro del análisis sobre las estrategias se pueden diferenciar dos en particular:

- 1. Ofensiva: tratar de conseguir objetivos del equipo. Cuando el equipo se encuentra en posición de ganar el punto (habitualmente cuando el equipo se encuentra en la red).
- 2. Defensiva: cuando el equipo se encuentra en el fondo se trata de evitar que la pareja rival gane el punto o que sea dificultoso.

Los tres pilares fundamentales de la progresión táctica son:

- 1. Control: las pelotas pasan por encima de la red y dentro de los límites de la pista.
- 2. Dirección: la pelota va en una dirección concreta (paralelo o cruzado) y con una altura determinada (alta o al ras de la red).
- 3. Potencia: cambios de ritmo, jugar rápido o jugar lento.

# <span id="page-15-0"></span>**2.1.1.3.3. Zonas de la pista**

En el pádel las zonas de la pista tienen diferentes significados dependiendo del momento del partido en el que se encuentre, por lo tanto, es necesario representar cada zona con sus posibles estrategias a implementar.

- 1. Zona de Ataque Verde: se busca hacer golpes ganadores siempre y cuando la altura de la bola lo permita (remate o volea) (Fig. 5).
- 2. Zona de Transición o Amarilla: se suele golpear en esta zona cuando se está, o bien ganando la red, o retrocediendo a la zona de defensa. En la zona Amarilla se debe estar el menor tiempo posible ya que no permitirá realizar ni un buen ataque ni defensa. Por lo tanto, los golpes en esta zona serán de presión al rival, pero sin correr mucho riesgo, como por ejemplo buscar golpes sobre el centro de la pista (Fig. 5).
- 3. Zona de Defensa o Roja: el objetivo en esta zona será echar al rival lo antes posible de la red para poder desplazarse a la zona de ataque. Para ello se busca golpear buenos globos en bolas

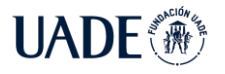

que así lo permitan. Si se encuentra forzado en zona de defensa se jugarán bolas por el centro de baja altura para evitar el ataque con facilidad (Fig. 5).

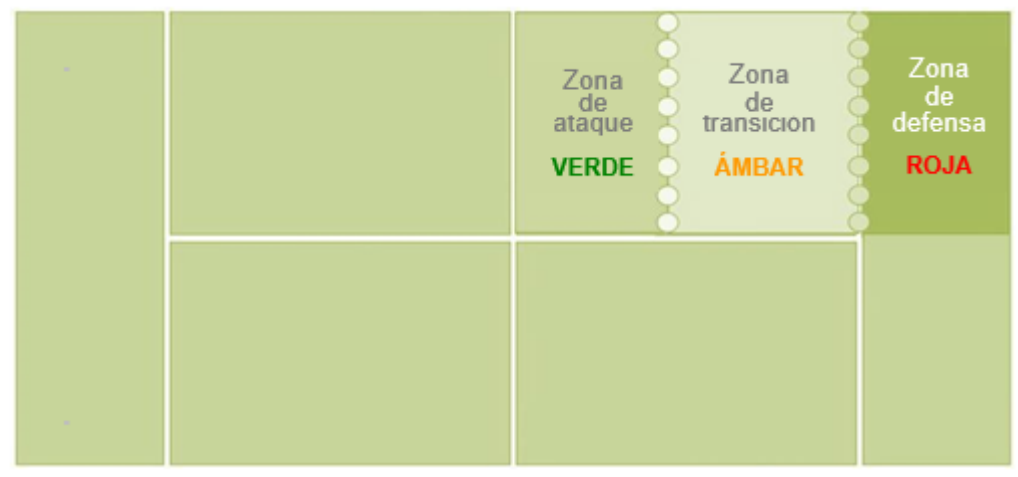

Figura 5: Zonas de la pista (Llaguno, Patty et al., 2018)

El pádel es un deporte de dos personas, por lo que en el aspecto táctico es de vital importancia considerar el hecho de que se juega en equipo.

Para llevar a cabo una táctica satisfactoria es necesario que ambos jugadores actúen en sintonía y con los mismos objetivos a la hora de realizar cada jugada. La comunicación con el compañero es crucial.

Los jugadores no pueden desplazarse por la pista individualmente sin tener en cuenta a su compañero ya que podría provocar desajustes y por tanto un mal posicionamiento dentro de la pista.

Existe una técnica muy eficaz que simula el parabrisas de un automóvil. En dicha técnica la pareja se desplaza hacia la bola como si fuera un solo jugador, manteniendo la distancia entre sí. De esta manera se cubre el espacio generado por el desplazamiento del jugador que golpea en cada momento (Fig. 6).

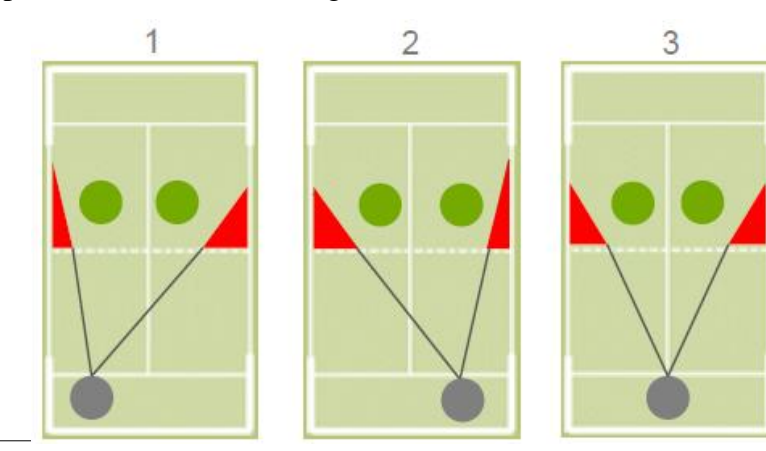

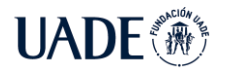

Figura 6: Movimiento parabrisas en Pádel (Llaguno, Patty et al., 2018)

El golpe cruzado es la dirección más habitual ya que permite tener más tiempo y a la vez más metros de pista, de esa manera se cometen menos errores.

Así también se juega con el rival que se encuentra más alejado del jugador y con posibilidad de provocar ángulos con las paredes o la reja (Fig. 7).

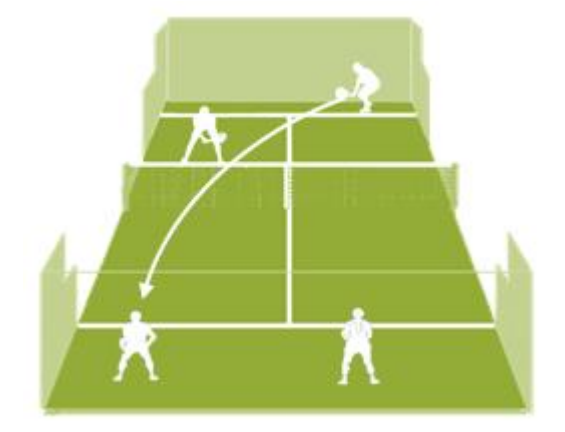

Figura 7: Golpe cruzado (Llaguno, Patty et al., 2018).

El golpe paralelo suele ser menos habitual ya que se reducen las distancias y los ángulos tienen menor incidencia en el juego. Sin embargo, es muy recurrente cambiar de dirección hacia el paralelo cuando se quiere provocar un cambio en el juego (Fig. 8).

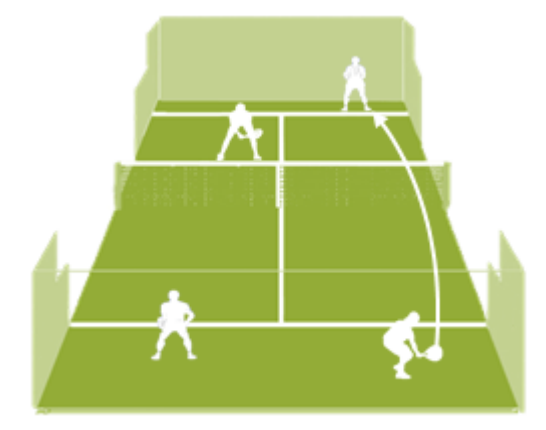

Figura 8: Golpe paralelo (Llaguno, Patty et al., 2018).

#### <span id="page-17-0"></span>**2.1.2. Desarrollo de los conceptos tecnológicos**

A continuación, se detallan los conceptos teóricos relacionados con las tecnologías utilizadas en el desarrollo de la solución propuesta. Inteligencia Artificial y

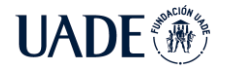

Machine Learning son conceptos tecnológicos utilizados en este proyecto y que a continuación se detallan para una mejor comprensión y entendimiento.

# <span id="page-18-0"></span>**2.1.2.1 Introducción a la Inteligencia Artificial**

La Inteligencia Artificial (IA por su abreviación al español o AI, por Artificial Intelligence) es un campo de la Ciencia y la Ingeniería que comenzó a gestarse luego de la finalización de la Segunda Guerra Mundial. En 1950, Alan Turing consolidó la inteligencia artificial con su artículo Computing Machinery and Intelligence (Turing, Alan, 1950), en el que propuso una prueba para determinar si una máquina era inteligente o no, "La Prueba de Turing". Por esto se lo considera el padre de la inteligencia artificial.

La IA puede ser vista desde cuatro puntos de vista distintos. En concreto, el libro "Artificial Intelligence, a modern approach" (Russell, Stuart y Norvig, Peter, 2010) hace distinción sobre dos aspectos: la diferencia entre pensar y actuar, y la diferencia entre comportamiento racional y comportamiento humano. Es por esto que existe una variedad de sistemas, diseñados para cada uno de los cuatro enfoques mencionados.

Para poder comprender la inteligencia artificial, debe entenderse el concepto de agente. *Un agente es cualquier cosa que pueda percibir el entorno a través de sensores, y pueda en base a esos sensores reaccionar en el entorno a través de actuadores* (Russell, Stuart y Norvig, Peter, 2010)(Fig. 9).

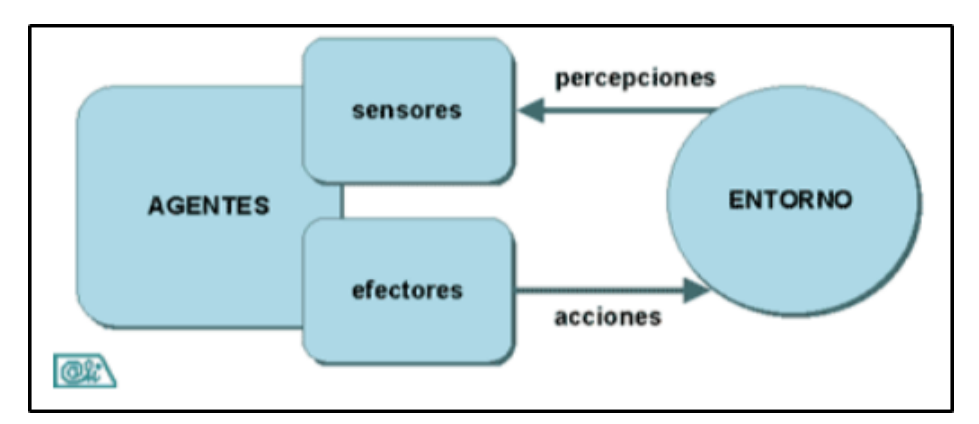

Figura 9: Esquema funcionamiento de un agente (Alejandro Castro, Arturo et al., 2005) Un agente basa su principio de funcionamiento sobre el comportamiento humano por lo que es posible encontrar similitudes con decisiones cotidianas.

# <span id="page-19-0"></span>**2.1.2.2 Machine Learning**

El aprendizaje automático o aprendizaje de máquinas (machine learning en inglés) es una rama que deriva de la inteligencia artificial, la cual tiene como objetivo principal desarrollar técnicas y metodologías que permitan a las máquinas aprender (Russell, Stuart y Norvig, Peter, 2010).

El motivo del surgimiento de esta rama parece lejano y algo abstracto, pero basa su existencia en el auto reconocimiento de las fallas humanas. ¿Por qué se querría que un agente aprenda? Si el diseño de los agentes puede ser modificado para su mejora, ¿por qué los desarrolladores no podrían hacerlo? Estas preguntas tienen tres razones principales: (1) Los desarrolladores no pueden contemplar todas las situaciones a las que un agente se va a enfrentar, (2) no pueden anticipar los cambios que sucederán en el futuro y además (3) no son capaces de programar solución a todos los problemas (Russell, Stuart y Norvig, Peter, 2010)

Un agente está aprendiendo cuando mejora su performance en tareas futuras luego de hacer las observaciones en el entorno. Para que el agente pueda aprender, debemos analizar cómo aprende una persona humana en su forma más autodidacta.

Una vez comprendido el concepto de por qué existe el aprendizaje automático, surgen otros problemas: ¿Cómo puede aprender una máquina? No existe una única opción, ya que esto dependerá de, al menos, cuatro factores: ¿Qué es lo que necesita aprender? ¿Qué conocimiento previo tiene? ¿Qué datos hay disponibles?, y ¿Cómo aprende? (Russell, Stuart y Norvig, Peter, 2010).

La forma en que un sistema puede aprender va a variar dependiendo de las respuestas a las preguntas previas. Según el libro "Artificial Intelligence: A modern approach" los métodos de aprendizaje pueden ser clasificados en tres grandes grupos:

- 1. Aprendizaje supervisado: Al sistema se lo dota de un set de datos de entrada, cada uno de los cuales tiene asociada su respuesta. De esta forma, el aprendizaje radica en encontrar una forma de poder procesar los datos de entrada de tal manera que como resultado de su salida correspondiente.
- 2. Aprendizaje no supervisado: A diferencia del aprendizaje supervisado, el agente aprende patrones y tendencias en los datos de entrada, aunque no se proporcionan datos de feedback explícito. El más común es el agrupamiento (clustering), con el cual se detectan grupos potencialmente útiles entre los ejemplos de entrada.

3. Aprendizaje por refuerzo: El agente aprende mediante el concepto de premio o castigo, apremiando cuando pudo resolver de manera correcta, y penalizando cuando no.

Existen distintos tipos de sistemas que aplican Machine Learning, que difieren en las estructuras que los forman, en el tipo de aprendizaje que aplican, en la salida que generan, etc. Existe un tipo de sistema que basa su arquitectura en algo que hasta ahora parece irrelevante: el cerebro humano.

La actividad mental ocurrida en el cerebro consiste en actividad electromecánica en redes de células cerebrales llamadas neuronas. La fuerza de conexión entre dos neuronas determina el peso sináptico. Estos pueden tomar valores positivos, negativos o cero (Areli et al, 2014).

Según el libro "Neural Networks and Learning Machines"(Haykin, Simon, 2009a), una neurona es una unidad de procesamiento de información que es fundamental para la operación de una red neuronal (Fig. 10).

- 1. Un conjunto de links conectados, cada uno de los cuales tiene asociado un peso. Específicamente, una señal  $x_i$  a la entrada de la sinapsis j conectada a la neurona k es multiplicada por el peso sináptico  $w_{ki}$ .
- 2. Un sumador para las señales de entrada, ponderado por los pesos sinápticos respectivos de la neurona; las operaciones descritas aquí constituyen un combinador lineal.
- 3. Una función de activación limita la amplitud de la salida de una neurona. Normalmente, la amplitud de salida de una neurona se encuentra normalizada entre los valores [-1,1].
- 4. Un sesgo (comúnmente llamado Bias) es aplicado por  $b_k$ . El objetivo es incrementar o decrementar la entrada de la función de activación, dependiendo si es positivo o negativo.

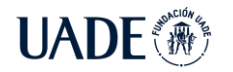

forma:

PÁDEL Quirós Ledesma, Fernando Javier y Russo Castagna, Guido Daniel

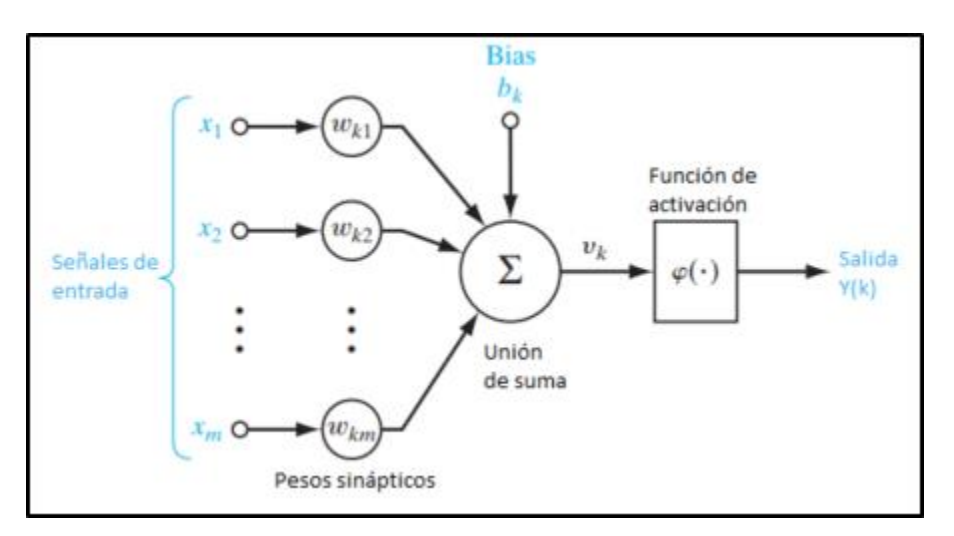

# Figura 10: Modelo de una neurona Fuente: Elaboración propia

En términos matemáticos, podemos representar a la neurona de la siguiente

$$
u_k = \sum_{j=1}^{m} w_{kj} x_j
$$
  

$$
y
$$
  

$$
y_k = \varphi(u_k + b_k)
$$

Donde  $x_1, x_2, ..., x_m$  son las señales de entrada;  $w_{k1}, w_{k2}, ..., w_{km}$  son los respectivos pesos sinápticos de la neurona  $k$ ;  $b_k$  es el bias; ro es la función de activación; y  $y_k$ es la señal de salida de la neurona (Haykin, Simon, 2009b)

Un conjunto de neuronas conforman una Red Neuronal. Análogamente, a los algoritmos de machine learning que utilizan el concepto y funcionamiento de la neurona para formar redes que permitan decidir sobre información de entrada, se los denomina Redes Neuronales Artificiales (RNA). Aquí, la neurona es denominada comúnmente como perceptrón.

Una Red Neuronal Artificial se encuentra organizada por capas (layers) de al menos un perceptrón. La primera capa o capa de entrada, contiene los perceptrones que recibirán los datos de entrada. La última capa o capa de salida, contiene el resultado de haber procesado los datos de entrada con la RNA. Por último, existe una cantidad variable de capas ocultas o capas intermedias, las cuales están conectadas entre sí para poder jerarquizar la información (Fig. 11).

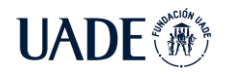

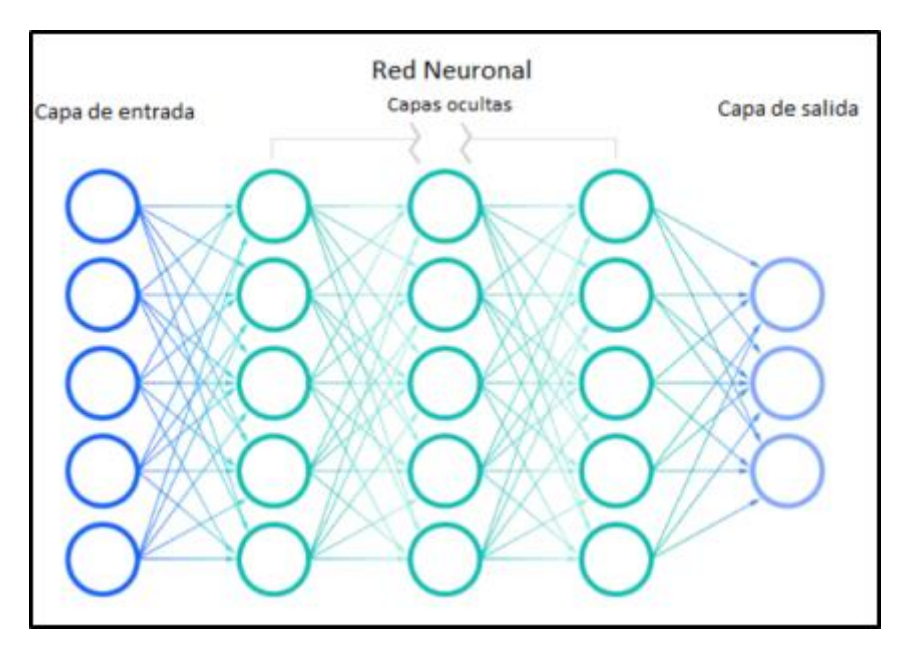

Figura 11: Red Neuronal (IBM Cloud education, 2020a).

# <span id="page-22-0"></span>**2.1.2.3. Deep Learning**

Es una especificación del machine learning, en donde la red aprende en base a una gran cantidad de datos, reconociendo patrones en los datos de entrada, yendo desde lo general a lo particular, obteniendo datos y conceptos jerarquizados (IBM Cloud education, 2020a).

El proceso de migrar de lo general a lo particular será más rápido (o no) y más efectivo (o no), dependiendo de la cantidad de capas de perceptrones, y la cantidad de perceptrones por capa (IBM Cloud education, 2020a). A más cantidad de perceptrones por capa y más capas de perceptrones, el proceso se vuelve más efectivo, aunque más complejo. Aquí radican los problemas y las discusiones sobre el balance óptimo que regule la velocidad y la precisión (accuracy).

Un ejemplo de Deep Learning es el procesamiento de imágenes que es utilizado en detección de rostros o peatones para autos autónomos, siendo la técnica más utilizada en estos casos la de redes neuronales convolucionales en detrimento de las redes neuronales convencionales.

### <span id="page-23-0"></span>**2.1.2.4. Redes neuronales convolucionales**

La convolución es una expresión matemática que expresa de manera cuantitativa el nivel de superposición de una función al desplazarse sobre otra función (Weisstein, Eric W., 2022)

Las redes neuronales convolucionales surgen de un estudio de la corteza visual en gatos (Wiesel, Torsen N. & Hubel, David H., 1963) el cual demuestra que existen perceptrones en la corteza visual que tienen un campo receptivo local, una regresión limitada del espacio en la que los perceptrones responden a un estímulo. Cada grupo de perceptrones de la corteza determina una región específica del campo visual, dando lugar a muchos campos que se superponen, formando una imagen del campo visual. Los campos superpuestos son los que definen los atributos que deben buscarse para poder definir de qué objeto se trata.

### <span id="page-23-1"></span>**2.1.2.5. Computer Vision**

*Si la IA permite que las computadoras piensen, la visión artificial les permite ver, observar y comprender* (IBM Cloud education, 2020b)*.*

Como la mayoría de los conceptos de la Inteligencia Artificial, puede encontrarse una analogía con funcionalidades humanas. La visión artificial (Computer Vision o CV por su abreviatura) no es la excepción, ya que funciona de manera muy similar a la visión humana, con la diferencia que esta última tienen una enorme cantidad de información recopilada a lo largo de la vida de una persona, lo cual hace que sea mucho más eficaz al momento de reconocer un objeto, una figura o una textura. Computer Vision necesita de sensores tales como cámaras para poder obtener los datos del entorno.

Para poder lograr la visión Artificial, se debe utilizar Deep Learning y una red neuronal convolucional (CNN por sus siglas en inglés) (Goodfellow et al., 2016).

La CNN rotula los píxeles de las imágenes con el objetivo de realizar convoluciones y predecir sobre lo que está "viendo". En el transcurso de las iteraciones, la CNN verifica la precisión de las predicciones y corrige su comportamiento hasta que las predicciones sobre los datos de entrada sean correctas. Luego de este proceso, el algoritmo será capaz de ver imágenes de una forma similar a los humanos.

# <span id="page-24-0"></span>**2.2. Estado del Arte**

Esta sección describe los hitos relevantes de la tecnología aplicada a deportes de raqueta, así como también las aplicaciones que pueden competir directa y/o indirectamente con este proyecto. El enfoque es realizado desde diferentes aspectos, como comerciales, trabajos académicos, y estudios realizados.

# <span id="page-24-1"></span>**2.2.1. Aplicaciones en el mercado – Competencia**

Al realizar la búsqueda de competencias directas o indirectas con este proyecto, se identificaron algunos sistemas ya existentes que compiten indirectamente, ya que estas no persiguen ni el enfoque, ni el deporte de este estudio. Esto tiene sentido, debido a que el pádel se considera un deporte relativamente joven (Sánchez Alcaraz, 2013)que en la última década se ha expandido a nivel mundial (Courel Ibañez, Javier et al., 2016 ; Federación Internacional de Pádel, 2020). A continuación, un listado de los principales competidores indirectos.

# <span id="page-24-2"></span>**2.2.1.1. Zepp Tenis**

Uno de los recursos más utilizados en el tenis es el wearable Zepp Tennis, un sensor que se instala en el extremo del mango de la raqueta para obtener métricas en tiempo real sobre los tipos de golpes realizados, tales como golpes de drive, revés, smash, volea, y primeros y segundos servicios. Además, permite obtener resultados contundentemente precisos sobre los niveles de efecto aplicados a la pelota en cada golpe, la velocidad de esta, y la precisión del impacto en la raqueta.

#### <span id="page-24-3"></span>**2.2.1.2. Sony Smart Tennis**

De manera similar, Sony Smart Tennis ofrece las prestaciones de detección de golpes de raqueta, aportando información útil a un panel de métricas que se conecta con el smartwatch vía bluetooth.

#### <span id="page-24-4"></span>**2.2.1.3. Babolat**

La firma francesa Babolat, conocida mundialmente por sus raquetas y paletas lanzó, en el año 2017, 3 modelos de raquetas nuevas. Estas son Play Pure Drive, Play AeroPro Drive, y Play Pure Drive Lite, las cuales integran de manera nativa una serie de sensores (acelerómetros, giroscopios, y sensores piezoeléctricos para parametrizar los niveles de

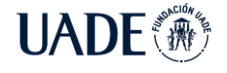

vibración de la raqueta) que se conectan vía Bluetooth con una aplicación denominada Analyze, donde muestra todos los partidos jugados, junto con sus métricas.

### <span id="page-25-0"></span>**2.2.2. Trabajo académico**

El objetivo del trabajo de fin de grado (Perez Lavarías, Diego, 2020) se basa en el desarrollo de una aplicación móvil que permite analizar el rendimiento de deportes de raqueta utilizando los datos medidos en un dispositivo wearable, con el fin de obtener conclusiones para adoptar mejoras en la técnica y en la prevención de lesiones. Utiliza 3 movimientos (cabeceo, alabeo y guiñada), que son tomados por el giroscopio integrado en el dispositivo wearable, con el fin de procesar los cambios rotacionales.

#### <span id="page-25-1"></span>**2.2.3. Estudios Realizados**

En el análisis secuencial de golpes finales del punto en pádel mediante árbol decisional (Ramón-Llín, Jesús et al., 2021), se recoge más de 2100 acciones de juegos en los cuales se analizaron dimensiones tales como el golpe a la pelota, la zona de la pista, la eficacia del golpe, la dirección de la bola (tomando como referencia la paleta que golpeó a la pelota y el pique de esta), y el lado de juego.

Algunas conclusiones denotaron que mantener posiciones próximas a la red aumenta las probabilidades de la victoria del punto, siendo las secuencias de finalización más frecuentes las de globo-remate y fondo-volea. Utilizando trayectorias cruzadas en el golpe anterior aumenta las posibilidades de un error por parte de los rivales en su devolución.

Para este estudio, se utilizó una cámara de video ubicada a 3 metros de la cancha, a 1.5 metros del suelo, la cual recogió información de 36 jugadores diferentes en un total de 9 partidos de primera categoría nacional de pádel (España). Los partidos fueron disputados por jugadores masculinos, con edades comprendidas entre los 19 y los 39 años.

Página 26 de 130 En el análisis de la distancia recorrida en pádel en función del nivel de juego y el número de puntos por partido (Ramón-Llín, Jesús et al., 2020), se tiene como objetivo poder mejorar la planificación del entrenamiento. De acuerdo con el estudio, "*Los resultados mostraron cómo los jugadores de pádel recorren una distancia media de 11 metros por punto y de 2900 metros por partido. Esta distancia total está dividida en un 51 % de fase activa (tiempo de juego) y un 49 % de fase pasiva (tiempo de descanso). Los jugadores de nivel medio recorrieron casi 400 metros más en la fase activa que los jugadores de nivel alto y casi 900* 

*metros más que los jugadores de nivel bajo*". La muestra se basó en 108 jugadores de entre 28 y 40 años, los cuales disputaron 4406 puntos en 27 partidos de pádel.

En la revisión sistemática de la estructura temporal, movimientos en pista y acciones de juego en pádel (Sanchez Alcaraz, Bernardino Javier et al., 2017)se analizan 17 documentos científicos seleccionados de un total de más de 124 recolectados en 4 bases de datos: Scopus, Web of Science, SportDiscus, y Google Scholar.

El objetivo de este estudio es analizar la información recolectada en documentos científicos relacionados al pádel, y concluir sobre "*información muy valiosa para el desarrollo de estrategias de competición, el diseño de tareas de entrenamiento, y la aplicación de feedback acerca de determinados comportamientos o la mejora de la toma de decisiones del deportista*"

Las principales variables relevadas de la orquestación y clasificación de documentos científicos relacionados con el pádel son relacionadas a aspectos temporales, acciones de juego, y movimientos en la pista.

La información relevante es obtenida y analizada, como pueden ser (1) el número promedio de golpes en un partido profesional, con significantes variaciones en términos de sexo y edad, (2) la frecuencia y distribución de las acciones de juego (el 25% de los golpes son voleas, el 20% son globos -siendo este el golpe más usado por los jugadores cuando tienen el objetivo de alcanzar la red-, entre un 12% y 18% son remates), quedando demostrada la importancia que domina el juego de red, (3) la distancia recorrida, velocidad, tipo de desplazamiento y la posición de los jugadores en la pista, (4) el aumento de la probabilidad de ganar un punto cuando se toma una posición ofensiva cerca de la red, mientras que los jugadores que se encuentran en el fondo de su cancha cometen errores con más frecuencia.

El estudio de influencia del género en la estructura temporal y las acciones de juego del pádel profesional (García Benitez, Sergio et al., 2016), se basa en el pádel de élite, tanto para hombres como para mujeres, ambos en España. Debido a las diferencias físicas entre ambos géneros, se pudo diferenciar estilos de juego muy distintos, con el objetivo de hacer el mejor uso del cuerpo del deportista. El índice de esfuerzo resultó ser significativamente mayor en mujeres, así como también las acciones de enfriamiento del partido, tales como pueden ser los globos o pelotas de poca velocidad y mucho efecto.

En el estudio cuantitativo de disparos y movimientos en alto desempeño (Priego, josé Ignacio et al., 2013)resume y analiza los golpes y movimientos más utilizados en partidos de pádel jugados por deportistas masculinos de élite en el año 2011.

Algunos de los datos más relevantes arrojados como resultado fueron (1) predominancia del desplazamiento lateral (más de 3 por minuto), seguido por desplazamiento frontal en versión laxa (2.6 veces por minuto) y repiqueteo -máxima velocidad- (1.6 por minuto), (2) comparación entre pivoteo con el pie derecho o izquierdo sin diferencias de relevancia, (3) predominancia de golpes de volea (1 de cada 4 golpes) y voleas indirectas (1 de cada 5 golpes), seguido por golpes ganadores (1 de cada 6 golpes), golpes de revés (1 de cada 7 golpes) y golpes de drive (1 de cada 7 golpes).

En la estimación de las posiciones de los jugadores a partir de videos en formato gran angular de pádel (Javadiha, Mohammadreza et al., 2021).marca un problema relacionado a la posición y ángulo con que las cámaras de transmisión de los partidos están ubicadas, a 7.6 metros de altura sobre el nivel de la cancha, y a 15.5 metros de los paneles de vidrio. Si bien no es una reglamentación, es la posición adoptada por la mayoría de las transmisiones de video, ya que logra una visualización de la cancha casi óptima.

Para la toma y recolección de datos, presentaron diferentes escenarios, tanto en el género de los jugadores, como en el tipo de cancha (interior con iluminación y exterior).

La conclusión del panel de malla y los elementos estructurales es particularmente importante, y el ángulo de cámara de facto para la transmisión de pádel se elige para minimizar el impacto de dicha oclusión. A diferencia de los principales deportes de raqueta, los partidos de pádel exhiben características distintivas que dificultan las principales tareas de visión artificial, como el seguimiento de jugadores. Se juega casi exclusivamente en dobles, lo que aumenta el riesgo de oclusión entre jugadores en tiros de ángulo bajo y moderadamente alto, y el campo de juego está rodeado por paredes: las paredes de vidrio pueden mostrar personas reflejadas del público, las paredes laterales de vidrio pueden reflejar los propios jugadores, los paneles de malla metálica sobre las paredes de vidrio ocluyen parcialmente el campo.

Siendo  $D = 15.5$  metros, y C = 7.6 metros. Vista lateral de una cancha de pádel que muestra la ubicación de la cámara para satisfacer las restricciones de oclusión (Fig. 12).

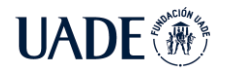

PÁDEL Quirós Ledesma, Fernando Javier y Russo Castagna, Guido Daniel

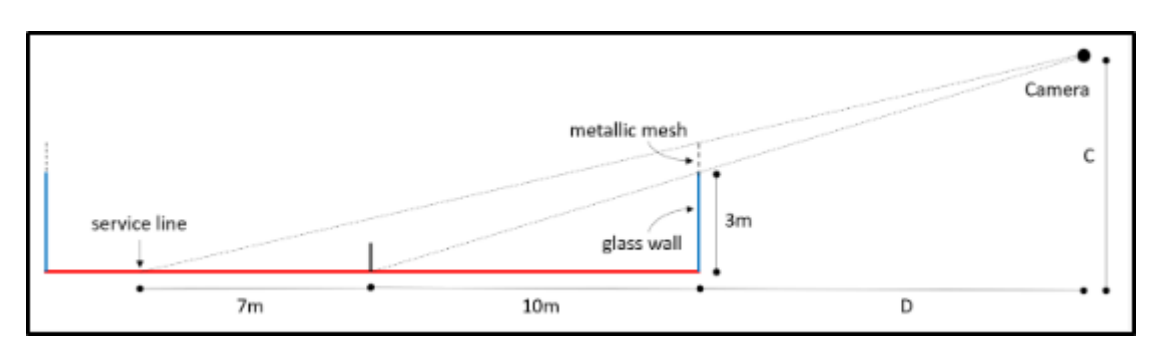

Figura 12: Disposición de la cámara en cancha de pádel (Javadiha, Mohammadreza et al., 2021).

Posiciones 2D estimadas a partir de la estimación de poses y detección de personas (Fig. 13).

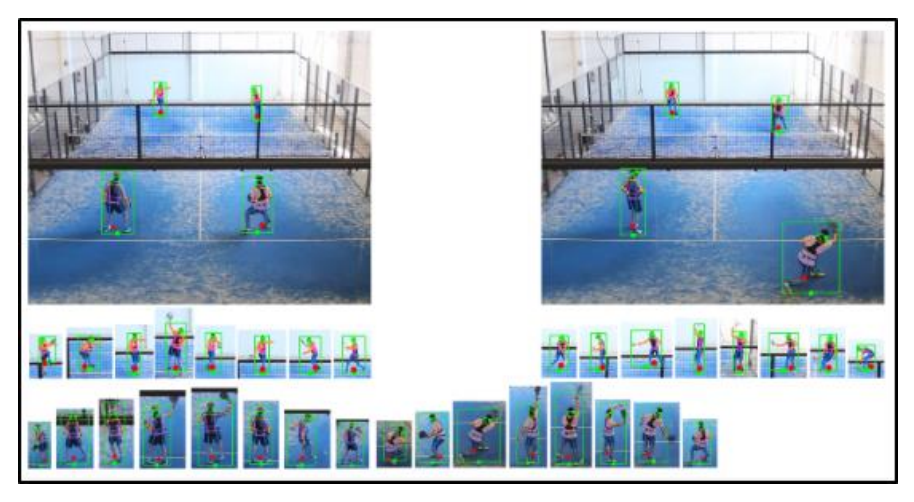

Figura 13: Posiciones reconocidas con el algoritmo (Javadiha, Mohammadreza et al., 2021).

Las técnicas de estimación de las posiciones basadas en detección, segmentación y estimación de poses arrojaron resultados con un nivel de acierto superior al 98%, cifra mucho más que aceptable en el campo de la Inteligencia Artificial.

En los análisis de performance durante los juegos (Escudero Tena, Adrián et al., 2021) se analizan los indicadores de rendimiento en los partidos de pádel, así como también el impacto de estos en el resultado final del partido, el número de sets y el género del jugador. Los datos fueron obtenidos y clasificados del World Padel Tour entre los años 2015 y 2019. Algunos de los resultados más importantes de este análisis radican en la diferencia considerable entre jugadores ganadores y jugadores perdedores con respecto al sexo en los breakpoints. Las parejas de pádel ganadoras arrojaron valores concluyentemente mayores en términos de puntos de quiebre, remates, voleas ganadoras, así como también menor cantidad de errores no forzados, tanto en hombre como en mujeres.

El objetivo de este artículo (Courel Ibañez, Javier et al., 2016) es analizar la evolución en el número de practicantes de pádel en España, para poder determinar un perfil de jugadores en función de la edad y el género.

Se nota una explosión del pádel entre los años 2010 y 2015, migrando desde el millón de jugadores, a más de 4 millones. Una tendencia similar muestra la cantidad de jugadores federados, aumentando más de un 200%.

En términos de distribución por género y edad, los datos permitieron definir al pádel como un deporte con una alta representación femenina (el 29% de los practicantes y el 32% de las licencias corresponden a mujeres, predominantemente entre los 35 y 54 años). El 68% de los jugadores de pádel, en consecuencia, son hombres, siendo en su mayoría entre los 35 y 54 años.

# <span id="page-29-0"></span>**2.2.4. Conclusión**

En conclusión, tanto los competidores anteriormente mencionados, como la tesis académica y los estudios contemplados se encuentran enfocados en analizar los golpes y la técnica del jugador, mientras que Padel Hawk propone un enfoque en la elección más adecuada y oportuna para contrarrestar al contrincante, haciendo principal énfasis en el análisis táctico y estratégico.

#### <span id="page-29-1"></span>**3. Descripción**

En esta sección se realiza el análisis del proyecto Padel Hawk como solución integral correspondiendo cada uno de sus puntos como son la investigación de usuario, los modelos de algoritmos utilizados, la solución integral y los resultados.

#### <span id="page-29-2"></span>**3.1. User Research**

Se busca realizar el *User Research* mediante el desarrollo de entrevistas y encuestas correspondientes durante la etapa de descubrimiento del producto. Particularmente se encontró un inconveniente al momento de realizar la encuesta específica para el desarrollo, ya que las organizaciones de pádel entraron en conflicto con las asociaciones privadas provocando que cualquier tipo de encuesta o consulta dentro de la organización se tomen de la manera inadecuada con suposiciones subjetivas sobre el mismo que sesgan el análisis que se desea realizar para esta investigación (Mata, Jesús, 2022)

Por esta razón particular se tomó la decisión de realizar múltiples entrevistas a jugadores del ámbito amateur, mundial, y entrenadores tanto retirados como activos (Quirós Ledesma, Fernando y Russo Castagna, Guido, 2022) logrando obtener información de muy alto valor para el proyecto presentado.

#### <span id="page-30-0"></span>**3.1.1. Entrevistas**

El objetivo fue obtener la información necesaria de personas involucradas en este deporte, con experiencia comprobable y conocimientos extensos, tanto de manera disciplinaria como social y cultural. Las personas entrevistadas (en orden cronológico) fueron:

- 1. Luisina Aguirre: Profesora de Educación Física, Entrenadora de Pádel profesional
- 2. Leonel Iannicelli: Ex-Jugador de Pádel (Cat. 3era)
- 3. Romina D'alena: Campeona mundial de Pádel México 2001
- 4. Olga Molina: Ex-Entrenadora de Pádel amateur, Ex.-Jugadora de pádel (Cat. 3era)
- 5. Juan D'alena: Ex.-Jugador de pádel (Cat. 4ta)
- 6. Franco Russo: Competidor amateur de Pádel en Argentina

A continuación, se analizarán las conclusiones que se obtuvieron de cada una de las personas entrevistadas:

Luisina Aguirre (1) se desarrolla actualmente como profesora de pádel en la ciudad autónoma de Bs. As., trabajando de 8 a 17 en los clubes El Guardián (lunes, miércoles y viernes) y Kuma (martes, jueves y sábados). Los días domingo se dedica a entrenar con su grupo de profesores en Ciudadela donde vive actualmente.

Ella dedica su vida al deporte y su padre en los años noventa tenía un club de pádel en el barrio de Ciudadela donde comenzó su entrenamiento en este deporte compitiendo para el Club Vélez Sarsfield hasta lograr competir en primera división de damas, lugar en el que logró su máxima categoría compitiendo por todo el país.

Siente un gran amor por el deporte y lo sigue practicando actualmente desde su posición de entrenadora para toda persona amateur que quiera adentrarse en este deporte.

Leonel Iannicelli (2) trabaja actualmente como analista financiero para Personal Flow en el barrio de Barracas de lunes a viernes de 9 a 18 hs. Luego de la pandemia volvió a entrenar en el club de barrio los fines de semana, jugando partidos casuales con sus amigos.

Él vive en el barrio de Villa Santa Rita con su mujer y sus 2 gatos, entrena para mantener su salud física, pero se alejó del ámbito competitivo del pádel desde hace 8 años. En los años que llegó a entrenar pudo competir en tercera división de hombres donde alcanzó su punto más alto. Finalmente, decidió dejar de competir para vivir su adolescencia de una manera diferente.

Vivió el deporte de manera intensa, pero luego de 5 años quedo al margen de la competición por un largo tiempo, pudiendo retomar parte de esa pasión durante los últimos años, donde encontró nuevas personas con quienes compartir las vivencias de club y el deporte que tanto lo emocionó.

Romina D'alena (3) trabaja como soporte contable en Accenture Argentina desde su casa, de lunes a viernes de 8 a 17 hs, y hace aproximadamente 3 meses volvió a las canchas de pádel a practicar con amigos el deporte que tantas alegrías supo darle.

A los 9 años sus padres la llevaron a Vélez Sarsfield para que eligiera un deporte que realizar para pasar el tiempo en el club junto con ellos, y luego de pasar por tenis y gimnasia artística se terminó definiendo por el pádel, comenzando a los 9 años a competir en sexta división de mujeres. En el año 2001 logró el campeonato mundial en México de damas con tan sólo 14 años.

El pádel fue todo para ella, pero no logró conservar la pasión que la representaba debido a que durante la crisis económica en Argentina del 2001, su familia tomo la decisión de emigrar a Italia, país donde no se practicaba el deporte profesionalmente, por lo que no pudo seguir con su nivel y se terminó deteriorando con los años.

Olga Molina (4) se dedica actualmente a ejercer su profesión de mecánica dental donde produce prótesis odontológicas para clientes particulares, trabaja bajo demanda y vive con su esposo en Villa del parque. Volvió a jugar al pádel hace aproximadamente 2 meses, pero una lesión en su rodilla la alejó de las canchas para siempre.

Durante toda su adolescencia se dedicó a entrenar patín, carrera donde llegó a competir representando a la Argentina para el club Luz y fuerza. Luego en su vida adulta decidió competir en pádel llegando a su pico como campeona de damas de tercera categoría.

Tiene un gran sentimiento de amor por el deporte y lamenta no poder seguir practicándolo, pero espera que con recuperación y tratamiento pueda volver a jugar por lo menos de manera casual.

Juan D'alena (5) es capataz en una fábrica de zapatos en Lomas de Zamora, trabaja 10 horas diarias de lunes a viernes y hace aproximadamente 4 meses volvió a jugar al pádel esporádicamente con su familia.

Él disfrutaba pasar los fines de semana en el club Vélez en Liniers donde podía practicar múltiples deportes como el Squash y Clavadismo. Sin embargo, para poder acompañar a su hija, tomó la decisión de jugar al pádel, logrando competir dentro de la cuarta categoría de hombres en la década del 2000.

El pádel es el deporte que lo unió a su familia y amigos en momentos difíciles de su vida y le permitió conocer a grandes figuras del pádel mundial. Hoy en día destaca cómo cambió el deporte a lo que era en su juventud y la gran destreza física que requiere para poder competir en las categorías de élite.

Franco Russo (6) trabaja como licenciado de economía en el partido de La Matanza en una empresa de software de lunes a viernes de 9 a 18 hs. Comenzó a jugar al pádel en el 2012 donde conoció el deporte, pero retomó hace unos pocos meses con más entusiasmo para poder entrar en el mundo de la competición.

Sus inicios en el deporte se debieron a su padre, quien tenía un centro de pádel, permitiéndole jugar con habitualidad e interesarse por perfeccionarse como jugador.

# <span id="page-32-0"></span>**3.1.2. Conclusiones:**

Al consultar con los entrevistados acerca de lo que sentían, o bien la manera en que se referían con respecto al pádel, las respuestas fueron casi idénticas en todos los entrevistados. El sentimiento es de un deporte hermoso donde podían compartir con sus seres queridos un día de club y vivirlo de maneras muy diferentes dependiendo si se jugaba con amigos o de manera competitiva. En este último caso, lo primero que se nota en la conversación con cada uno de los participantes es la emoción y la pasión con la que vivieron los partidos más importantes de sus vidas.

Según los entrevistados, lo fundamental en cada partido de pádel competitivo es reconocer las debilidades del rival y aumentar sus fortalezas, considerando que para poder ejecutar de la manera más eficiente la estrategia elegida en el equipo, los pensamientos deben ser claros y las emociones no deben afectar el juego de ese momento. Lo que llaman "irse del partido" debía durar lo mínimo posible para lograr estabilizar los porcentajes de efectividad de las estrategias planificadas y aumentar la eficiencia de los puntos.

Una amenaza constante identificada en los jugadores y entrenadores de pádel profesional es la falta de claridad al momento de tomar una decisión sobre la estrategia a implementar para ganar en el punto siguiente. Estando concentrado en el juego hay múltiples ocasiones en las cuales no se ven claramente las debilidades de los contrincantes para poder explotarlas, y en una competencia de élite donde los partidos se viven con demasiada intensidad se vuelve impredecible minuto a minuto.

# <span id="page-33-0"></span>**3.2. User Personas**

A partir de las actividades realizadas en el *User Research* se pudieron realizar 3 representaciones definidas en *User Personas* sobre los usuarios que potencialmente pueden utilizar la aplicación para desarrollar su padel. El objetivo de estos arquetipos es empatizar con los potenciales usuarios y comprender las posibles personas del mercado objetivo (Fig. 14) (Fig. 15) (Fig. 16).

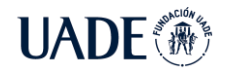

# **UADE**

PÁDEL Quirós Ledesma, Fernando Javier y Russo Castagna, Guido Daniel

# **Fernando Gutierrez**

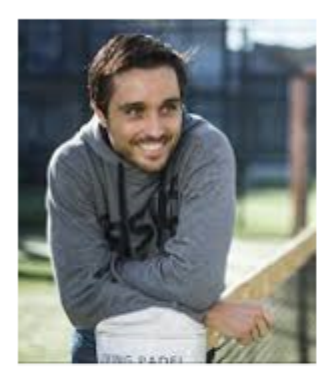

"Sin la cabeza fría no hay cuerpo que aguante"

Edad: 42 años Ocupación: Jugador profesional de pádel 2 hijos Localidad: Valencia, España Educación: Terciario completo Hobbies: Corredor de karting, Gamer casual Intereses: Formula 1, Tenis y fanático de Disney

# **Metas:**

- Ganar las competiciones de más alto nivel del pádel
- Lograr ventajas estratégicas innovadoras y basadas en hechos
- Evitar dispersión en los juegos

# **Momento:**

- Entrena 8 horas por día tanto su físico como su mente
- Logra reconocimiento mundial en su  $\bullet$ profesión
- $\bullet$ Intenta mantener la calma en su temple sin éxito

# Familia: Casado, padre de **Motivaciones:**

- Le encanta ganar competencia y vencer  $\bullet$ a los numero 1 del circuito en cada oportunidad
- Busca incorporar tecnología en cada oportunidad y en cada juego
- Busca nivelar la creatividad y los métodos

#### **Preocupaciones:**

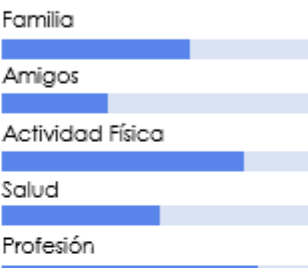

#### Personalidad:

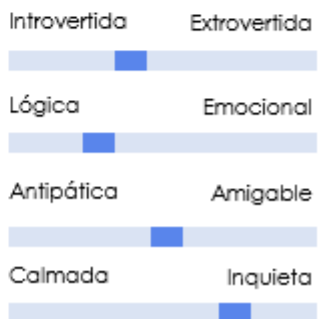

#### Figura 14: User persona de un jugador hombre adulto

Fuente: Elaboración propia

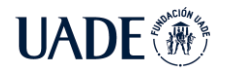

# **CALCULADOR DE ESTRATEGIAS JUEGO A JUEGO PARA PARTIDOS DE**

PÁDEL Quirós Ledesma, Fernando Javier y Russo Castagna, Guido Daniel

# Gemma Galán

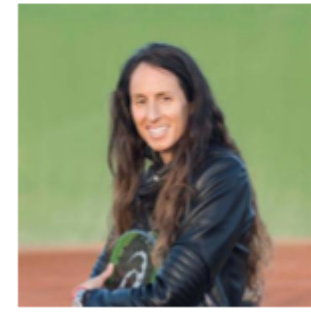

"Demostrar visualmente la estrategia es clave'

Edad: 34 años Ocupación: Jugadora profesional de pádel Familia: Casada, madre de 3 hijos Localidad: Alayor, España Educación: Secundario completo Hobbies: Cocinera amateur y moderadora de canales de twitch Intereses: Cosplay, ciclismo

# **Metas:**

- Encontrar el nivel adecuado entre cabeza y pasión
- Mejorar continuamente y de manera estructurada
- Llegar a sentar precedente en el deporte

# **Momento:**

- Madre de familia dedicada al deporte, pasional y muy comprometida
- Pasa los días con sus hijos en el club y por . la noche conversa sobre los proyectos con su mujer
- Sigue los pasos de su padre quien la avuda a diagramar sus partidos y a pensar antes de actuar

# **Motivaciones:**

- Ser la mejor y sabe que puede serlo
- Su familia apoya completamente sus proyectos
- Su padre abandonó por un accidente y quiere hacerlo parte de su logro

#### **Preocupaciones:**

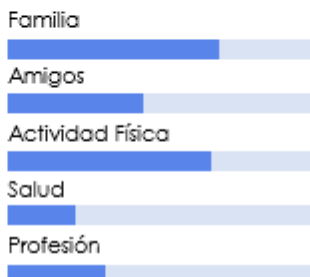

#### Personalidad:

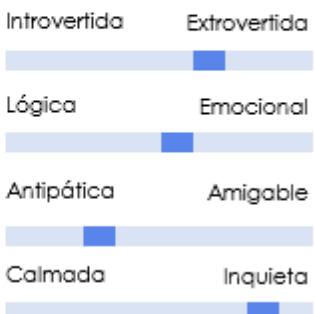

#### Figura 15: User persona de una jugadora mujer adulta

#### Fuente: Elaboración propia
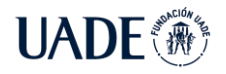

# **UADE**

PÁDEL Quirós Ledesma, Fernando Javier y Russo Castagna, Guido Daniel

# Mauro Sánchez

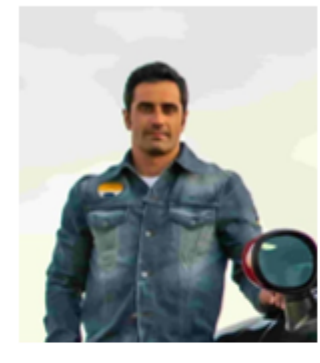

"Saber interpretar el juego gana el partido'

Edad: 38 años Ocupación: Entrenador de pádel Familia: Soltero Localidad: Madrid, España Educación: Terciario completo Hobbies: Tocar la guitarra, Surfer casual Intereses: Montañismo, Política mundial.

# **Metas:**

- Entrenar a campeones en todas partes del mundo
- Encontrar la manera de resolver problemas de manera general
- Ver puntos de dolor en tiempo real

# **\omento:**

- Soltero, esperando nuevos desafíos
- Dispuesto a tomar riesgos e invertir en nuevas estrategias de juego
- Tomando nuevos jugadores para mejorar ٠ juego competitivo

# **lotivaciones:**

- Ser reconocido en las canchas para promover su marca
- Revolucionar la manera de evaluar los juegos basados en hechos
- Conseguir sponsors

#### **Preocupaciones:**

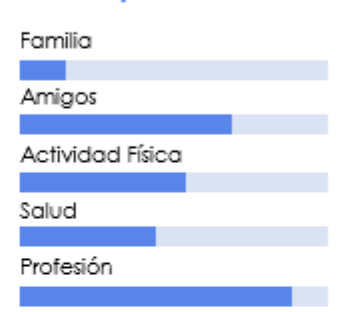

#### Personalidad:

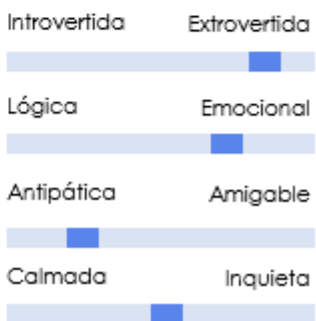

# Figura 16: User persona de un entrenador hombre adulto Fuente: Elaboración propia

# **3.3. Solución**

Basado en el user research realizado, junto con la investigación y el análisis sobre el Padel, la solución propuesta es Padel Hawk, un sistema de procesamiento y análisis de información visual para la toma de decisiones con datos recientes, que permite al equipo (jugadores y cuerpo técnico) tener una visión objetiva del juego, y poder apoyarse en los datos para la elección de la estrategia que mejor se adapte en el partido en curso o futuros partidos.

La característica fundamental de este sistema radica en la posibilidad de obtener una ventaja estratégica para que los equipos de pádel que lo utilicen comprendan la situación global del partido sin sesgos, pudiendo incrementar su performance y generar un juego más competitivo.

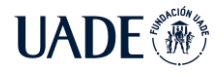

A nivel arquitectónico, el sistema cuenta con diversas tecnologías, producto de la pluralidad de conceptos aplicados. En la siguiente sección se describen los diferentes aspectos técnicos de la aplicación desarrollada. En primer lugar, se detallan las tecnologías a utilizar con su respectiva justificación. Luego, se enumeran los componentes relacionados con el funcionamiento interno, y por último, los componentes relacionados con el modelo de inteligencia artificial aplicado, y la persistencia de los datos obtenidos a partir del modelo de aprendizaje profundo.

### **3.3.1. Arquitectura y Aspectos técnicos**

En esta sección se detalla, de forma cronológica, las tecnologías utilizadas en Padel Hawk junto a sus respectivas justificaciones y consideraciones cuando corresponda.

El sistema se nutre de un video de un partido de pádel en curso, el cual está tomado desde las cámaras homologadas del Premier Padel, tour oficial de pádel mundial regido por la Federación Internacional de Pádel (FIP) y respaldado por la Asociación Profesional de Pádel (PPA) y Qatar Sports Investments (QSI).

Un algoritmo desarrollado en Python se encarga del manejo y preprocesamiento de la información recibida. Este lenguaje, además de ser uno de los más difundidos y de amplia comunidad en línea de la actualidad (2022), es un lenguaje gratuito optimizado para el procesamiento de grandes volúmenes de información, con plugins (extensiones) estables para la aplicación de la Inteligencia Artificial en la mayoría de sus variantes, como por ejemplo Computer Vision, la rama de la Inteligencia Artificial que centra su poder en el análisis de patrones sobre fotogramas (frames).

Para este proyecto, se aplican bibliotecas ampliamente utilizadas, tales como numpy, especializada en el cálculo numérico y el análisis de grandes volúmenes de datos, y ImUtils, paquete basado en OpenCV, para interactuar con este de manera concisa.

En el campo de la visión computacional, Python ofrece un conjunto de bibliotecas nucleadas con el nombre de OpenCv. Esta biblioteca de código abierto y multiplataforma ofrece una performance optimizada para aplicaciones de tiempo real, y utilizada por compañías de orden mundial, tales como Intel, Microsoft Azure, Huawei, entre otras.

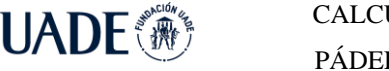

OpenCv permite manipular videos, a fin de poder crear versiones distintas de los frames originales de los mismos, particularmente necesario para el procesamiento de grandes volúmenes de información, permitiendo utilizar funcionalidades de adaptabilidad de imágenes para, por ejemplo, reducir la cantidad de píxeles de una imagen, minimizar el uso de vectores de colores, o aplicar efectos como el difuminado (blurring), aplicación de máscaras y superposición de imágenes (masking), rotación, translación, erosión (eroding), y el manejo dinámico de gradientes.

Además, OpenCv permite la interacción con redes de aprendizaje profundo (deep learning nets), útiles para definir esquemas de detección y generalizar el comportamiento obtenido desde los datos de entrenamiento. Esto es especialmente beneficioso para el caso del calculador de estrategias juego a juego para partidos de Pádel sobre el que este documento trata.

# **3.3.2. Aspectos técnicos del Hardware**

Los análisis realizados por la computadora son de alta demanda de procesadores tanto para el análisis de los algoritmos de Deep learning, como el análisis de video.

# **3.3.2.1. Requisitos mínimos**

Para el correcto funcionamiento del sistema, es necesario contar con los siguientes requisitos:

- 1. Procesador: 11th Gen Intel(R) Core (TM) i7-11800H @ 2.30GHz 2.30 GHz
- 2. Sistema operativo: Windows 10 de 64 bits, procesador x64
- 3. RAM: 16,0 GB
- 4. GPU: NVIDIA 3070 Laptop GPU

De esta manera es posible lograr los objetivos que plantea la práctica descripta.

# **3.3.2.2. Compatibilidad de librerías**

Los requerimientos de Hardware son específicos para poder procesar imágenes e identificar objetos particulares mediante los algoritmos que se detallan en secciones posteriores, por lo que la instalación de los drivers de la placa gráfica en conjunto con las librerías debe asegurarse de ser los siguientes:

Una de las librerías más importantes para el procesamiento de imágenes y el multiprocesamiento del algoritmo predictivo es CUDA, para el cual es necesario instalar la

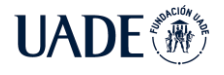

versión compatible con la GPU instalada en el dispositivo que procesa el código, el recomendado por NVIDIA es Cudatoolkit 11.3.1 (NVIDIA, 2022a)

Los algoritmos de Deep learning funcionan de manera comprobada bajo librerías específicas de tensorflow y Keras, siendo necesario también la optimización de los procesamientos para las redes neuronales, por lo que NVIDIA también sugiere la instalación de librería Cudnn 8.2.1 (NVIDIA, 2022b)

### **3.3.3. YOLO (You only look once)**

Existe un gran número de aplicaciones que son reconocidas por mejorar la precisión (CNN) de las redes neuronales convolucionales. Para poder validar cada una de estas aplicaciones son requeridas las pruebas prácticas sobre combinaciones en set de datos de gran tamaño, y la correspondiente justificación teórica. Algunas de estas operan exclusivamente con modelos particulares, o sólo para set de datos de pequeña escala. Algunas características, como la normalización por lotes y las conexiones residuales, son aplicables para la mayoría de los modelos, las tareas y los sets de datos. Por esto se asume que dentro de tales funcionalidades universales se encuentran incluidas las conexiones residuales ponderadas (Weighted-Residual-Connections, WRC), conexiones parciales entre etapas (Cross-Stage-Partial-connections, CSP), normalización cruzada de lotes mini (Cross mini-Batch Normalization, CmBN), entrenamiento autoadversitario (Self-adversarial-training, SAT), Activación Mish (Mishactivation), aumento de datos por mosaico, regulación DropBlock, y pérdida CIoU (Bochkovskiy, 2020).

Las razones para utilizar el modelo por ponderación de YOLO v4 para el desarrollo del proyecto final, son las siguientes:

- Es un modelo de detección de objetos eficiente y potente, pudiéndose entrenar un modelo propio con placas gráficas de GPU dedicadas.
- Se encuentran probados durante el entrenamiento en detección de objetos los frameworks Bag-of-freebies y Bag-of-Specials.
- Permite realizar entrenamientos más eficientes con una única GPU (fig. 17).

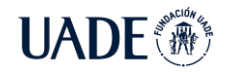

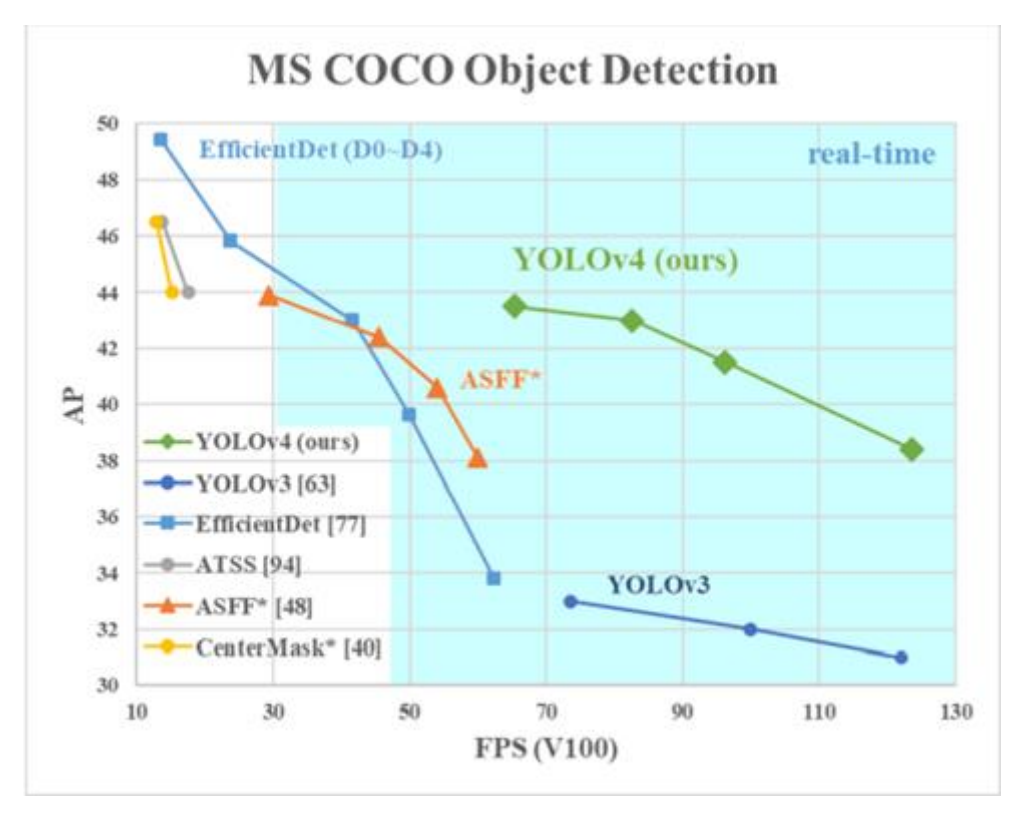

Figura 17: YOLOv4 vs Otros algoritmos de detección de objetos (Bochkovskiy, 2020) Fuente: Traducción propia

Además de ser uno de los algoritmos que mejor cubre la necesidad para el desarrollo de proyectos de computer vision, es considerada una de las tecnologías de detección de objetos más estable y de mejor rendimiento, estando operativa en el ámbito del desarrollo de software desde el inicio del 2020.

Actualmente YOLO V7, la versión más reciente, se encuentra en fase de post implementación y se están realizando las pruebas de performance, por lo que no es recomendable utilizarlo ya que los algoritmos todavía no son estables y carecen de confiabilidad. Asimismo, YOLO V5 y YOLO V6 son implementaciones no oficiales, realizadas por terceros, motivo por el cual no fueron analizadas.

### **3.3.3.1. Funcionamiento**

El algoritmo YOLO (You Only Look Once), utiliza una única red neuronal convolucional de 24 capas para la detección de objetos en tiempo real mediante su imagen completa, por lo que es conocido como uno de los algoritmos con mejor relación entre la detección de objetos y la velocidad en FPS (frames per second). La red neuronal que utiliza

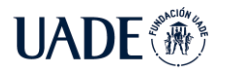

YOLO divide la imagen en regiones y predice múltiples cajas delimitadoras sobre los objetos (Bounding boxes) y la probabilidad de detección de las clases de entrenamiento para cada caja delimitadora. Por último, utiliza un método de supresión de no-máximos (NMS) para eliminar múltiples detecciones del mismo objeto. Como resultado, el sistema imprime los objetos detectados, su confidencia y el tiempo de ejecución. En la imagen (fig. 18) se muestra una ejecución del sistema sobre una imagen de entrada.

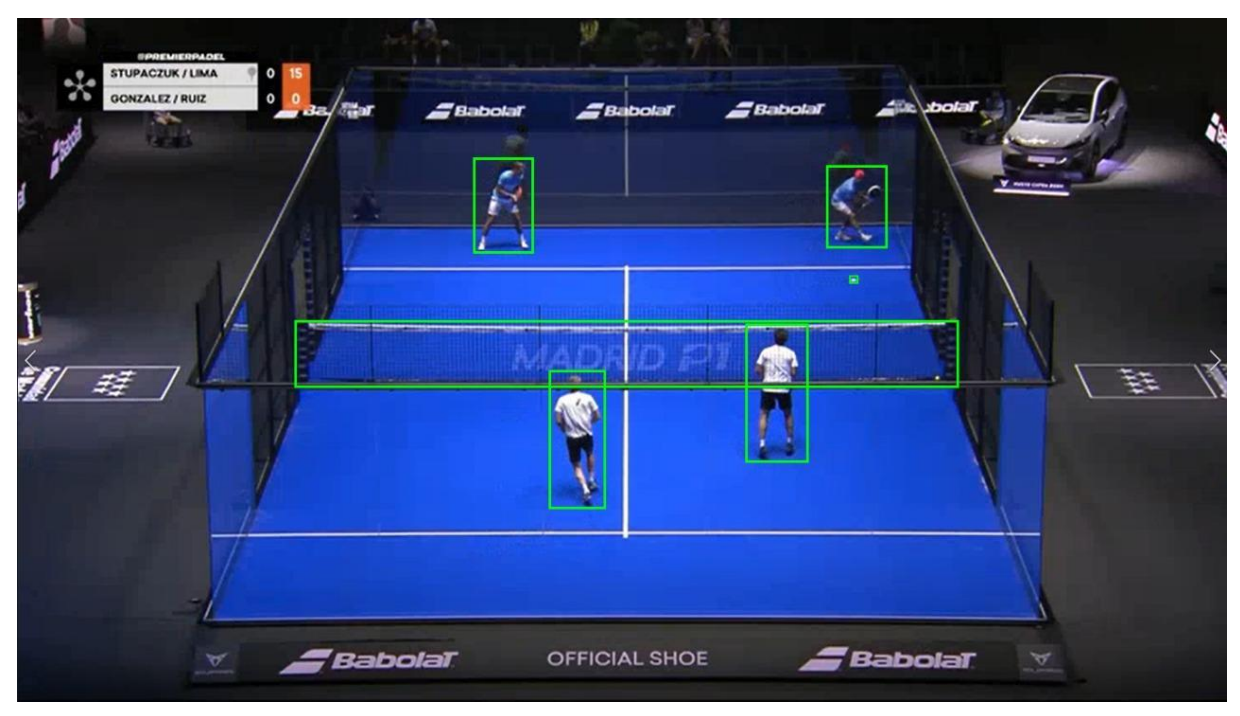

Figura 18: Elementos detectados en cancha de pádel Fuente: Elaboración propia

La imagen de entrada del sistema YOLOv4 puede configurarse de diferentes dimensiones en cada proceso de entrenamiento, teniendo como único requisito que sean imágenes cuadradas de un tamaño múltiplo de 32 (por ejemplo, 608 x 608 o 416 x 416).

La entrada se encuentra definida por:

*Entrada (m, h, w, d)*

Donde:

- m es el tamaño del lote de entrenamiento (batch).
- h es la altura de la imagen (height).
- w es el ancho de la imagen (width).

d son los canales de la imagen de entrada (depth).

Dependiendo de la tarjeta gráfica, el tamaño del lote de entrenamiento puede ser subdividido. De esta manera, si se tiene un lote de tamaño 64 imágenes y subdivisiones de 16, entonces se procesarán 4 imágenes en paralelo en cada iteración de la red neuronal convolucional. Siguiendo este ejemplo y utilizando una imagen de 3 canales (RGB) de 416 x 416, a la entrada de YOLO v4 se tendrá: Entrada (64, 416, 416, 3). Esta versión hace el proceso de detección en tres diferentes escalas, redimensionando la imagen de entrada por un factor de 32, 16 y 8 respectivamente. Por ejemplo, si se tiene como entrada una imagen de 416 x 416 y se reduce por un factor de 32, el tamaño del mapa de características sería de 13x13. A cada elemento del mapa se le conoce como celda. En el mapa de características, cada celda predice un número fijo de cajas delimitadoras.

En cada celda de un mapa de características se tienen los siguientes atributos: Bx(5+C). B representa el número de cuadros delimitadores que cada celda puede predecir. Según cada uno de estos cuadros delimitadores, B puede especializarse en la detección de cierto tipo de objetos. Cada uno de los cuadros delimitadores tiene atributos 5+C, que describen las coordenadas del centro, las dimensiones, la puntuación de objetividad y las confidencias de clase C para cada cuadro delimitador. En este proyecto, YOLO v4 predice 3 cuadros delimitadores para cada celda. Por ejemplo, si en la arquitectura principal de YOLO v4 se tiene una imagen de entrada de 416 x 416, se tendrán como resultado 3 mapas de características con 10,647 cajas delimitadoras predichas (fig. 19).

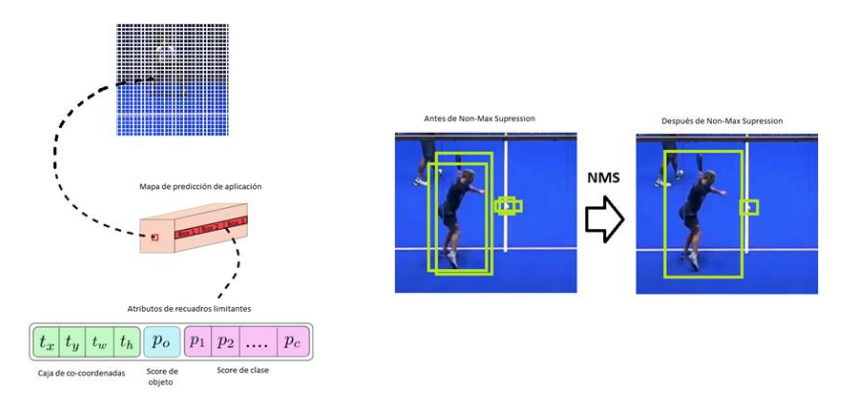

Figura 19: Procesamiento de YOLO (Silva Guzman, 2020) Fuente: Adaptación propia

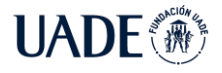

### **3.3.4. Darknet**

Dado que los modelos pre entrenados que ofrece la versión por defecto de YOLO no cumplen con los requerimientos necesarios para los objetivos planteados en este proyecto, se decidió utilizar YOLO con un modelo de Deep Learning personalizado, con el objetivo de alcanzar solo lo que se necesita, evitando así tiempos extras en detecciones de objetos no relevantes. En base a la investigación, y de acuerdo con las recomendaciones del creador de YOLO Alexey Bochkovskiy, el modelo preconstruido de red neuronal convolucional elegido es Darknet, ya que es libre, de fácil uso, y soporta procesamiento con CPU (unidad de procesamiento central) y GPU (unidad de procesamiento gráfico) con una relación entre la precisión y el tiempo insumido para la detección lo suficientemente óptimo para Padel Hawk (fig. 20).

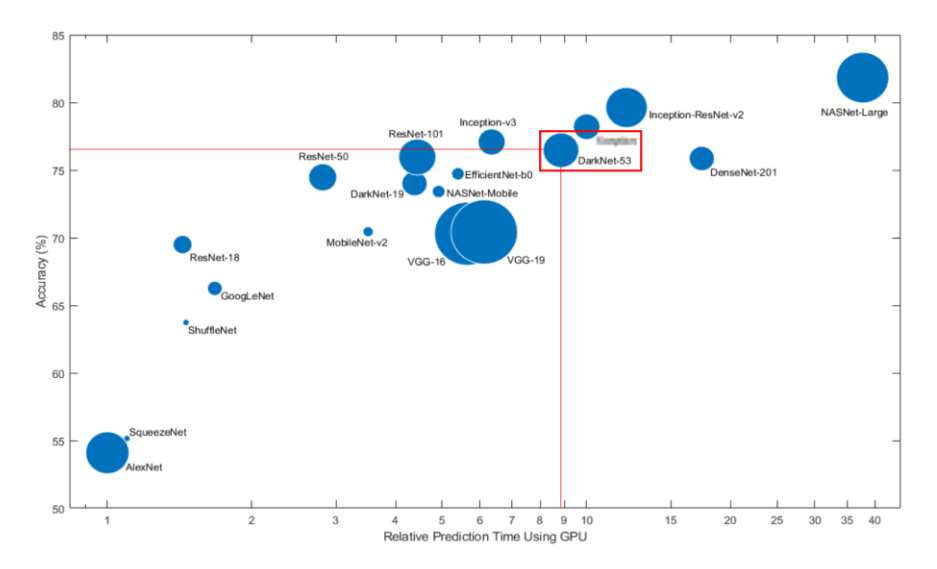

Figura 20: Gráfica de precisión vs tiempo de predicción (Mathworks, 2022). Fuente: Adaptación propia

Darknet es un framework gratuito que contiene una red neuronal escrita en C y CUDA con 53 capas convolucionales de profundidad, razón por la cual recibe el nombre de Darknet-53, en donde cada capa convolucional es seguida de una normalización de lote (comúnmente denominada batch normalization) y la función de activación ReLU.

Se utilizan capas convolucionales con al menos una tasa de crecimiento de 2 (dos), por lo que no se usa ninguna capa de reducción, logrando disminuir la dimensionalidad del mapa de características, valor crucial para la optimalidad de la red neuronal. De esta manera, se evitan pérdidas en las características de más bajo nivel, que son aquellas atribuidas a las

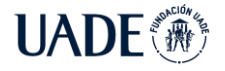

capas de máxima reducción. En la siguiente imagen (fig.21), se detalla la arquitectura de Darknet-53.

|              | <b>Type</b>              | <b>Filters Size</b> |                | Output                               |
|--------------|--------------------------|---------------------|----------------|--------------------------------------|
|              | Convolutional            | 32                  | $3 \times 3$   | $256 \times 256$                     |
|              | Convolutional            |                     |                | $64$ $3 \times 3/2$ $128 \times 128$ |
|              | Convolutional            | 32                  | $1 \times 1$   |                                      |
|              | $1 \times$ Convolutional | 64                  | $3 \times 3$   |                                      |
|              | Residual                 |                     |                | $128 \times 128$                     |
|              | Convolutional            | 128                 | $3 \times 3/2$ | $64 \times 64$                       |
|              | Convolutional            | 64                  | $1 \times 1$   |                                      |
|              | $2 \times$ Convolutional | 128                 | $3 \times 3$   |                                      |
|              | Residual                 |                     |                | $64 \times 64$                       |
|              | Convolutional            | 256                 | $3 \times 3/2$ | $32 \times 32$                       |
|              | Convolutional            | 128                 | $1 \times 1$   |                                      |
|              | 8x Convolutional         | 256                 | $3 \times 3$   |                                      |
|              | Residual                 |                     |                | $32 \times 32$                       |
|              | Convolutional            | 512                 | $3 \times 3/2$ | $16 \times 16$                       |
|              | Convolutional            | 256                 | $1 \times 1$   |                                      |
| 8×l          | Convolutional            | 512                 | $3 \times 3$   |                                      |
|              | Residual                 |                     |                | $16 \times 16$                       |
|              | Convolutional            | 1024                | $3 \times 3/2$ | $8 \times 8$                         |
|              | Convolutional            | 512                 | $1 \times 1$   |                                      |
| $4 \times 1$ | Convolutional            | 1024                | $3 \times 3$   |                                      |
|              | Residual                 |                     |                | $8 \times 8$                         |
|              | Avgpool                  |                     | Global         |                                      |
|              | Connected                |                     | 1000           |                                      |
|              | Softmax                  |                     |                |                                      |

Figura 21: Darknet 53 (Redmon, 2018)

Darknet53 está basado en DenseNet, el cual fue diseñado para conectar capas en redes neuronales convolucionales, con el objetivo de aliviar el problema del descenso del gradiente, reforzar la propagación de funciones y reducir el número de parámetros de red (Hung et al., 2018). De esta forma, se reduce el cuello de botella computacional que genera más ciclos para completar el proceso de inferencia (fig. 22), y lograr una mejora en el aprendizaje, al enviar una versión sin editar del mapa de funciones (Wang et al., 2019).

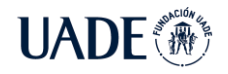

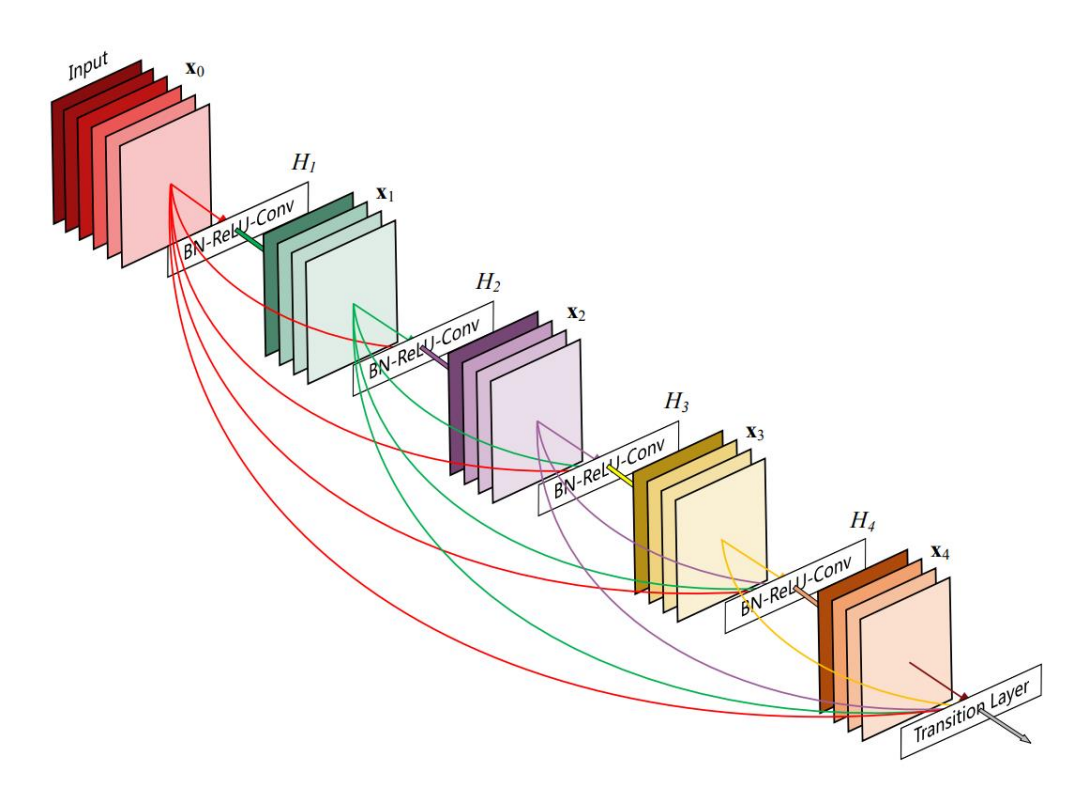

Figura 22: Un bloque de 5 capas con una tasa de crecimiento de 4 (Hung et al., 2018). Fuente: Traducción propia

### **3.3.5. Entrenamiento de YOLO v4**

Para realizar el entrenamiento del algoritmo de Deep learning adaptado a la necesidad de la detección de elementos de la cancha en un partido de pádel, se utiliza labelImg (Tzutalin, 2017). Esta aplicación, validada por python.org, se encarga de generar los archivos de clases y coordenadas de cada uno de los elementos.

El primer paso para generar los datasets de entrenamiento es obtener las imágenes representativas para el entrenador de Deep learning. Para esto se obtuvieron los videos correspondientes y se capturaron los frames más representativos en calidad de 720 píxeles (1280 x 720), donde se pueden observar los elementos necesarios como los 4 jugadores, la red y la pelota. Se realizaron las pruebas pertinentes con videos de calidad inmediatamente superior 1080p (1920 x 1080) e inmediatamente inferior 480 píxeles (640 x 480). Al finalizar las pruebas con estos datasets se llegó a la conclusión que para el alcance de este proyecto la calidad de 480p no es suficiente para la detección correcta de los elementos, y para la calidad de 1080p el algoritmo utilizado no es lo suficientemente rápido para poder realizar un análisis de los datos en un tiempo adecuado.

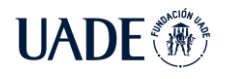

La utilización de labelImg (fig. 23) se realiza de la siguiente manera:

1. Se definen las clases de los objetos a identificar en cada una de las imágenes en la sección de configuración.

2. Se detectan los elementos de la cancha en la imagen mediante recuadros limitantes como indica la figura 23.

3. Se actualizan los archivos de imagen, coordenadas y clases de configuración para el set de datos.

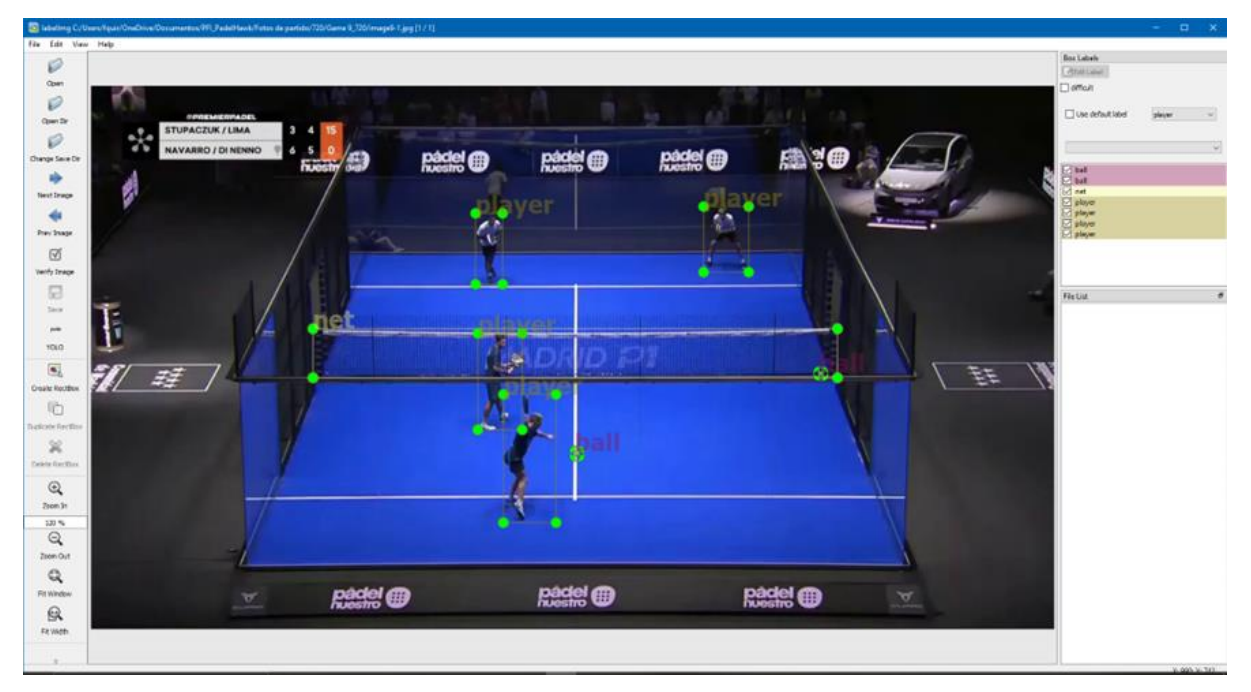

Figura 23: Identificación de elementos en cancha de pádel en labelImg Fuente: Elaboración propia

Para este proyecto, las clases a detectar por la red neuronal convolucional son

tres (3):

- La red que divide la cancha en dos, por dos motivos particulares. Por un lado, para poder determinar los límites de la porción de la cancha que le corresponde a cada equipo y, por otro lado, como indicador de que se trata de un punto en curso, y no de una repetición del punto anterior, publicidad, o algún otro tipo de actividad que no se encuentra estrictamente relacionada con el juego del partido.
- Los jugadores, los cuales serán clasificados en equipo uno  $(1)$  y equipo dos  $(2)$ , para poder identificar la posición en la cancha, y posteriormente concluir en posibles estrategias que estén tomando en ese momento.

La pelota, el elemento principal del juego, para poder analizar su trayectoria, sus desviaciones y variaciones vectoriales, a fin de obtener información como cuándo es un punto para un equipo y cómo está jugando el mismo. Junto a los jugadores, la posición de la pelota será determinante para concluir la estrategia adoptada por el equipo.

Una vez se obtienen las imágenes con sus correspondientes coordenadas y clases se deben seleccionar algunas de ellas para entrenamiento y otras para validación, siguiendo las recomendaciones ampliamente difundidas (Barkved, 2022) como indica la imagen (fig. 24).

> cant.datos de test cant. datos validación  $= 4$

Figura 24: Ecuación datos de prueba vs datos de validación Fuente: Elaboración propia

En el caso de obtener un set de 2000 imágenes clasificadas, las proporciones son: 1600 imágenes corresponden para el dataset (set de datos) de entrenamiento y 400 imágenes corresponden para el dataset de validación. Luego de la clasificación se debe guardar los archivos en las carpetas de las rutas correspondientes.

En primera instancia se debe configurar el algoritmo con parámetros particulares, los cuales son necesarios para mejorar el entrenamiento y los resultados del mismo. Para esto se toma de base el archivo de configuración yolov4-custom.cfg (Bochkovskiy et al., 2020), los campos a modificar son:

- Subdivisions  $=16$ : cantidad de bloques que se dividirá la imagen en la GPU
- Width = 608: tamaño de ancho de la imagen en la red
- Height = 608: tamaño de alto de la imagen en la red
- Max\_batches = 6000: cantidad de iteraciones realizadas por el entrenador
	- o Recomendación: (cantidad de clases x 2000)
- Steps =  $4800,5400$ : ajuste de la tasa de aprendizaje
	- o Recomendación: (80% del valor max\_batches, 90% del valor max\_batches)
- Classes  $= 3$ : para cada etiqueta YOLO, modifica las clases a identificar.
- $\bullet$  Filters = 24: para cada etiqueta convolutional de activación linear. Recomendación:  $\text{(classes} + 5) \times 3$

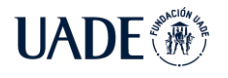

Para que el algoritmo logre identificar las imágenes es necesario redactar el archivo de texto con las rutas de cada una de las imágenes y textos de entrenamiento, y ubicarlos en la carpeta root/data la cual contiene las rutas con el siguiente formato:

Imágenes:

```
"data/test/" + [nombre de la imagen] + ".jpg"
```
Archivos de texto:

*"data/test/" + [nombre del texto] + ".txt"*

Luego de este paso se debe tomar los archivos de configuración para entrenar el algoritmo, los cuales son obj.names que contendrá de manera ordenada y separada por un salto de línea todos los nombres de las clases analizadas en las imágenes (fig. 25).

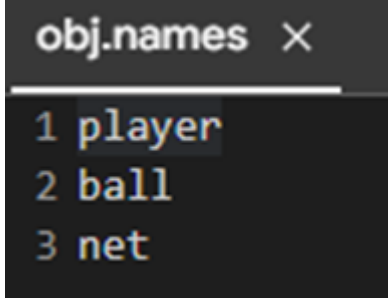

Figura 25: Archivo generado obj.names Fuente: Elaboración propia

El segundo archivo de configuración es el obj.data que contiene de manera descriptiva la cantidad de clases, ubicación de los archivos de locación de las imágenes de entrenamiento y validación, la ubicación del archivo de descripción de clases y la ubicación de la carpeta de backup donde se encontrará el archivo de ponderación (weights) generado por el entrenador (fig. 26).

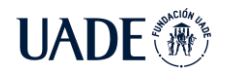

PÁDEL Quirós Ledesma, Fernando Javier y Russo Castagna, Guido Daniel

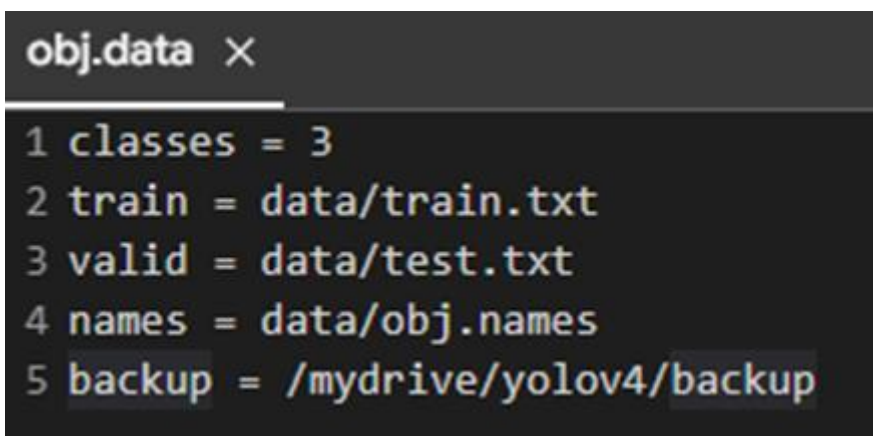

Figura 26: Archivo generado obj.data

Fuente: Elaboración propia

Es recomendable utilizar las ponderaciones (weights) que se encuentran precargas por defecto en el algoritmo y tener una base para acelerar el proceso de aprendizaje. En el caso de este proyecto, para YOLO v4 es el yolov4.conv.137

Una vez los dataset se encuentran ubicados en las carpetas correspondientes para su análisis y los archivos de configuración preparados, es posible realizar el entrenamiento personalizado para el proyecto.

Para comenzar con el entrenamiento se debe ejecutar la siguiente instrucción como indica la imagen (fig. 27).

!./darknet detector train <path to obj.data> <path to custom config> yolov4.conv.137 -dont\_show -map

Figura 27: Instrucción de entrenamiento para darknet 53.

Fuente: Elaboración propia

- ./darknet detector train: Ejecuta el proceso de entrenamiento.
- <path to obj.data> = data/obj.data: Lote de entrenamiento definido.
- $\epsilon$  ath to custom config $\epsilon$  = cfg/yolov4-obj.cfg: Configuración personalizada.
- dont\_show: No muestra las imágenes del resultado del entrenador.
- -map: Mean average precision, muestra el porcentaje de precisión contra la validación.
- -thresh: Atributo personalizado que indica el umbral mínimo de precisión aceptado. Se toma en consideración que el algoritmo debe comprender una MAP entre 2,5

y 0,5 para obtener un resultado aceptable y sin overfitting (Koehrsen, 2018).

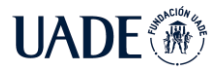

Al terminar el proceso en la carpeta data/backup se encuentra el archivo yolov4\_obj\_best, el cuál se utiliza para la detección de los elementos en cancha en un partido de pádel.

# **3.3.5.1. Prueba Local**

Luego de realizar todas las configuraciones para la ejecución de la red neuronal en el entorno local (notebook Lenovo T580), se buscó realizar pruebas con los diferentes esquemas y modelos de entrenamiento que YOLO tiene predefinidos. Debido a que el entorno local posee una unidad de procesamiento central modelo I5 de octava generación, y no posee unidad de procesamiento gráfico (GPU), las pruebas se realizaron con la CPU. Esto produjo resultados no satisfactorios, ya que el proceso de entrenamiento de la red neuronal tomó más de 72 horas en arrojar los primeros resultados, los que no fueron aceptables para el objetivo.

Con motivo de buscar alternativas más potentes, es concluyente que el uso de una unidad de procesamiento gráfico es altamente recomendable para los procesos de entrenamiento de redes neuronales convolucionales (fig. 28).

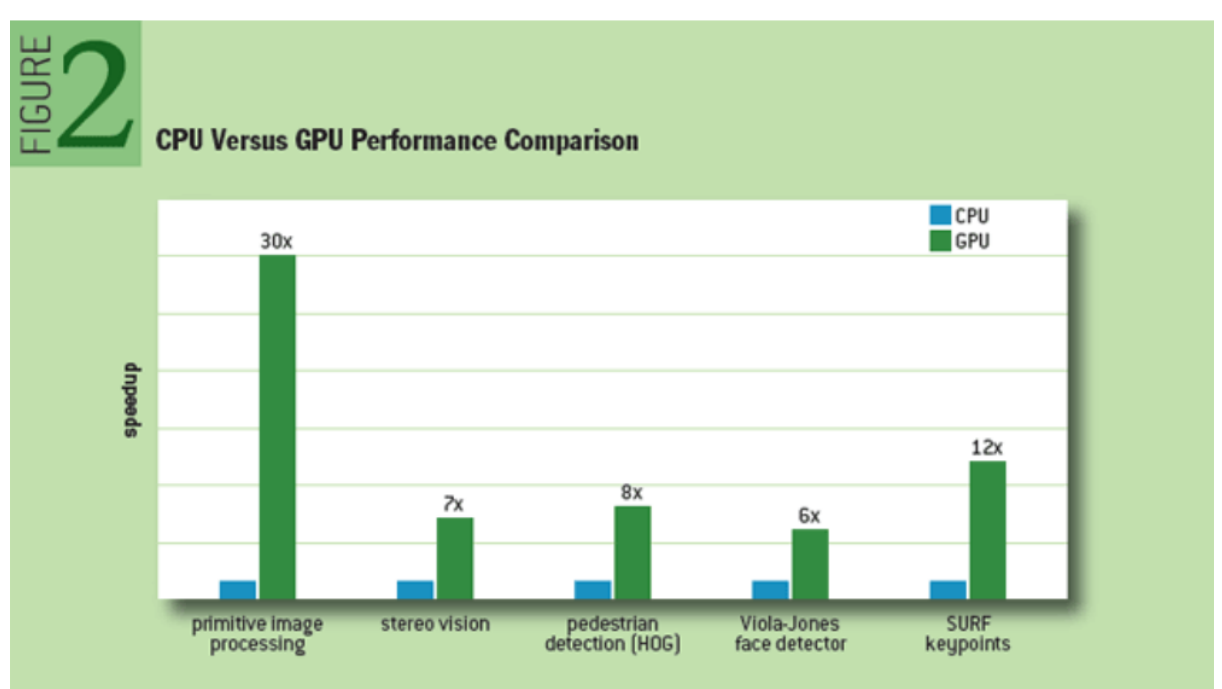

Figura 28: Análisis de rendimiento entre GPU y CPU para diferentes esquemas de procesamiento (Pulli et al., 2012)

# **3.3.5.2. Prueba aprovisionada**

Bajo la premisa anteriormente citada, el sistema más difundido para el procesamiento no solo gráfico, sino de Inteligencia Artificial en general, es Google Colab, una aplicación online provista por Google Inc. que permite escribir y ejecutar código arbitrario de Python en el navegador.

Este servicio posee integrada una máquina virtual en donde el entorno de ejecución es creado, y en donde el código de Python corre no solamente con la unidad central de procesamiento, sino también con una unidad central gráfica, que permite potenciar de forma notoria el procesamiento.

En Google Colab se ejecutaron diferentes escenarios de entrenamiento de la red neuronal convolucional, cada una diferente a la anterior, con el objetivo de determinar la configuración de parámetros que generaba la mejor precisión en los resultados. De esta forma, se pudo obtener una primera versión preliminar con una fiabilidad aceptable (promedio de pérdida inferior al 0.5% en la mejor iteración, la 2200).

La red neuronal convolucional fue entrenada con la versión gratuita de este servicio, la cual posee un aprovisionamiento limitado, orientado para pruebas de pequeña carga y de relativa corta duración. Sin embargo, el entrenamiento en esta versión fue suficiente para el cometido de este proyecto (fig. 29).

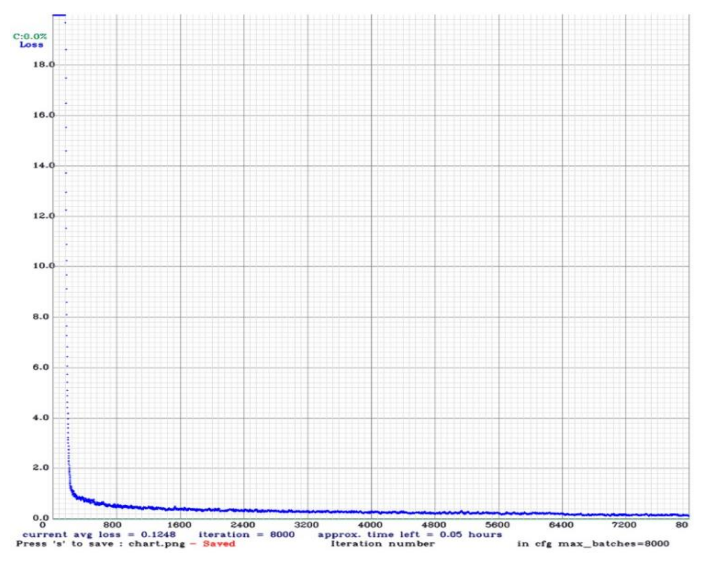

Figura 29: Resultados de la prueba ejecutada en Google Colab Fuente: elaboración propia

Una vez entrenado el modelo, se utilizó el archivo generado dentro del ejecutable de python, encargado de la orquestación de la captura del video y uso de la red neuronal. El resultado, fue un video en donde se puede apreciar diferentes cuadros de color verde claro que encierran a los objetos detectados.

# **3.3.6. Algoritmos de corrección en Python**

Para lograr el objetivo de este proyecto no basta únicamente con la detección de los elementos de un partido de pádel en cancha, sino que también es necesario transformar las ubicaciones al plano 2D de las dimensiones obtenidas para mejorar la visualización. Para esto es necesario el desarrollo de algoritmos particulares para la solución a estas dificultades.

# **3.3.6.1. Non-Maximum Suppresion (NMS)**

Típicamente, el sistema de detección de objetos posee un componente para la generación de propuestas para la clasificación. Estas propuestas no son más que las regiones candidatas para el objeto de interés, las cuales son producto de aplicar el modelo entrenado para alguna entrada (en este caso, un frame o imagen).

Cuando un modelo entrenado procesa el frame genera múltiples detecciones de un mismo objeto, ya que busca patrones entre un grupo de píxeles. Para los propósitos de esta tesis, las imágenes obtenidas a partir del video de entrada tienen un tamaño de 720 píxeles por 480 píxeles, por lo que los patrones encontrados en los más de 345.000 píxeles pueden ser cientos o incluso miles, tornando al proceso lento y engorroso sobre todo para aplicaciones en donde se tiene una cadencia continua de, por lo menos, 30 frames por segundo.

Estos patrones, poseen además un número probabilístico que indica la precisión de cada detección. La precisión será el valor determinante, ya que el objetivo de este algoritmo radica en mantener el elemento detectado con mayor precisión del sector. A continuación, se puede ver el pseudocódigo que explica el funcionamiento del algoritmo Non-Max Suppression (fig. 30).

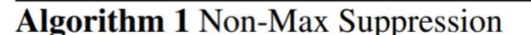

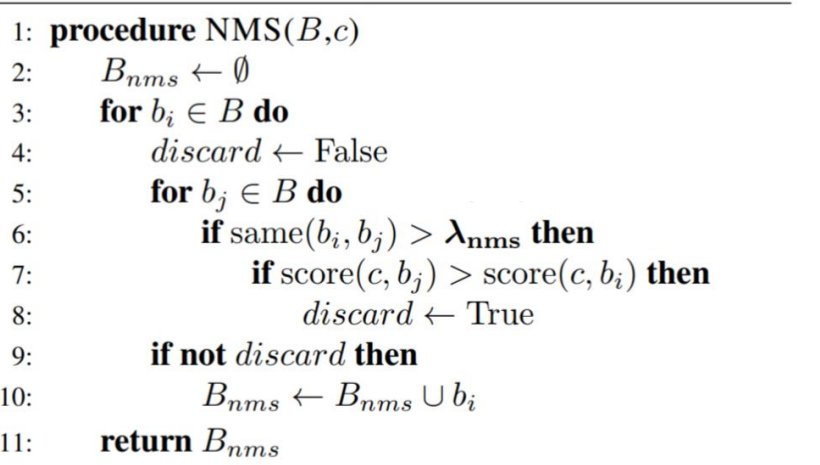

Figura 30: Pseudocódigo del algoritmo NMS (Sambasivarao, 2019).

Líneas importantes del pseudo código de NMS:

- 2. Inicializa un set vacío
- 3. Itera sobre cada una de las detecciones
- 4. Establece la variable booleana en False. Ésta indica si  $b_i$  debería ser descartada o no
- 5. Comienza un nuevo ciclo para comparar con  $b_i$
- 6. Compara si ambas detecciones tienen el mismo IOU
- 8. Compara los puntajes, si  $b_i < b_j$  entonces  $b_i$  debería ser descartada, por lo que la variable booleana se establece en el valor True
- 10. Cuando  $b_i$  es comparada con todas las detecciones y la variable booleana se encuentra en False, entonces  $b_i$  debería ser propuesta como válida. Entonces, se agrega al set,
- 11. Realiza la misma acción para las detecciones restantes y retoma la lista final.

En la imagen se muestra la diferencia entre la implementación del NMS y su estado anterior (fig. 31).

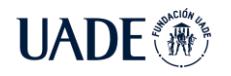

# Antes de NMS

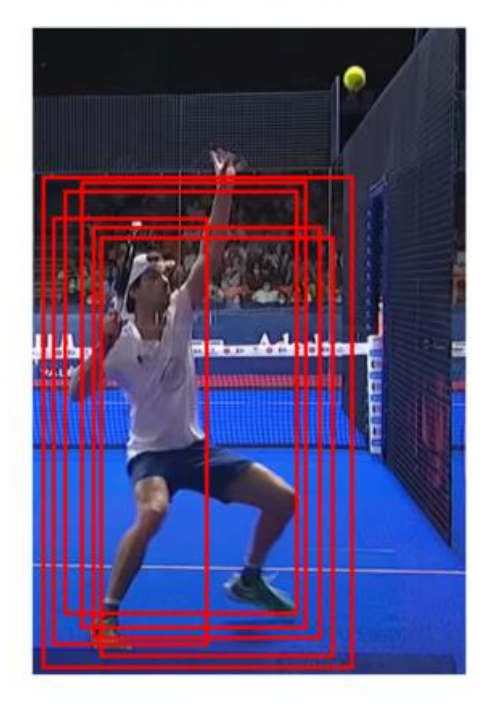

Non-Max **Suppression** 

# Después de NMS

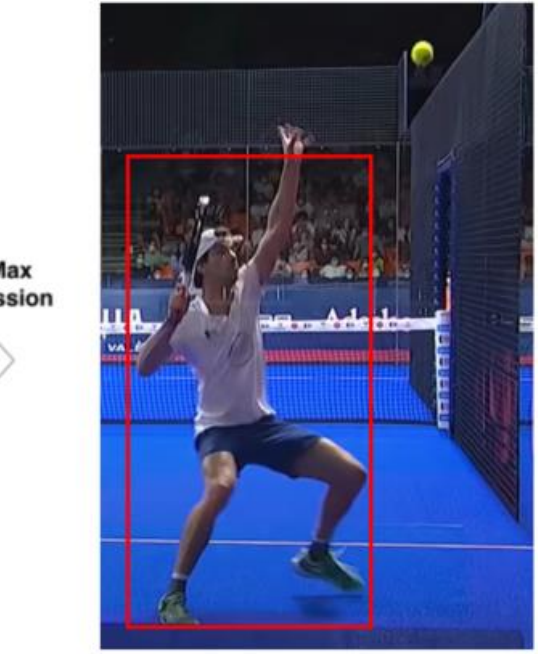

Figura 31: Detección antes y después de aplicar el algoritmo NMS. Fuente: Elaboración propia

# **3.4. Definición de algoritmos de procesamiento**

El video de entrada es un conjunto de fotogramas o frames con cierta cadencia que entrega la sensación de una secuencia continua, tal como aprecian los humanos su entorno. Cada fotograma es entregado al algoritmo de deep learning para que pueda reconocer los objetos con los cuales fue entrenado. Sin embargo, este proceso entrega datos crudos sobre las posiciones de los objetos, y necesita de algunos procesos adicionales para poder transformar esos datos aislados en información de relevancia.

El sistema se nutre de un video tomado por las cámaras homologadas del Premier Padel, las cuales se encuentran en uno de los extremos de la cancha, 15.5 metros del blindex (D), y 7.6 metros de altura (C) (fig. 32).

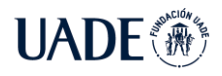

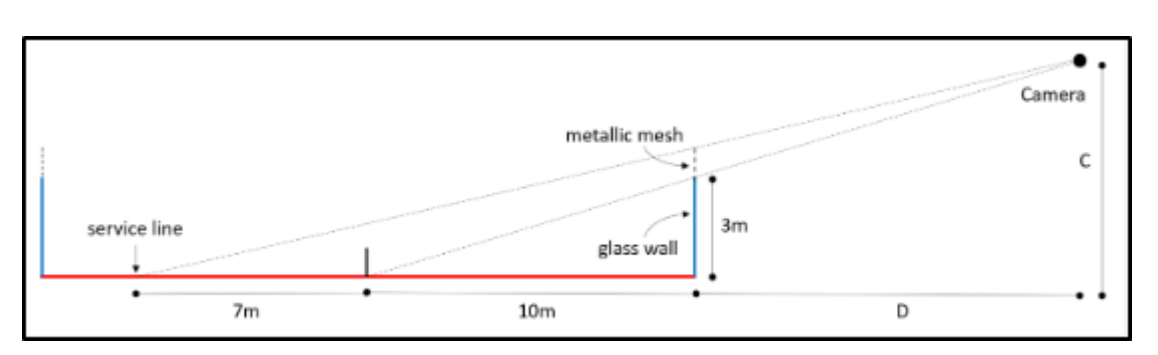

Figura 32: Disposición de la cámara en cancha de pádel (Javadiha, Mohammadreza et al., 2021).

Uno de los puntos más desafiantes de esta práctica radica en comprender cómo corregir la aberración producida por la cámara, así como también qué estrategia utilizar para triangular los elementos de la cancha para conocer su posición exacta. En otras palabras, la complejidad se encuentra en convertir la imagen con profundidad, perspectiva, y ángulo de visión oblicua propuesta por la cámara, en una visión sin profundidad, con corrección en la perspectiva, y un ángulo de visión recto.

Esta transformación permite tratar a la imagen con objetos variando en tres (3) dimensiones, en una imagen con objetos variando en dos (2) dimensiones, tal como muestra la siguiente imagen (fig. 33).

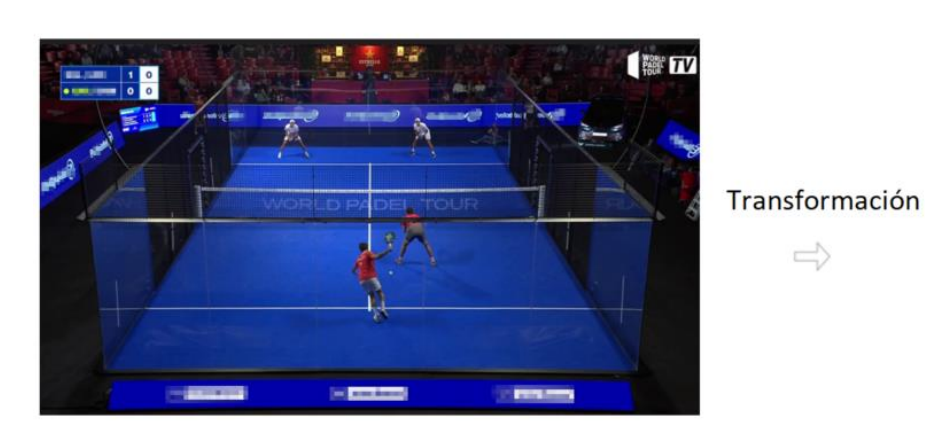

Figura 33: Visión virtual obtenida a partir de la transformación de la visión real. Fuente: Elaboración propia

 $\Rightarrow$ 

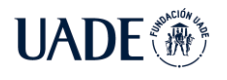

### **3.3.6.2. Proceso de posicionamiento de los jugadores en la cancha**

Como punto de partida, se conocen las medidas de la cancha, las cuales fueron definidas en la sección 2.1.1.3.1 (elementos del pádel). Estas medidas son fundamentales, ya que permiten igualar nuestras ecuaciones a valores constantes, evitando falencias o medidas incorrectas por factores externos como el corrimiento de la cámara, la nitidez de la imagen, entre otros.

Como toda imagen, es una representación 2D de la vida real, y se puede definir los respectivos ejes X e Y, tal como muestra la siguiente imagen (fig. 34).

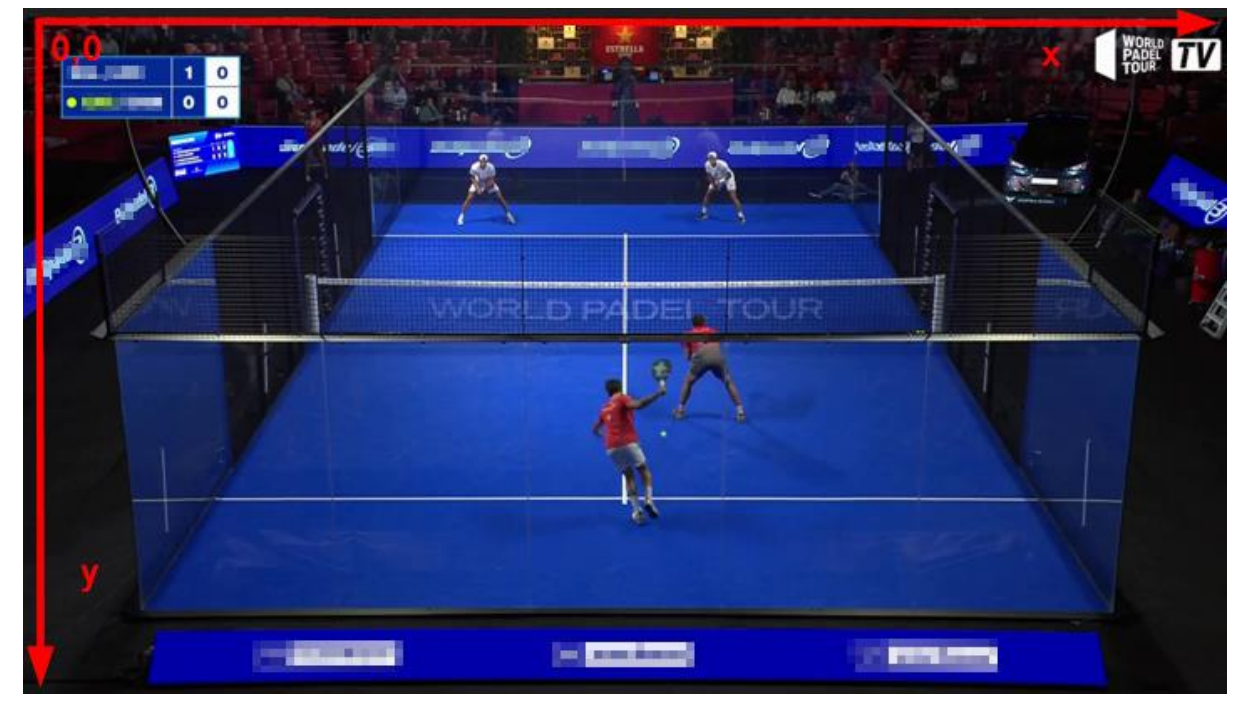

Figura 34: Preparación de la imagen 2D con ejes de coordenadas acordes.

### Fuente: Elaboración propia

Se inicia la transformación de la cancha comenzando por los fondos de esta, de los cuales se conoce la distancia entre ellos (20 metros) y su inicio y su fin, ya que las cámaras homologadas permiten predecir el sector de comienzo y finalización del terreno. Mediante la búsqueda de sectores clave como la base de la red, las líneas horizontales de saque, y el inicio y fin del campo de juego, se pueden obtener puntos en el gráfico con sus respectivos valores en metros, que expresan que tan alejados se encuentran del inicio de la cancha.

En términos nominales y analizados los puntos previamente obtenidos, la perspectiva que se visualiza en la imagen no responde a una expresión lineal, sino que presenta

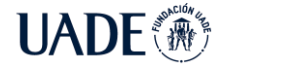

una aceleración en el incremento del tamaño de los cuerpos de la imagen a medida que se acercan a la posición de la cámara. De hecho, se encuentran asíntotas tácitas en las prolongaciones de las rectas por fuera de la imagen, por lo que se deduce que la ecuación que modela este comportamiento es en realidad una función de grado 2 (función cuadrática).

Mediante aproximación, se encontró la función cuadrática que modela este caso, teniendo en cuenta que los coeficientes de esta se comportan de manera lineal con escenarios similares, pero con imágenes de diferentes resoluciones:

$$
f(x) = -7.2 x^2 + 27.07 x + 0.06
$$

Es importante destacar que los puntos obtenidos, son tomados con el valor en X anclado al 50% de la imagen (360 píxeles), ya que la cámara homologada se encuentra alineada con la línea de la cancha que atraviesa ambos lados y divide a la mitad cada uno de los campos de juego (fig. 35) (fig. 36).

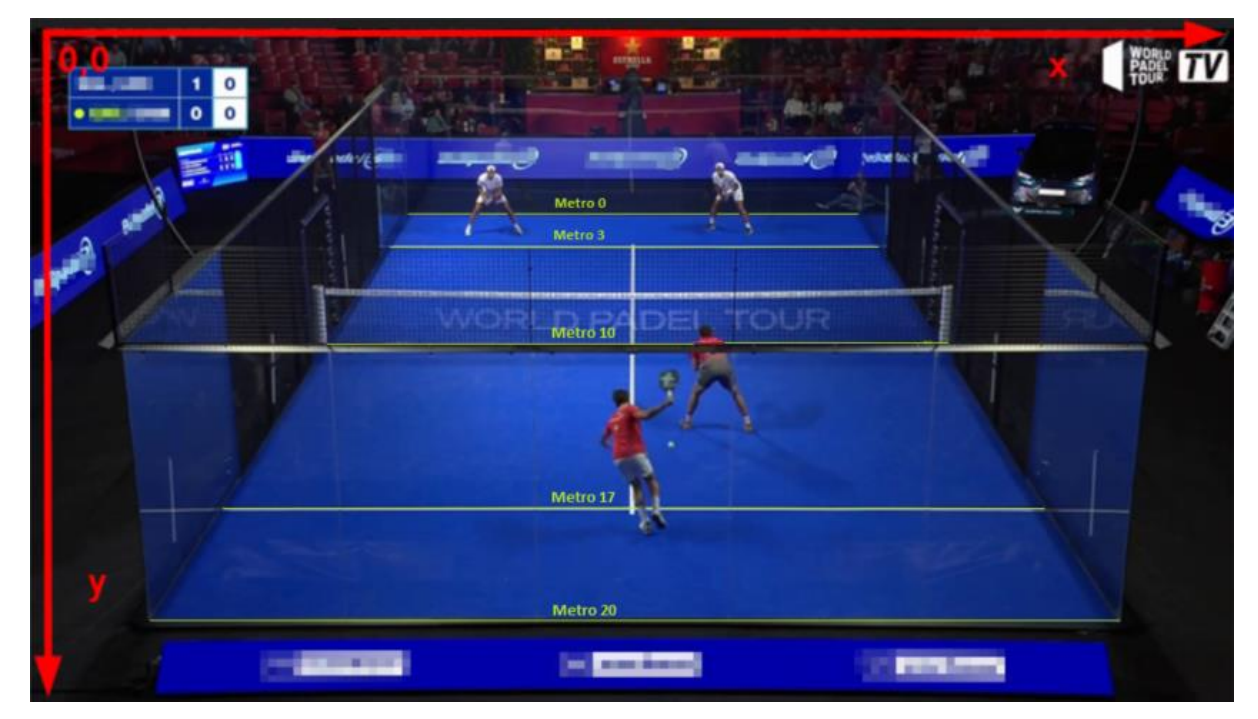

Figura 35: Definición de puntos con variación en eje Y sobre sectores clave. Fuente: Elaboración propia

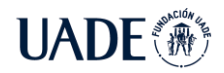

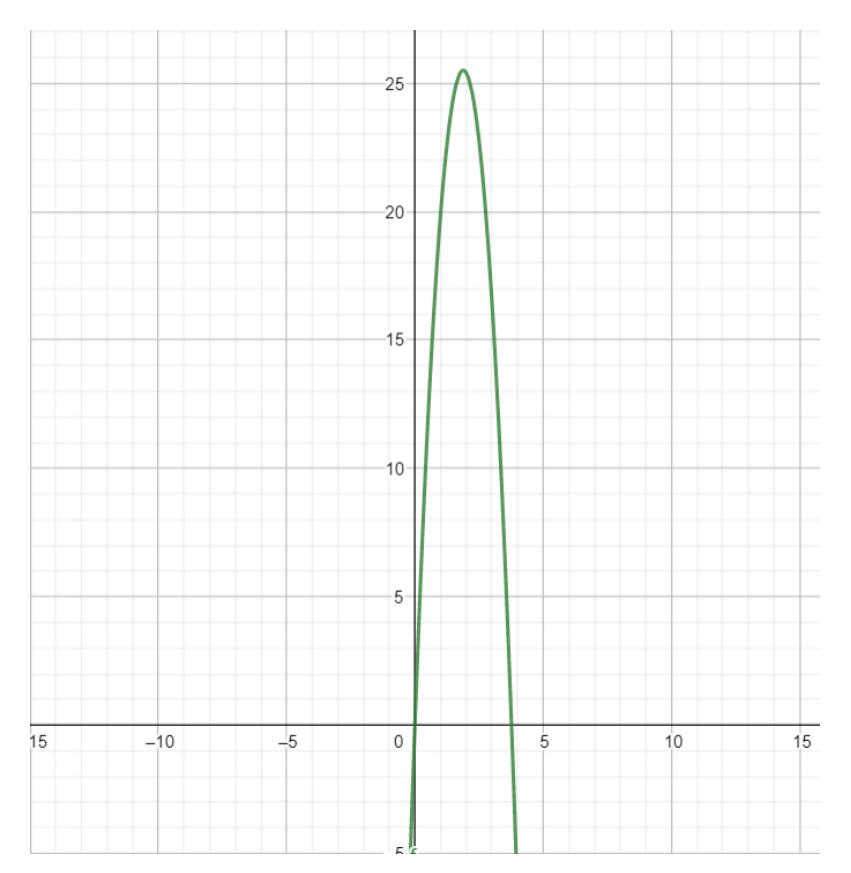

Figura 36: Gráfico de la función cuadrática que corrige la perspectiva. Fuente: Elaboración propia

En este punto, se puede obtener el movimiento de las personas en el eje Y, pero para poder determinar la posición exacta de un jugador dentro del campo de juego, también es necesario conocer la posición en el eje X.

Se buscaron las fórmulas lineales (grado 1) que pudieran montarse sobre los laterales de la cancha, y con la distancia entre las ecuaciones evaluadas en un punto (el punto determinado en el paso anterior), se obtiene la posición en X del jugador (fig. 37).

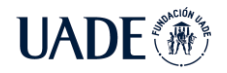

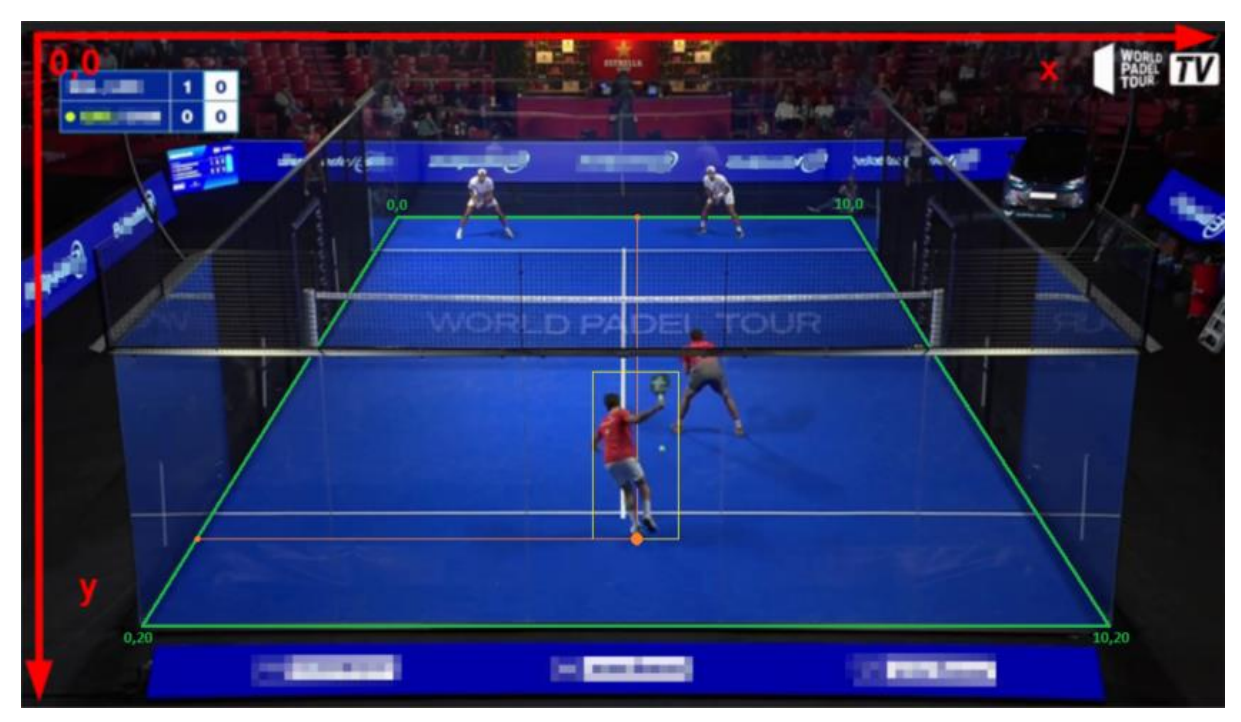

Figura 37: Ejemplo de posicionamiento del jugador tras aplicar las ecuaciones. Fuente: Elaboración propia

Como se puede ver en la imagen anterior, el rectángulo que encierra al jugador es construido a partir de los resultados arrojados en la detección. Excepto en raras ocasiones, los jugadores no se despegan del suelo a la hora de impactar la pelota, por lo que se decidió tomar sus pies como posición del jugador dentro de la cancha, aceptando el error producido en los casos donde el jugador no se encuentra apoyado sobre el césped. Este caso es el ideal, ya que elimina la variación del eje  $Z(z=0)$ , y brinda una posición muy precisa sobre la ubicación del jugador.

Cada uno de los jugadores tiene un sector asignado (izquierda o derecha), propio de su habilidad, y su estrategia inter-equipo. Todas las parejas de jugadores tienen completamente definido esto y, a excepción de casos de fuerza mayor en donde un jugador deja desprotegido su campo, no se intercambian los sectores del campo. Por este motivo, se diseñó una estrategia para comprender qué jugador es cuál.

Para los casos en los que un solo jugador se encuentra dentro de un sector, se le asignará ese sector. Sin embargo, cuando ningún jugador se encuentra en el sector, o ambos lo hacen, debe analizarse la distancia de cada uno de los jugadores con respecto al lateral izquierdo

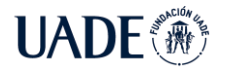

de la cancha (el metro 0 del eje X), y asignar el sector más próximo al X=0 para el jugador que se encuentre más cerca del X=0, dejando por descarte, al jugador más lejano con el campo más lejano. La siguiente figura 38 ilustra los casos posibles (fig. 38).

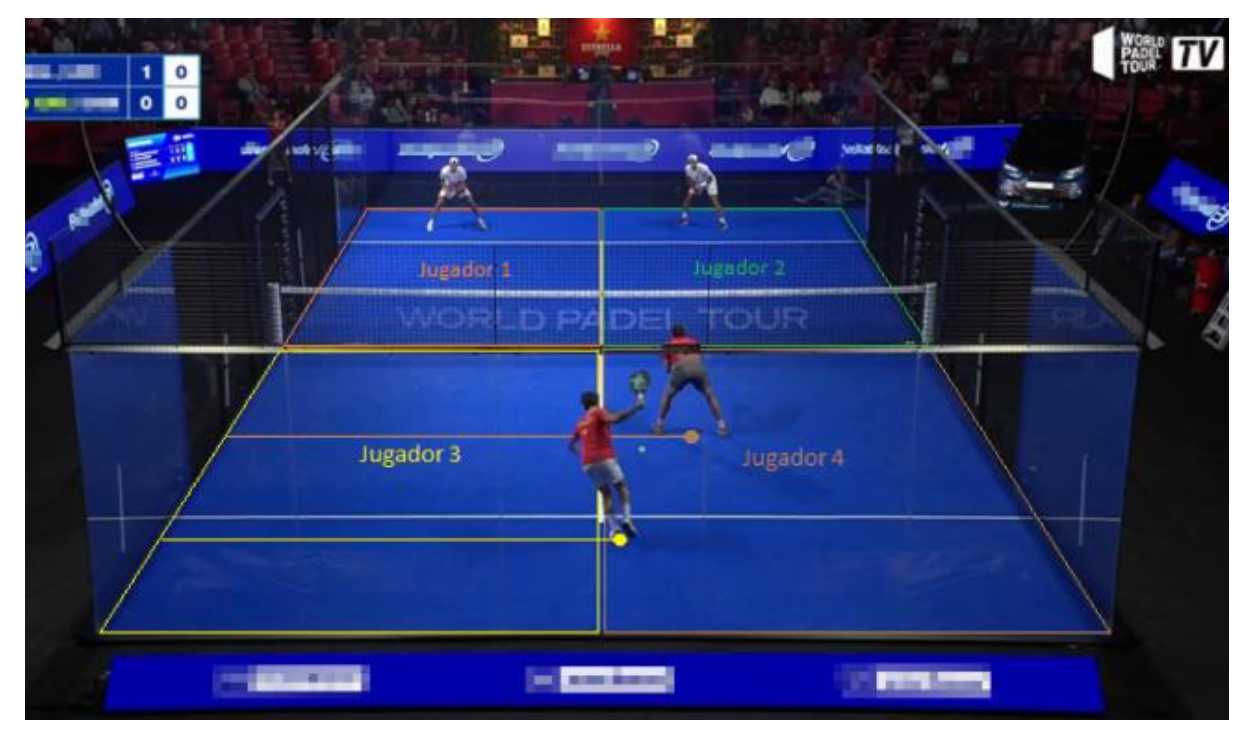

Figura 38: Definición de jugador por sector.

Fuente: Elaboración propia.

A su vez, cada campo que pertenece a cada jugador se encuentra subdividido en tres secciones: zona de ataque, zona de transición, y zona de defensa. Esta subdivisión es crucial para el entendimiento de la estrategia tomada por cada uno de los equipos, permitiendo definir, junto con los procesos aplicados a la bola, puntos de dolor y fortalezas tácticas (fig. 39).

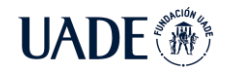

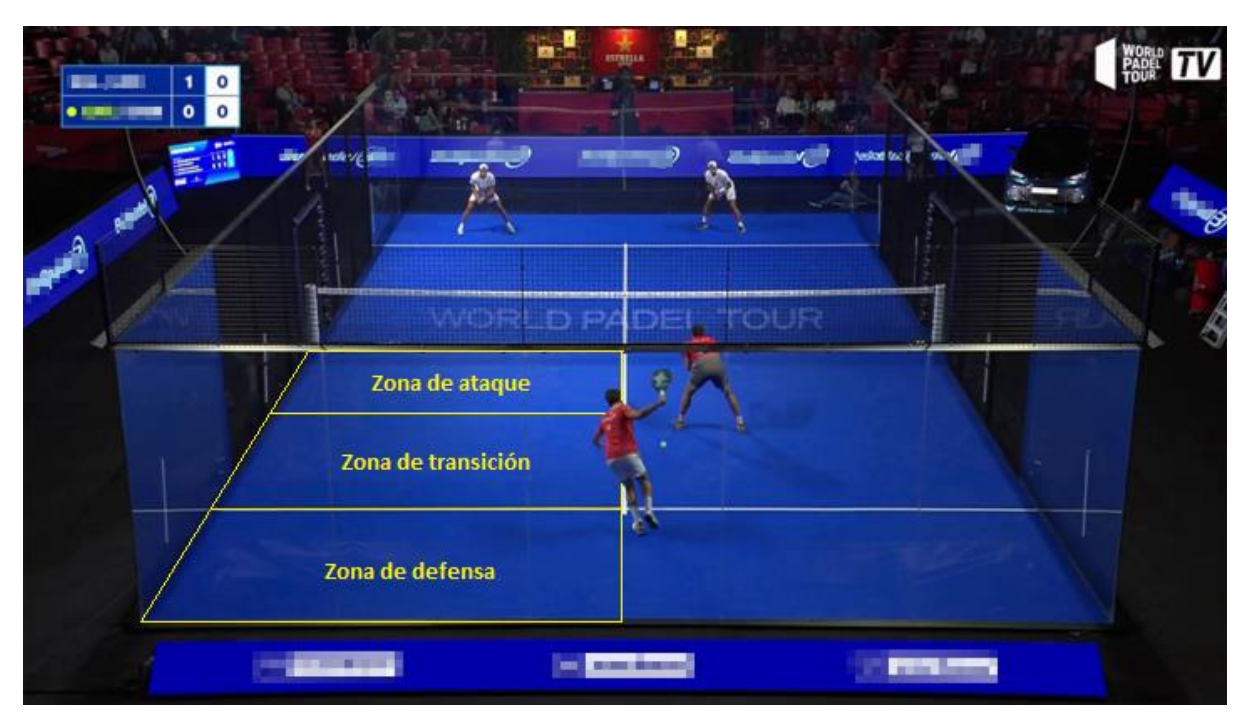

Figura 39: Zonas del campo de un jugador. Fuente: Elaboración propia.

# **3.3.6.3. Proceso de posicionamiento de la pelota en la cancha**

Este escenario es el más complejo de todos los tratados, ya que se parte de la premisa de que, salvo en casos donde la pelota pica en el suelo, su valor en Z siempre es mayor a cero. Para poder determinar de manera exacta dónde se encuentra un objeto que tiene movimiento en un espacio tridimensional, es mandatorio tener al menos tres (3) cámaras para triangular la posición. Esta tesis, sin embargo, apunta a resolver la problemática con tan solo la cámara homologada, por lo que se tiene una consideración particular: Si bien la pelota es detectada todo el tiempo, solo es procesada cuando un subproceso encargado de evaluar si fue pique lo confirma. Se considera pique cuando:

- Se detecta un cambio abrupto en la trayectoria de la pelota. Este escenario aplica cuando la pelota pica en el césped, en el cristal, o en las rejas.
- Se reconoce una aceleración abrupta en la pelota. Este caso aplica cuando un jugador hace un golpe ofensivo con su paleta.
- Se reconoce una disminución abrupta en la pelota. Este caso aplica cuando un jugador hace un golpe defensivo con su paleta.

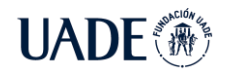

Todos los escenarios anteriormente mencionados tienen una característica en común, se puede procesar para llevar el valor de Z a cero (0).

- El pique en el césped contiene en sus coordenadas  $z=0$ .
- El pique en los cristales implica que es un pique en los bordes de la cancha, por lo que puede asignarse z=0.
- El pique en las rejas implica que es un pique en los bordes de la cancha, por lo que puede asignarse z=0.
- Los golpes de la pelota por parte de los jugadores, implica que el "pique" o cambio de dirección de la pelota está sucediendo en el mismo lugar donde se encuentra el jugador, por lo que puede asignarse el valor de la posición del jugador previamente analizado a la pelota.

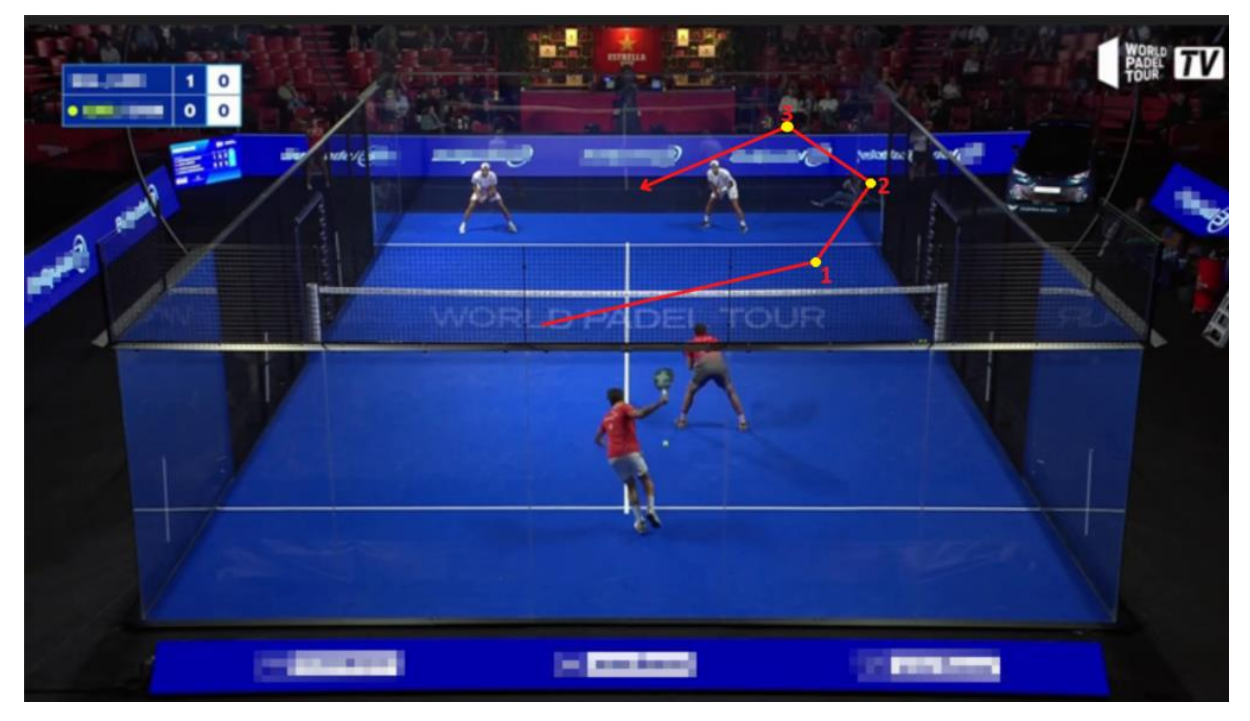

Figura 40: Ejemplo de lugares donde la componente Z de la pelota es cero (0).

(La figura representa un caso hipotético, y no el escenario real de la foto en particular.)

### Fuente: Elaboración propia

Con estos escenarios analizados, luego se puede identificar los piques, y por ende muchas propiedades de la jugada en curso:

Posición de la pelota, utilizando la misma estrategia que se utiliza para conocer el posicionamiento de los jugadores

- Sector de pique de la pelota, como ataque, defensa, o zona de transición, basado en la posición de la pelota descrita en el ítem anterior.
- Velocidad de la pelota, resultante de calcular la distancia entre el pique en curso y el pique anterior, partido por el diferencial de tiempo entre los dos piques.
- Complejidad de la pelota, dependiendo la cantidad de piques de la pelota en un mismo sector. En la imagen anterior, puede verse un disparo de complejidad alta, ya que la cantidad de piques en un sector es de 3, picando primero sobre el césped, y luego dos veces en los cristales.

# **3.3.6.4. Proceso de detección de punto en juego**

Acorde con las especificaciones de la cámara homologada, sólo transmite los puntos en tiempo real, mientras que un set de 12 cámaras distribuidas en diferentes puntos estratégicos son las responsables de la transmisión de repeticiones, comentaristas, enfoque a jugadores, enfoque al público y a los entrenadores, entre otros.

Por este motivo, se definieron una serie de máscaras y validaciones en algunos sectores clave de la red, con el objetivo de analizar y procesar información solamente cuando el algoritmo de deep learning detecte a la red desde la posición donde se encuentra la cámara. Así se evita procesar información que no aporta valor alguno, y reduce los consumos de procesamiento en casi un 35%.

# **3.3.7. Guardado de datos en SQL**

Todos los datos obtenidos a partir del algoritmo de red neuronal convolucional son procesados acordes a los objetivos de esta tesis, para luego ser insertados en una base de datos relacional. La misma contiene una única tabla central, la cual brinda información elemental e información devenida del proceso y transformación de los datos iniciales, y dos tablas satélite que se utilizan para la determinación de la jerarquía y para el idioma.

Conceptualmente la tabla relaciona a un registro con cada imagen procesada, siempre y cuando se encuentra transmitiendo la cámara homologada. Esto puede corroborarse mediante la detección de la red desde el punto oblicuo a la cancha en el cual se encuentra la cámara de transmisión.

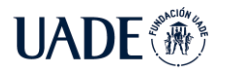

Por motivos de optimización de los accesos a la base de datos, los registros son insertados en la tabla cada un segundo, siendo estos una cantidad entre 12 y 30 dependiendo de la carga de los servidores (fig. 41) (fig. 42). (fig. 43).

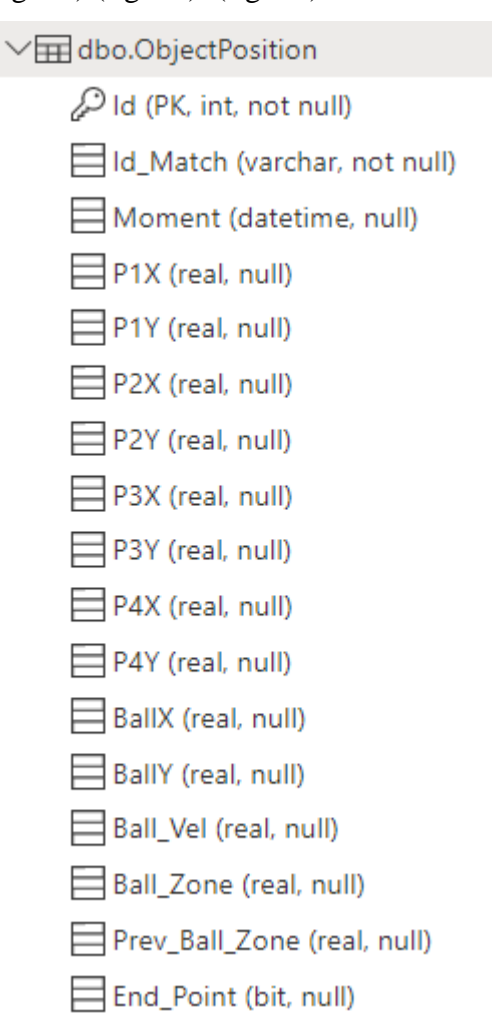

Figura 41: Esquema de la tabla principal de la base de datos

### Fuente: Elaboración propia

A continuación, se detalla el contenido de cada uno de los campos:

- Id Es la clave primaria de la tabla. Es un número incremental gestionado por SQL.
- Id\_Match Se toma por única vez al comienzo del partido, y se forma con la fecha y hora del momento de inicio del partido.
- Moment Indica la fecha y hora en que ese registro fue insertado, con precisión de milisegundos.
- P1X Indica la coordenada X del jugador 1 expresada en metros, con seis (6) grados de precisión decimal.

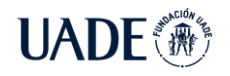

- P1Y Indica la coordenada Y del jugador 1 expresada en metros, con seis (6) grados de precisión decimal.
- P2X Indica la coordenada X del jugador 2 expresada en metros, con seis (6) grados de precisión decimal.
- P2Y Indica la coordenada Y del jugador 2 expresada en metros, con seis (6) grados de precisión decimal.
- P3X Indica la coordenada X del jugador 3 expresada en metros, con seis (6) grados de precisión decimal.
- P3Y Indica la coordenada Y del jugador 3 expresada en metros, con seis (6) grados de precisión decimal.
- P4X Indica la coordenada X del jugador 4 expresada en metros, con seis (6) grados de precisión decimal.
- P4Y Indica la coordenada Y del jugador 4 expresada en metros, con seis (6) grados de precisión decimal.
- BallX Indica la coordenada X de la bola expresada en metros, con seis (6) grados de precisión decimal. Este valor permanecerá en 0 siempre que la pelota no se encuentre picando.
- BallY Indica la coordenada Y de la bola expresada en metros, con seis (6) grados de precisión decimal. Este valor permanecerá en 0 siempre que la pelota no se encuentre picando.
- Ball\_Vel Indica la velocidad que tenía la pelota en el recorrido previo al pique de la pelota. Este valor permanecerá en 0 siempre que la pelota no se encuentre picando.
- Ball\_Zone Indica en la cancha de qué jugador picó. Los valores son 0 en caso de que no se haya detectado el pique, y 1, 2, 3 o 4, dependiendo de el sector de la cancha (ver foto que delimita los campos de la cancha)
- Prev\_Ball\_Zone Indica de dónde viene la pelota que picó y, por transitividad, de que jugador. Los valores son 0 en caso de que no se haya detectado el pique, y 1, 2, 3 o 4, dependiendo de el sector de la cancha (ver foto que delimita los campos de la cancha)

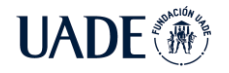

 $\cdots$ 

• End Point - Indica con el valor 1 (True) cuando se detecta que un punto ha terminado.

> $\vee$   $\boxplus$  dbo.data point hierarchy  $\ddotsc$ Point group (varchar, null) □ Point\_value (int, null)

Figura 42: Esquema de la tabla de jerarquía

Fuente: Elaboración propia

- Point Group Valor de los filtros por puntos para visualización
- Point\_Value Valor de los puntos que engloba cada grupo de puntos

 $\sqrt{m}$  dbo.data translate player  $\equiv$  value (varchar, null) desc esp (varchar, null) desc eng (varchar, null)

Figura 43: Esquema de la tabla de traducción

Fuente: Elaboración propia

- Value Valor por tablas de cada uno de los jugadores
- Desc\_Esp Descripción de cada jugador en español
- Desc Eng Descripción de cada jugador en inglés

### **3.3.7.1 Montaje de la base de datos en un entorno cloud**

Por motivos de distribución, escalamiento, y seguridad, así como también compatibilidad por la elección de las tecnologías de almacenamiento, la base de datos de Padel Hawk se encuentra alojada en un servidor SQL provisto por Azure, uno de los proveedores de servicios administrados más reconocidos a nivel mundial. Esto permite desligar las capacidades y costos de los servidores locales, y usar a demanda una base de datos altamente disponible y sin límite de almacenamiento.

Dentro de las configuraciones del servidor, se optó por uno con las siguientes características:

● Región de alojamiento: Brasil South, la región más cercana a donde se encuentra el sistema hoy en día. Azure permite replicar la base de datos en más de 30 regiones dispersas por el mundo, permitiendo mantener una baja latencia en el transporte de

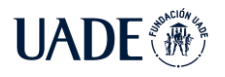

los datos. La región de despliegue oficial será France South (Sur de Francia) y UK West (Oeste de Reino Unido), ya que presentan costos de almacenamiento considerablemente más bajos que Brasil, y se encuentran geográficamente más cercanas a el país de aplicación, por lo que se tendrá menor latencia.

- Autenticación doble, por medio de SQL y permisos a nivel IP.
- Capacidad de cómputo: Servidor estándar de quinta generación con un núcleo.
- Almacenamiento: 5 GB, con posibilidad de extenderlo en el momento que se desee.
- Backup: Redundancia local en las zonas de disponibilidad de la región elegida.
- TLS versión: 1.2, asegurando la encriptación de los datos en tránsito.

### **3.3.7.2 Creación de vistas para análisis**

Para realizar el análisis de los datos por medio del dashboard se utilizan las vistas que se detallan a continuación (fig. 44) (fig. 45) (fig. 46) (fig. 47) (fig. 48) (fig. 49) (fig. 50) (fig. 51).

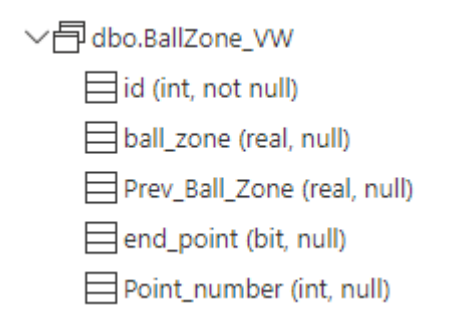

Figura 44: Esquema de la vista de zona de la pelota.

Fuente: Elaboración propia

- Id Es la clave primaria de la tabla. Es un número incremental gestionado por SQL.
- Ball\_zone Es la zona donde se encuentra la pelota.
- Prev\_Ball\_Zone Es la zona donde rebotó previamente la pelota
- End point Indica si el registro es el fin del punto
- Point\_number Indica el número de punto en el que se encuentra el partido

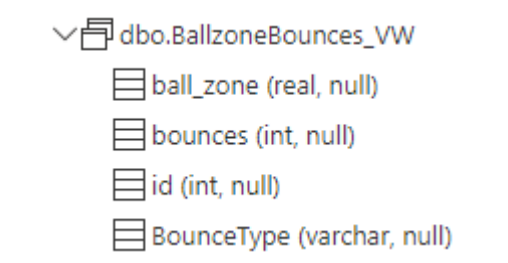

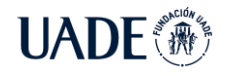

Figura 45: Esquema de la vista de rebotes de la pelota Fuente: Elaboración propia

- Ball\_zone Indica la zona en la que se encuentra la pelota en el momento del rebote.
- Bounces Indica la cantidad de rebotes que tuvo la pelota en ese turno de juego en la zona indicada.
- Id Es la clave primaria de la tabla. Es un número incremental gestionado por SQL.
- Bouncetype Indica la complejidad del rebote:
	- Si el valor es 1 entonces este campo se le asignará Fácil.
	- Si el valor es 2 o 3 entonces este campo se le asignará Medio.
	- Si el valor es mayor a 4 entonces este campo se le asignará Difícil.

▽ 同 dbo.Player1Ball\_VW  $\equiv$ id (int, not null) □ ball\_zone (real, null) hit\_zone (varchar, not null)  $\equiv$  ball\_vel (real, null)

Figura 46: Esquema de la vista de jugador número 1

### Fuente: Elaboración propia

- $Id Es$  la clave primaria de la tabla, número incremental gestionado por SQL.
- Ball\_zone Indica la zona en la que se encuentra la pelota en el momento del rebote.
- Hit\_zone Indica la zona donde se encuentra la pelota al momento del golpe.
- Ball\_vel Indica la velocidad de la pelota en el rebote correspondiente.

▽ 同 dbo.Plaver2Ball VW

- $\equiv$ id (int, not null)
	- □ ball\_zone (real, null)

hit\_zone (varchar, not null)

### $\equiv$  ball\_vel (real, null)

Figura 47: Esquema de la vista de jugador número 2.

### Fuente: Elaboración propia

- Id Es la clave primaria de la tabla. Es un número incremental gestionado por SQL.
- Ball zone Indica la zona en la que se encuentra la pelota en el momento del rebote.
- Hit\_zone Indica la zona donde se encuentra la pelota al momento del golpe

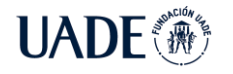

Ball\_vel – Indica la velocidad de la pelota en el rebote correspondiente

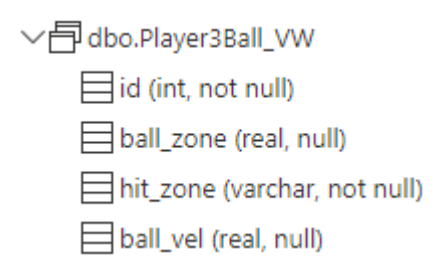

Figura 48: Esquema de la vista de jugador número 3.

Fuente: Elaboración propia

- Id Es la clave primaria de la tabla. Es un número incremental gestionado por SQL.
- Ball\_zone Indica la zona en la que se encuentra la pelota en el momento del rebote.
- Hit zone Indica la zona donde se encuentra la pelota al momento del golpe.
- Ball vel Indica la velocidad de la pelota en el rebote correspondiente.

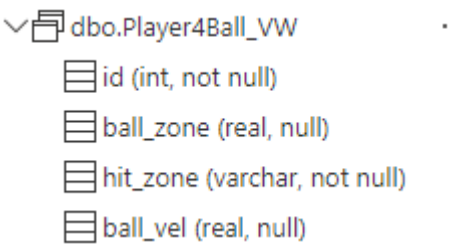

Figura 49: Esquema de la vista de jugador número 4.

### Fuente: Elaboración propia

- Id Es la clave primaria de la tabla. Es un número incremental gestionado por SQL.
- Ball zone Indica la zona en la que se encuentra la pelota en el momento del rebote.
- Hit\_zone Indica la zona donde se encuentra la pelota al momento del golpe.
- Ball vel Indica la velocidad de la pelota en el rebote correspondiente.

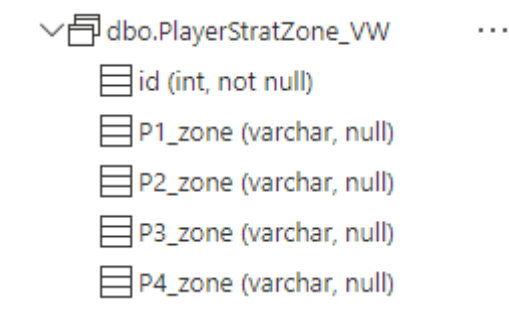

Figura 50: Esquema de la vista de jugador por zona.

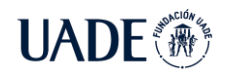

Fuente: Elaboración propia

- $Id Es$  la clave primaria de la tabla. Es un número incremental gestionado por SQL.
- P1\_zone Indica la zona donde se encuentra el jugador 1.
- P2\_zone Indica la zona donde se encuentra el jugador 2.
- P3 zone Indica la zona donde se encuentra el jugador 3.
- P4 zone Indica la zona donde se encuentra el jugador 4.

▽ 同 dbo.PlayerZone VW  $\ddotsc$  $\equiv$ id (int, not null) Player (varchar, not null) Team (varchar, not null) □ Zone (varchar, null)

Figura 51: Esquema de la vista de zona por jugador.

Fuente: Elaboración propia

- Id Es la clave primaria de la tabla. Es un número incremental gestionado por SQL.
- Player Indica el jugador el cual tiene los atributos siguientes
- Team Indica el equipo al cual pertenece el jugador
- Zone indica la zona donde se encuentra el jugador de manera entera y concatenada

# **3.3.8. Estructura de dashboard en Power BI**

Para la estructuración del dashboard se utilizan las herramientas propias que brinda Power BI manteniendo la estética de la aplicación y mostrando la mayor cantidad de información posible sin sobrecargar el tablero de información, que por falta de espacio y para priorizar lo fundamental se deja de lado.

Para lograr el correcto funcionamiento de este se desarrolla la estructura de datos dentro de la aplicación en manera de Direct Query el cual tiene sus limitaciones dentro de Power BI para la estructuración de datos, por lo que se realizaron todas las configuraciones dentro de las vistas manteniendo solamente las métricas más importantes y fundamentales para el procesamiento en el acto en Power BI.

### **3.3.8.1. Diagrama y estructura de datos**

La relación entre las vistas se encuentra en el gráfico descrito a continuación

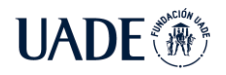

PÁDEL Quirós Ledesma, Fernando Javier y Russo Castagna, Guido Daniel

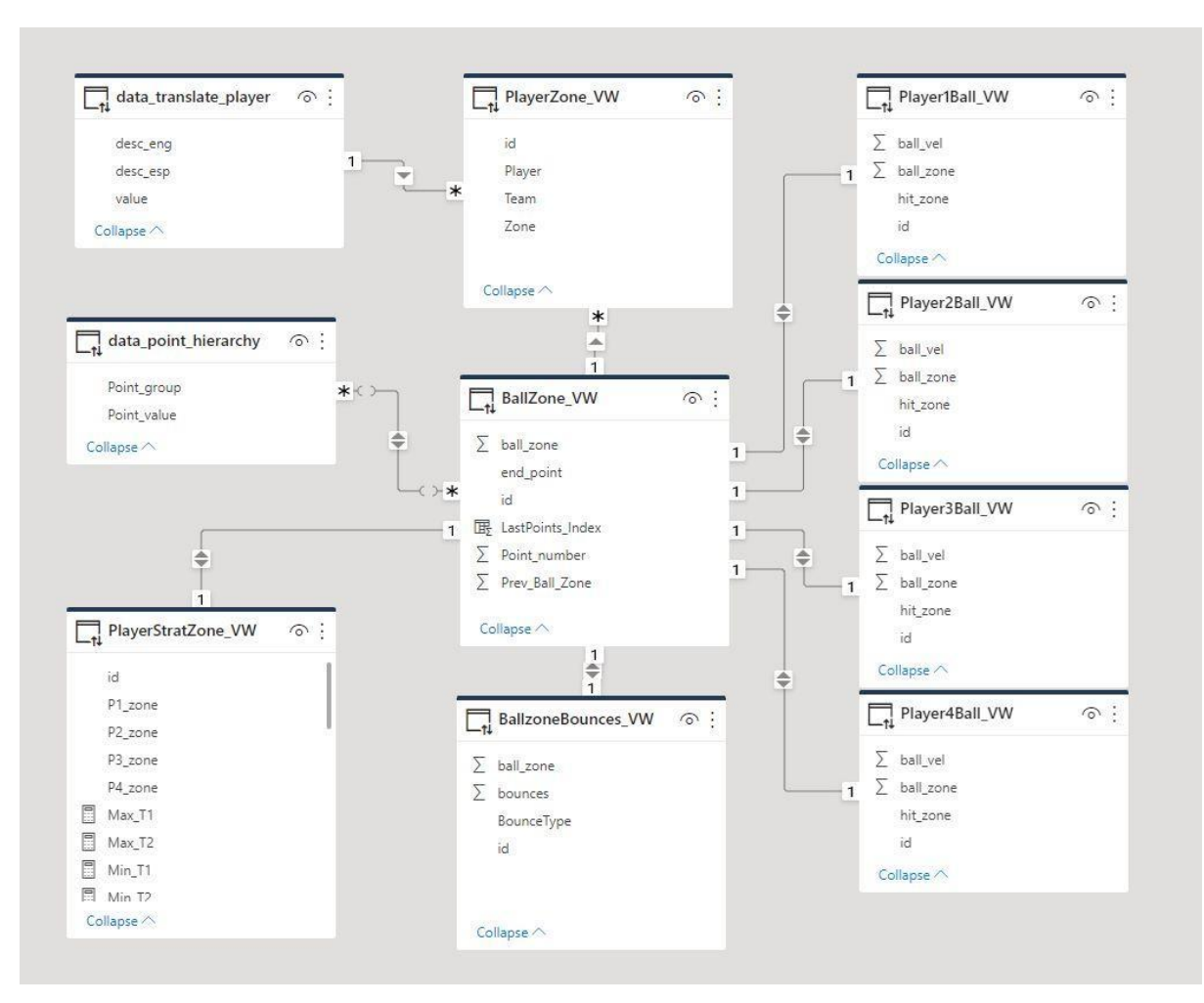

Figura 52: Esquema de relaciones para estructura del dashboard en Power BI.

Fuente: Elaboración propia

Para lograr mostrar los datos pertinentes en el cálculo de estrategias punto a punto, es necesario el cálculo en tiempo real de la obtención de datos para cálculo de métricas particulares:

- Ball\_zone\_VW:
	- LastPoints\_Index: Calcula la diferencia entre el máximo número de puntos y los puntos actuales.
- PlayerStratZone\_VW:
	- T1\_Att\_Der: Calculo proporcional de la cantidad de registros por el equipo T1 en zona de ataque derecha.
	- T1\_Att\_Izq: Cálculo proporcional de la cantidad de registros por el equipo T1 en zona de ataque izquierda.
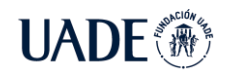

- T1\_Att\_Med: Calculo proporcional de la cantidad de registros por el equipo T1 en zona de ataque medio.
- T1\_Med\_Der: Calculo proporcional de la cantidad de registros por el equipo T1 en zona de transición derecha.
- T1\_Med\_Izq: Cálculo proporcional de la cantidad de registros por el equipo T1 en zona de transición izquierda.
- T1\_Med\_Med: Calculo proporcional de la cantidad de registros por el equipo T1 en zona de transición medio.
- T1\_Def\_Der: Calculo proporcional de la cantidad de registros por el equipo T1 en zona de defensa derecha.
- T1\_Def\_Izq: Calculo proporcional de la cantidad de registros por el equipo T1 en zona de defensa izquierda.
- T1\_Def\_Med: Calculo proporcional de la cantidad de registros por el equipo T1 en zona de defensa medio.
- T2 Att Der: Calculo proporcional de la cantidad de registros por el equipo T2 en zona de ataque derecha.
- T2\_Att\_Izq: Cálculo proporcional de la cantidad de registros por el equipo T2 en zona de ataque izquierda.
- T2\_Att\_Med: Calculo proporcional de la cantidad de registros por el equipo T2 en zona de ataque medio.
- T2\_Med\_Der: Calculo proporcional de la cantidad de registros por el equipo T2 en zona de transición derecha.
- T2\_Med\_Izq: Cálculo proporcional de la cantidad de registros por el equipo T2 en zona de transición izquierda.
- T2\_Med\_Med: Calculo proporcional de la cantidad de registros por el equipo T2 en zona de transición medio.
- T2 Def Der: Calculo proporcional de la cantidad de registros por el equipo T2 en zona de defensa derecha.
- T2\_Def\_Izq: Calculo proporcional de la cantidad de registros por el equipo T2 en zona de defensa izquierda.

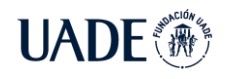

- T2\_Def\_Med: Calculo proporcional de la cantidad de registros por el equipo T2 en zona de defensa medio.
- Max\_T1: Identifica cuál es la zona en cancha que mayor presencia del equipo T1 y lo describe como fortaleza.
- Max T2: Identifica cuál es la zona en cancha que mayor presencia del equipo T2 y lo describe como fortaleza.
- Min\_T1: Identifica cuál es la zona en cancha que menor presencia del equipo T1 y lo describe como debilidad.
- Min\_T2: Identifica cuál es la zona en cancha que menor presencia del equipo T2 y lo describe como debilidad.

## **3.3.8.2. Diagrama de Dashboard**

Con estas métricas y los campos obtenidos de las tablas generadas en la base de datos SQL, es posible diseñar el tablero donde se visualiza de manera general los datos más representativos del análisis de estrategias para pádel (fig. 53):

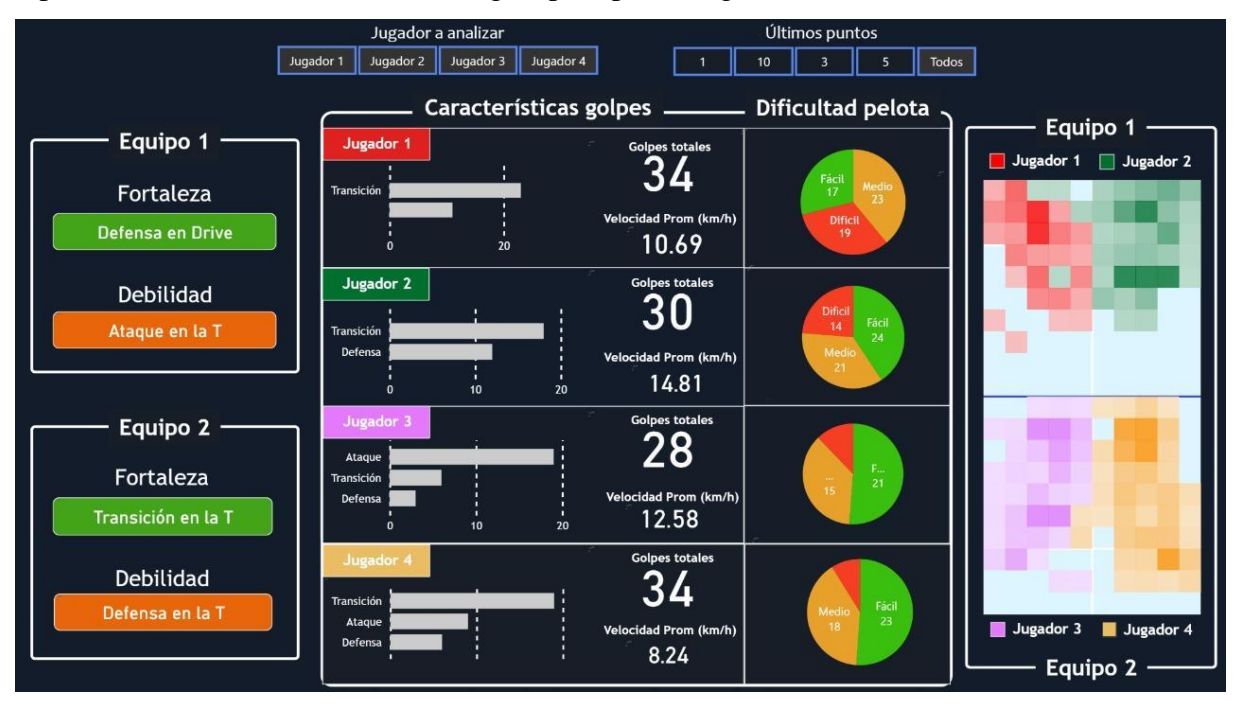

Figura 53: Tablero Dashboard Padel Hawk.

Fuente: Elaboración propia.

En este tablero es posible observar 4 secciones principales donde: (1) en la sección superior se encuentran los filtros de la aplicación; (2) en la sección izquierda se

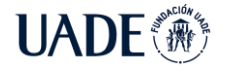

encuentran las fortalezas y debilidades de los equipos; (3) en la sección central se detallan, por jugador, la cantidad de golpes realizados y las zonas en donde se realizan, la velocidad promedio de los tiros recibidos, y un análisis de la dificultad de recepción de las pelotas; (4) finalmente en la sección derecha es posible observar el mapa de calor de cada jugador según su posición en la cancha (fig. 54):

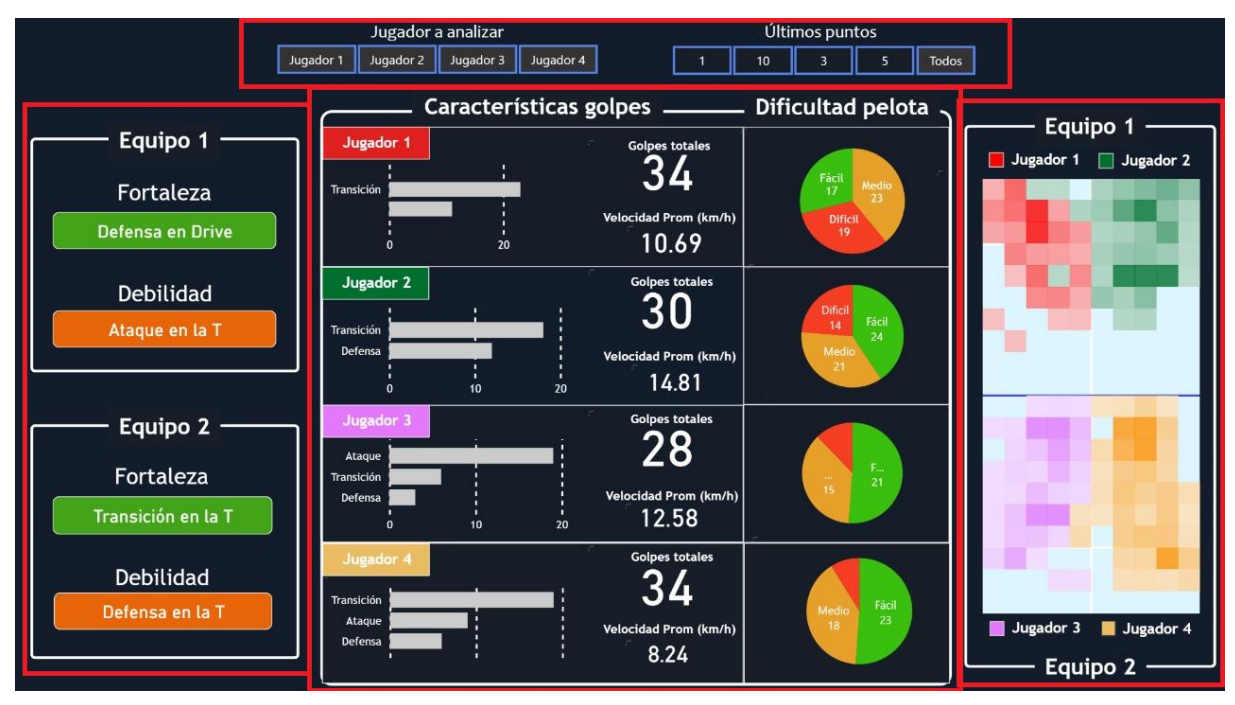

Figura 54: Tablero seccionado de Padel Hawk

#### Fuente: Elaboración propia

Los filtros del tablero en particular funcionan de la siguiente manera

- Jugador a analizar:
	- Jugador 1: Muestra en el mapa de calor las posiciones del jugador 1
	- Jugador 2: Muestra en el mapa de calor las posiciones del jugador 2
	- Jugador 3: Muestra en el mapa de calor las posiciones del jugador 3
	- Jugador 4: Muestra en el mapa de calor las posiciones del jugador 4
- Últimos puntos:
	- 1: Se muestran únicamente los datos del último punto
	- 3: Se muestran únicamente los datos de los últimos 3 puntos
	- 5: Se muestran únicamente los datos de los últimos 5 puntos
	- 10: Se muestran únicamente los datos de los últimos 10 puntos

Todos: Se muestran los datos de todo el partido

## **3.3.9. Requerimientos**

En la sección siguiente se detallan los requerimientos correspondientes a las funcionalidades del proyecto desarrollado, los mismos son divididos en requerimientos funcionales, los cuales tienen el enfoque correspondiente a lo esperado que realice el proyecto, y además los requerimientos no funcionales los cuáles tienen el enfoque correspondiente a la manera en que debe funcionar la aplicación desarrollada.

## **3.3.9.1. Requerimientos funcionales**

Se espera que la aplicación desarrollada realice las siguientes funciones:

- La aplicación debe poder ser accedida por los navegadores web Google Chrome, Edge, Mozilla Firefox y Opera.
- La aplicación debe mostrar información al final de cada Juego.
- La aplicación debe mostrar su branding en cada pantalla de la aplicación.
- La aplicación debe tener filtros por jugador y por juegos.
- La aplicación debe exponer información sobre velocidad y dificultad de las pelotas.
- La aplicación debe mostrar información sobre los golpes por jugador.
- La aplicación debe detallar en que sector se realizan los golpes.
- La aplicación tiene que determinar las fortalezas y debilidades para cada equipo.
- La aplicación debe permitir visualizar el mapa de calor de cada uno de los jugadores en la cancha.

## **3.3.9.2. Requerimientos no funcionales**

Se espera de la aplicación desarrollada los siguientes estándares de calidad para la correcta ejecución de esta:

- La aplicación deberá realizar el procesamiento de datos en un tiempo menor a 10 segundos.
- La aplicación debe estar disponible 24 horas los 7 días de la semana.
- La aplicación debe tener un mantenimiento mensual entre las 4 am y las 6 am.
- La aplicación debe ser accedida desde cualquier navegador web desde cualquier país de la comunidad europea.

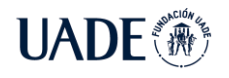

- La aplicación debe poder ser accedida por un único cliente y múltiples administradores.
- La aplicación debe proteger los datos de los usuarios y destruir los mismos si no son explícitamente solicitados.
- La aplicación debe poder ser operativa desde los navegadores web Google Chrome, Edge, Mozilla Firefox y Opera

## **3.3.10. Diagrama de Arquitectura**

A nivel general, el diagrama de arquitectura que esquematiza el sistema y su interacción entre las diferentes partes es el siguiente (fig. 55):

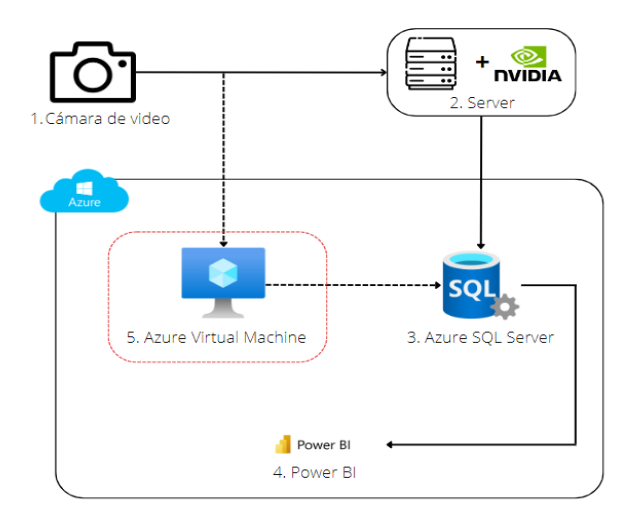

Figura 55: Diagrama de Arquitectura de Padel Hawk.

- 1. Cámara de transmisión de video. De donde el sistema obtura y obtiene la transmisión que es analizada en pasos posteriores.
- 2. El video capturado por la cámara de video, es enviado a una aplicación diseñada en Python que es potenciada por una placa gráfica en vez de por una Unidad Central de Procesamiento, para lograr obtener análisis de hasta 30 frames en un segundo. Esta aplicación posee diferentes funcionalidades:
	- a. Fragmentar el video en frames o imágenes.
	- b. Enviar cada una de estas imágenes a un algoritmo de deep learning para que, mediante convoluciones, detecte los objetos necesarios para este proyecto (jugador, pelota y red).

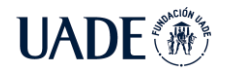

- c. Aplicar el algoritmo NMS (Non-Max Suppression) para limpiar las múltiples detecciones de un mismo objeto, y así obtener información de las detecciones con más precisión.
- d. Con la información resultante del NMS, se aplican diferentes tipos de algoritmos matemáticos con aplicación en la física y la geometría para:
	- i. Resolver el ángulo de obturación de la cámara, para obtener información de un campo de 3 dimensiones, en un campo de 2 dimensiones (visión virtual desde arriba de la cancha).
	- ii. Obtener las posiciones relativas de los jugadores desde el perímetro de la cancha.
	- iii. Analizar los piques de la pelota.
	- iv. Descifrar los tipos de golpes (smash, bolea, víbora, globo), y las estrategias de los equipos (ofensivas, defensivas y de transición).
	- v. Recolectar información relevante sobre la velocidad de la pelota, la cantidad de piques por zona, y la complejidad del tiro.
	- vi. Guardar información de los últimos piques y tiros ganadores.
	- vii. Comprender cuando el punto ha finalizado, y quien ha sido el ganador del punto.
- e. Insertar en la base de datos alojada en Azure la información procesada en el punto d.
- 3. La base de datos montada sobre SQL Server se encuentra hospedada en Azure por razones de compatibilidad y costos. Esta es altamente disponible, visible desde cualquier parte del mundo y con 7 diferentes niveles de seguridad. Aquí se guarda toda la información relacionada al análisis.
- 4. Mediante Power BI, una solución de análisis basado en la nube que permite unir diferentes fuentes de datos, explotarlos, y presentar un análisis de estos con paneles gráficos, se aplican diferentes técnicas para procesar datos y exponerlos en un dashboard de alto valor.
- 5. La máquina virtual de Azure es una solución para un futuro release, que busca migrar el punto 2 de un equipo on-premise a la nube, abaratando costos para los clientes y simplificando el diseño e implementación para Padel Hawk.

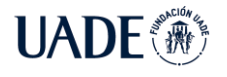

# **3.3.11. Creación de página web**

Se visualizan los paneles con información relevante provistos por este sistema, mediante el uso de una página web, la cual tiene embebido los paneles en su sección determinada.

Como la página web excede al alcance de esta tesis, esta se encuentra diseñada y construida en WordPress, ya que su sencillo sistema de publicación de contenido permite mostrar la web de forma relativamente rápida.

Este sitio posee 4 pantallas principales:

- Home o Inicio, en donde se promocionan las principales características del sistema, así como sus beneficios, público de alcance, entre otros.
- Inicio de sesión, para ingresar al sistema de manera federada.
- Registro de usuario, para incorporarse a la lista de usuarios en caso de que este no sea miembro de la página.
- Dashboard, accesible únicamente para usuarios registrados. En este punto, cualquier usuario registrado puede acceder al mismo panel de información, ya que el alcance de esta tesis no cubre la asignación de roles ni la contratación del servicio, y por lo tanto es meramente visual y con ánimos desplegar los paneles.

Para consolidar la página con el branding realizado, se optó por comprar un dominio *.com* con su respectivo certificado SSL. De esta forma, se tiene garantizado por 12 meses que el nombre no será usado por ninguna otra persona o entidad. La URL de acceso a la web es [https://www.padelhawk.com.](https://www.padelhawk.com/)

#### **3.3.12. Caso de uso**

El caso de uso para la aplicación web es la siguiente:

- 1. Ingresar a la página [https://www.padelhawk.com](https://www.padelhawk.com/) (fig.56).
- 2. Dirigirse a la pestaña Acceder, en la esquina superior derecha.

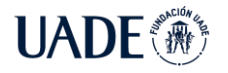

# **CALCULADOR DE ESTRATEGIAS JUEGO A JUEGO PARA PARTIDOS DE**

PÁDEL Quirós Ledesma, Fernando Javier y Russo Castagna, Guido Daniel

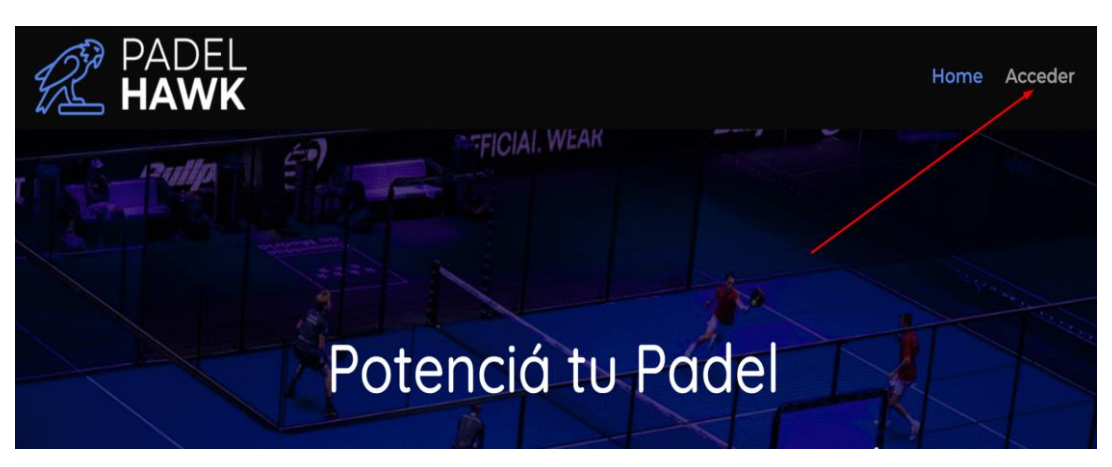

Figura 56: Parte superior de [http://www.padelhawk.com](http://www.padelhawk.com/)

Fuente: Elaboración propia

- 3. Registrar un nuevo usuario con los datos requeridos.
- 4. Acceder como usuario con los datos del usuario registrado en el paso anterior (fig.57).

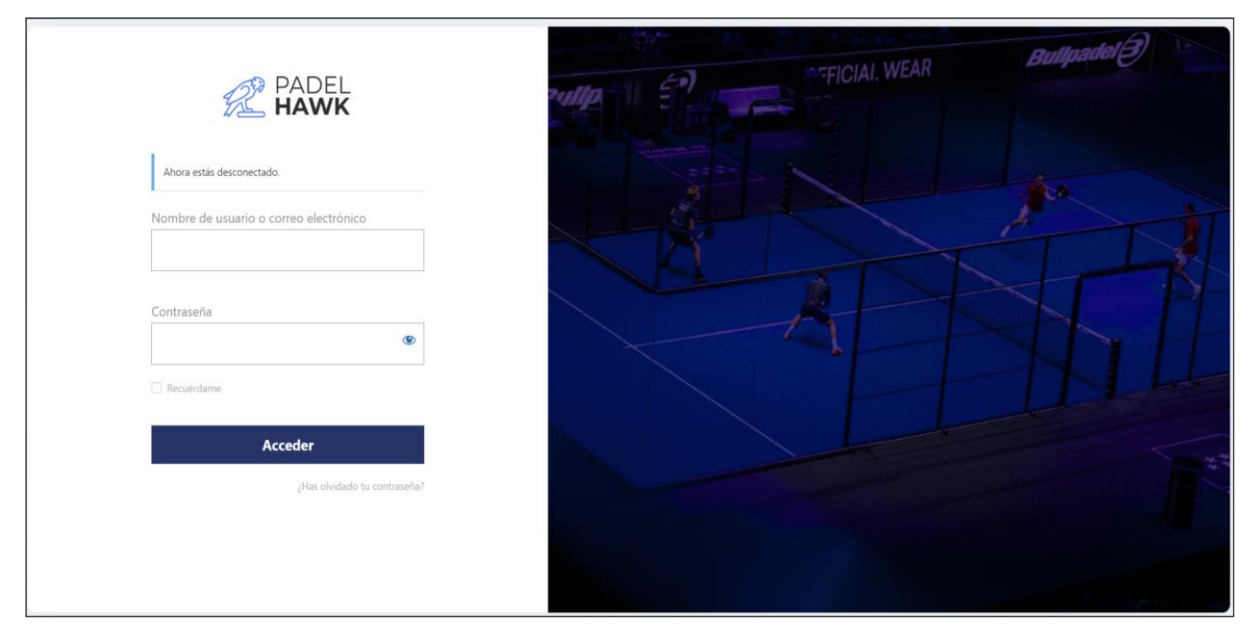

Figura 57: Inicio de sesión de [http://www.padelhawk.com](http://www.padelhawk.com/)

- 5. Dirigirse a la pestaña Dashboard que es ahora visible en la esquina superior derecha.
- 6. El panel informativo se encuentra dispuesto en el medio de la pantalla, en los que puede verse información detallada en el punto 3.3.8.2.

## **3.3.13. Modelo de negocio**

Padel Hawk posee grandes avances en términos de innovación en el deporte. Sin embargo, se requiere de un análisis de negocio para interpretar las posibilidades y el valor real que aporta la aplicación desarrollada.

## **3.3.13.1. Visión**

Ser una empresa de excelencia en servicios de tecnología para el deporte, que brinda análisis basado en datos recopilados de partidos de pádel en curso, y que genere valor para la toma de decisiones a los usuarios que lo consumen.

## **3.3.13.2. Misión**

El esfuerzo por ofrecer a los clientes el análisis con mayor valor agregado posible, con la mayor velocidad y simpleza.

## **3.3.13.3. Posicionamiento**

El mayor atributo de Padel Hawk es la innovación tecnológica con la que cuenta el servicio de análisis de Pádel, ya que, si bien existen herramientas que analicen los datos recabados luego del partido para deportes hermanos como el Tenis, no lo hacen durante el partido en curso ni tampoco lo hacen para el pádel.

Asimismo, conforme a las entrevistas y el user research realizado, existe una necesidad real insatisfecha, por lo que permite posicionarse en el mercado como la única empresa capaz de satisfacer dicha demanda.

# **3.3.13.4. Ventajas competitivas**

Mediante el análisis de la cadena de valor de Porter es posible identificar estas ventajas competitivas:

- Orientación al cliente: Padel Hawk no solo se dedica a brindar servicio de análisis de los partidos en curso, sino que además asiste al posible usuario, tanto a la hora de adquirir el servicio, como de la instalación y mantenimiento de este.
- Único servicio orientado al análisis de partidos de pádel en curso del mercado.
- Padel Hawk dispone de profesionales técnicos altamente calificados, no solo en la instalación y mantenimiento, sino que también científicos de datos, programadores y

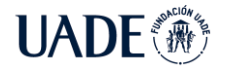

creativos de producto, que permiten tener un sistema actualizado y alineado con las tendencias del deporte.

#### **3.3.13.5. Zona de cobertura**

El presente análisis del proyecto, en principio planea dar cobertura en las principales ciudades y conos urbanos de España (fig. 58), así como también en las inmediaciones de estas ciudades, permitiendo brindar el servicio a todos los centros de Pádel, entrenadores y jugadores que deseen mejorar su nivel y obtener métricas y analítica de alto valor y precisión durante el transcurso del partido.

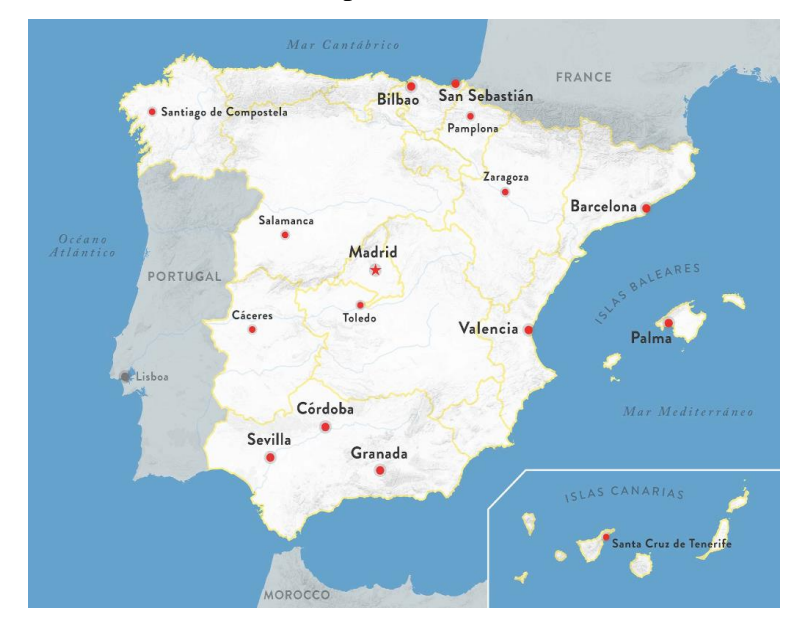

Figura 58: Mapa de las principales ciudades de España (España Guide, 2022). Fuente: Elaboración propia.

## **3.3.13.6. Evaluación social del proyecto**

En primera medida, se debe comprender que es la evaluación social de un proyecto. No es más que la ciencia que se ocupa de definir y valorar los beneficios y costos sociales en particular, a fin de poder definir cómo será la rentabilidad en cuestión de aumento de bienestar social que traerá el proyecto para la comunidad, en este caso, de los aficionados y fanáticos practicantes del Pádel.

Como se expresó en secciones anteriores de esta tesis, el aumento de la tecnología aplicada al deporte se vio fuertemente incrementada debido a la generación de conciencia sobre hábitos saludables sobre todo en el milenio actual, como por ejemplo la

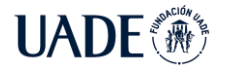

práctica de deportes lúdicos y de socialización. Alineado con esta premisa, y como se ha referenciado, el aumento de cantidad de jugadores de nivel profesional en los deportes en general, y en el Pádel en particular, creció también de forma lineal.

Al analizar los beneficios, debemos tener en cuenta no solo los directos a todo aquel que utilice el sistema, sino también los beneficios indirectos en la sociedad, en este caso, del Pádel.

Beneficios Directos

- Análisis de partidos en curso.
- Devoluciones y opciones de mejora a nivel táctico y estratégico.
- Objetividad en la toma de decisiones.
- Análisis sobre tu oponente.

Beneficios indirectos

- Mayor soporte a la comunidad del Pádel.
- Venta del servicio por parte de los centros de pádel, aumentando los decoradores al simple alquiler de una cancha de Pádel.
- Robustez en las oportunidades de mejora para un deporte en auge.

Desde el punto de vista de los costos, si bien existe una inversión en la compra de equipamiento como la cámara de transmisión, equipos de procesamiento, y soportes de herrería, la misma se ve amortizada por la satisfacción de poder dar un servicio y una experiencia más completa al deporte.

## **3.3.13.7. Cruz de Porter**

En este apartado, se profundiza sobre las 5 famosas fuerzas de Porter (fig. 59), que permiten comprender de manera más específica a la competencia o posible competencia.

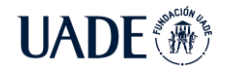

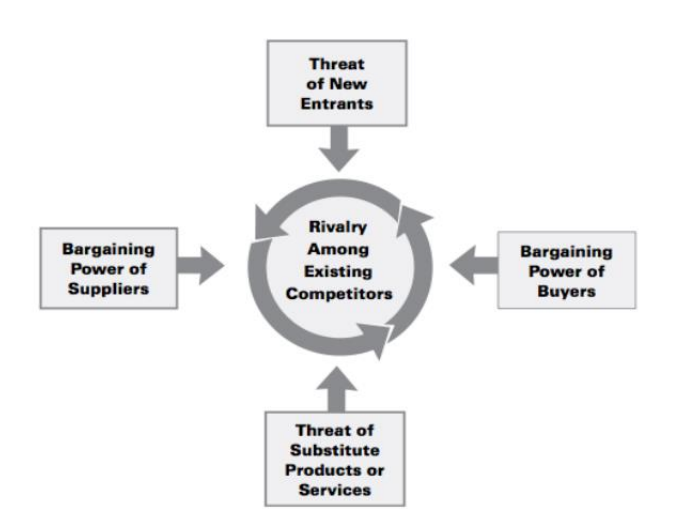

Figura 59: Esquema de las 5 fuerzas de Porter (Dälken, 2020).

Para que una empresa sea sostenible, sustentable, y exitosa a largo plazo, necesita desarrollar de forma satisfactoria las 5 fuerzas competitivas que dan forma a la estructura de la competencia en la industria (O'Brien & Marakas, 2007). Las cinco fuerzas de Porter son (1) la rivalidad de los competidores dentro de la industria, (2) la amenaza de nuevos competidores entrantes, (3) la amenaza de los sustitutos, (4) el poder de negociación que poseen los clientes, y (5) el poder de negociación que tienen los proveedores.

El poder de compra en este modelo es alto cuando los clientes tienen muchas opciones para satisfacer su necesidad (Baltzan, 2017). La forma de poder reducir el poder que tienen los compradores es innovando su producto y/o servicio de forma tal que les entregue una ventaja competitiva que lo haga más atractivo para los clientes. Para el propósito de este proyecto, serían los modelos matemáticos que resuelven de forma eficiente las complejas detecciones realizadas anteriormente y las transforman en información de valor y orientada a la explosión posterior en procesos ETL (Extract, Transform, Load. Extraer, Transformar, Cargar, traducido al español). En la situación actual, el sistema de analítica de partidos en curso no presenta un competidor directo, por lo que se encuentra en una buena posición.

Con respecto al poder de los proveedores en el modelo de las cinco fuerzas de Porter es alto cuando los compradores tienen pocas opciones para comprar a un costo bajo. Esto puede verse con regularidad en la fabricación de productos y servicios que tienen componentes que no son producidos por la misma empresa (Baltzan, 2017). En el caso de Padel Hawk, los productos o servicios tercerizados son las cámaras de vídeo y otros insumos informáticos de uso corriente, y el proveedor de servicios administrados en la nube. Para todos los casos, la cantidad de proveedores de la misma índole son vastos, por lo que el mercado en estos aspectos es autorregulado por los mismos clientes, dejando a este proyecto en una buena posición.

En referencia a la amenaza de productos sustitutos en el modelo de las cinco fuerzas, se advierte que será alta cuando haya muchas alternativas para un producto o servicio, y baja cuando haya pocas alternativas entre las cuales elegir (Baltzan, 2017). Con respecto a esta vista, al no haber competencia directa, tampoco existen alternativas directas para reemplazar a Padel Hawk.

Analizando la amenaza de nuevos entrantes en el modelo de las 5 fuerzas de Porter, se concluye que será alta cuando es fácil ingresar al circuito para los nuevos competidores, y baja cuando existen barreras de entrada significativas para crear un producto y/o servicio que les permita ingresar al mercado (Baltzan, 2017). Estas barreras de entrada pueden ser de múltiples formas, como ser un producto o funcionalidad que los clientes han deseado o han manifestado en la industria en particular, y que debe ser ofrecido por una entidad u organización que quieren ingresar al mercado a competir y sobrevivir. En este punto, Padel Hawk es un sistema nuevo, moderno, y orientado a las necesidades de los usuarios reales, producto del user research realizado.

Sin embargo, y en un mundo globalizado y orientado a las tecnologías de la información y a la informática, los productos recién lanzados en el mercado y de impacto, son vistos con alto interés buscando simular las funcionalidades existentes. Por este motivo, uno de los pilares fundamentales de Padel Hawk, y con interés en aportar un valor diferencial en el producto y en las funciones venideras, es apostar a la innovación y a la búsqueda de puntos de dolor y requerimientos del mercado, para poder suplirlos y mantener al sistema orientado siempre a resolver las necesidades de los padelistas.

#### **3.3.13.8. Análisis FODA**

Es una técnica de estudio muy utilizada por las empresas y organizaciones que desean evaluar sus características internas como sus debilidades y fortalezas, y su situación con respecto al exterior y a los competidores, como las amenazas y las oportunidades. Es saludable realizar el análisis antes de la creación de una organización o empresa, para poder reconocer de antemano el diagnóstico de la compañía. Es saludable, además, continuar con el análisis durante

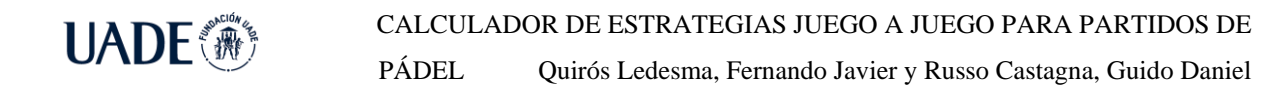

toda la vida de la empresa, con el fin de tener un panorama claro de la situación actual de la empresa y accionar en aquellas cosas que pueden implicar problemas presentes o futuros.

El objetivo principal del análisis FODA (fig. 60) es dar una visión objetiva de la empresa para orientarla a encontrar los riesgos o potenciales riesgos que le competen, para poder mitigarlos o tener un plan de contingencia, con la visión dirigida en potenciar las fortalezas, disminuir las debilidades, aprovechar las oportunidades, y vencer a las amenazas.

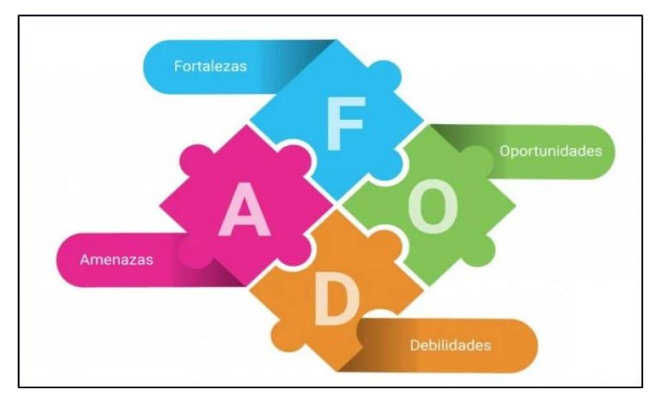

Figura 60: Esquema del análisis FODA (Clarín, 2020).

#### **3.3.13.8.1. Análisis Interno**

Es importante reconocer los recursos de los que se dispone, y las habilidades con las que cuenta para que la empresa pueda diferenciarse de la competencia. Los elementos para analizar son las fortalezas y las debilidades.

En específico, se tendrán en cuenta aspectos tales como la producción, los recursos humanos, el marketing, la publicidad, la distribución y la situación financiera.

Las debilidades son los aspectos de los que se puede mejorar o la empresa directamente carece, limitando la capacidad del desarrollo del negocio.

Estas pueden ser identificadas en las respuestas de las siguientes preguntas:

- ¿En qué podemos mejorar?
- ¿Qué evita que adquieran el servicio?
- ¿Qué perciben nuestros clientes como debilidades?

Padel Hawk posee una debilidad principal que radica en la madurez de la empresa y, por ende, su falta de crédito sobre los compradores que generan dudas. Este servicio bajo la tutela de alguna corporación reconocida generaría más confianza en los clientes, debido a que la trayectoria le ha dado la reputación necesaria para inspirar seguridad.

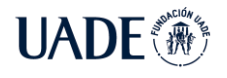

Las fortalezas hacen referencia a los recursos internos que permite a la empresa tener una ventaja comparativa con el resto de la competencia del mercado. Para identificarlas, se suelen responder preguntas de la siguiente índole:

- ¿Qué ventaja se tiene respecto de la competencia?
- ¿Qué recursos de bajo costo se tienen disponibles?
- ¿Cuáles son nuestros puntos fuertes en términos de servicios, distribución, marca o productos?

La principal fortaleza de Padel Hawk radica en el conocimiento técnico y analítico, modelos matemáticos aplicados a la física, explosión de datos, procesos y algoritmos de machine learning y redes neuronales computacionales, e identificación de los más acordes para el conjunto de características al que se ataca dentro de un vasto universo de algoritmos. Además, el conocimiento del deporte por motivos de estudio y afición permite comprender los principales puntos de dolor de los deportistas al querer mejorar su nivel de Pádel.

#### **3.3.13.8.2. Análisis Externo**

En este punto, el estudio se centra en identificar los factores que son considerados claves para la empresa u organización, y por, sobre todo, aquellos que son incontrolables o inmanejables, y que influyen directamente en su desarrollo.

Los aspectos a los que se debe hacer principal foco son aquellos relacionados a los clientes, la competencia, el mercado y los aspectos encuadrados en el análisis PESTEL: políticos, económicos, sociales, tecnológicos, ecológicos y legales.

Las oportunidades permiten a la organización tomar ventaja por sobre los competidores, por lo que son de suma importancia para la prosperidad.

Para identificar las oportunidades, se deben responder preguntas de índole:

- ¿Qué ventajas tiene el negocio sobre otros similares al tuyo?
- ¿Qué se hace mejor que otros dueños de negocios?
- ¿Qué puntos fuertes ven los otros en la compañía?
- ¿Qué factores son los que hacen que consigas vender los productos?

En principio, Padel Hawk se encuentra sin competidores directos, por lo que las oportunidades están sujetas a las condiciones del mercado cuando eventualmente surjan competidores. La oportunidad más relevante es sin duda, la falta de competidores en el campo.

La competencia indirecta es detectada en el ámbito del tenis mediante los siguientes servicios:

- HawkEye: del grupo Sony, es la compañía líder en procesamiento de imágenes en el deporte, ofreciendo arbitraje, gestión de video, broadcast y producción, logrando que el juego sea más justo y atractivo. Con 6 cámaras ubicadas en diferentes ángulos, se puede generar una imagen virtual en tiempo cercano al real, con precisión milimétrica (Sony, 2022).
- FoxTenn es un sistema de arbitraje electrónico, que combina 22 cámaras combinadas con 10 láser, permitiendo dar una imagen real de precisión. Cada cámara toma 2500 imágenes por segundo, recogiendo 21 billones de datos entre todas las cámaras. De esta forma, se puede determinar con una precisión 10 veces mayor al Hawk Eye, la posición de la pelota (Foxtenn, 2022).

Con respecto a los mercados, la oportunidad más relevante se encuentra en la situación actual del Pádel en España y el mundo, un deporte en auge, con grandes cantidades de inversiones en infraestructura y estrategias de marketing y publicidad.

Las amenazas son aquellos factores que se oponen a la ejecución de la estrategia empresarial que se lleva a cabo. Para poder identificar las amenazas con antelación y así eludir consecuencias, se deben hacer las preguntas de índole:

- ¿Ha habido un cambio en las necesidades y gustos de los compradores?
- ¿Ha habido un cambio demográfico local que perjudica al sector de clientes?
- ¿Quién hace lo mismo que Padel Hawk y lo hace mejor?
- ¿Qué cambios en el entorno tanto político, económico como social pueden perjudicar?
- ¿Qué obstáculos se encuentran o se pueden encontrar en el futuro?
- ¿Se tienen problemas para financiar el emprendimiento?
- ¿Qué nuevas tendencias siguen los competidores y Padel Hawk no?

La mayor amenaza que Padel Hawk debe evitar, son las grandes corporaciones del sector de la inteligencia artificial, de la tecnología, y sobre todo aquellas que hacen análisis a partir de la extracción de información de partidas en otros deportes.

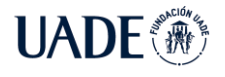

## **3.3.13.8.3. Estrategias resultantes del análisis FODA**

Luego del análisis FODA, se debe adoptar una estrategia de un lote de cuatro estrategias posibles, siempre con el foco en el objetivo estratégico de la empresa u organización. Las cuatro estrategias posibles son descritas a continuación:

- 1. Estrategia de consolidación defensiva: Esta estrategia busca emplear las fortalezas internas de la empresa para hacer frente a las amenazas que se presentan.
- 2. Estrategia expansiva defensiva: Busca identificar las debilidades, solventarlas, y así poder aprovechar las oportunidades identificadas.
- 3. Estrategia expansiva ofensiva: Combina las fortalezas y las oportunidades. El objetivo radica en aprovechar las fortalezas de la empresa y explotar las oportunidades que da el mercado.
- 4. Estrategia de diversificación: Tiene como objetivo reducir las debilidades de la empresa de forma rápida, para poder focalizarse en las amenazas.

Como conclusión basada en el análisis hecho previamente, la estrategia a adoptar por Padel Hawk será la estrategia expansiva ofensiva, haciendo provecho de la falta de competidores directos y el auge del Pádel en España y el mundo. Unificando las fortalezas obtenidas del análisis, construcción, búsqueda y optimización, con las oportunidades que representa el hecho de estar en un océano azul, se podrá hacer foco en innovación en el corto plazo.

Ya consolidado el producto en el mercado, sin dejar de lado la innovación, la estrategia mutará a una estrategia expansiva defensiva, para poder palear con los eventuales competidores que surjan.

## **3.3.13.9. Determinación de la administración**

A continuación, se adjunta el organigrama (fig. 61) de Padel Hawk en primera instancia:

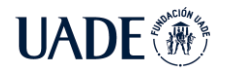

PÁDEL Quirós Ledesma, Fernando Javier y Russo Castagna, Guido Daniel

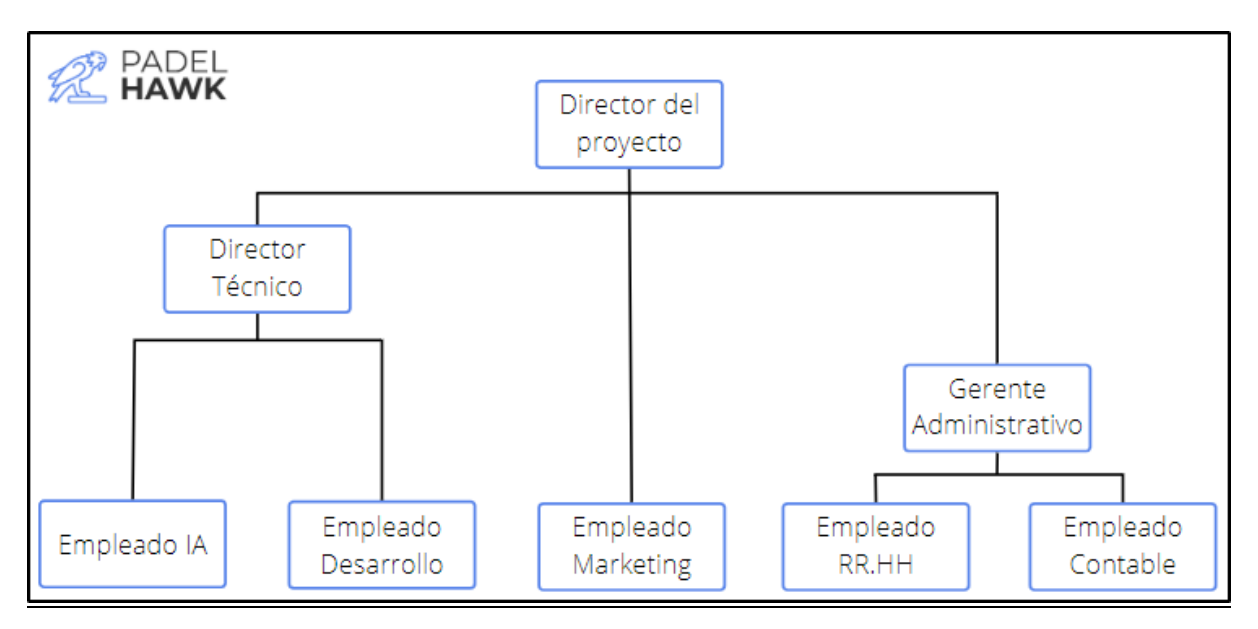

#### Figura 61: Organigrama de Padel Hawk

#### Fuente: Elaboración propia

- Director del proyecto: Es aquel que tiene la responsabilidad general de la dirección y conducción de la empresa, encargado de definir a nivel estratégico el rumbo de la empresa, la expansión a nuevos mercados.
- Director Técnico: Es aquel con formación técnica superior, con conocimiento y experiencia en el manejo de equipos interdisciplinarios y ágiles. Vela por los intereses de la empresa a nivel técnico, prioriza el trabajo por hacer, y busca oportunidades de mejora a nivel negocio.
- Gerente Administrativo: Es el encargado de dirigir y coordinar las operaciones financieras de la empresa, así como también velar por la correcta administración de los recursos humanos y materiales para que se ejerzan de acuerdo a la normatividad aplicable, optimizando los recursos.
- Empleado de Marketing: Es aquel encargado de diseñar las campañas publicitarias, planes de marketing. Su objetivo es conseguir llevar a buen puerto las propuestas iniciales de la empresa, generando focus groups y buscando las mejores opciones para llevar a cabo las difusiones.

#### **3.3.14. Marco económico**

En esta sección se analiza todas las aristas referentes a la planta, lugar en donde el servicio será construido y administrado.

Debe mencionarse que el servicio que Padel Hawk brinda es software prácticamente en su totalidad. Aquello que excede al software es la cámara para transmisión y el soporte de la cámara para que pueda ser ubicada en el lugar correcto.

La locación inicial estará dada dentro de la comunidad de Madrid, por las siguientes razones

- Se encuentra en el centro del país, por lo que la distancia recorrida para la instalación en las diferentes ciudades es, en promedio, menor.
- Madrid es la ciudad con mayor cantidad de habitantes permanentes de España, y es un polo tecnológico, por lo que permite encontrar talentos humanos con mayor facilidad.
- Existe mayor variedad con respecto a espacios de trabajo con amenities necesarios para la innovación y el bienestar laboral, requisitos importantes para la retención de los talentos.

## **3.3.14.1. Modalidad de trabajo**

Dado la flexibilidad y el bienestar que genera el trabajo remoto, sumado a la ventaja de no producir un producto que requiera de maquinaria y espacio para producirlo, se concluye que la mejor opción para funcionar como un equipo ágil y multidisciplinario, es el trabajo remoto, con acceso a un espacio físico una vez a la semana, a fin de fomentar no solo el trabajo entre colegas, sino generar lazos humanos que permitan a los empleados de toda jerarquía ser confidentes y tener un sentido de pertenencia, cualidades clave para empresas jóvenes de pequeño porte.

## **3.3.14.2. Elección de espacio de trabajo**

Ya que el espacio físico eleva considerablemente los costos, Padel Hawk contratará un espacio de coworking (oficinas de asiento caliente con facilidades de cocina, comida, bebida y acceso a internet). A continuación, se detallan las opciones evaluadas:

● Goya Smart Coworking [\(https://www.goyacoworking.es/en/private-offices/\)](https://www.goyacoworking.es/en/private-offices/) es un edificio el cual cuenta con asientos individuales, así como también oficinas privadas con espacio de reuniones, sin barra de snacks privada. El costo de un asiento individual es de 15 euros por día, mientras que el alquiler de las oficinas varía

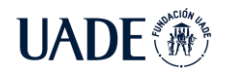

dependiendo la capacidad. Para una empresa de hasta 13 empleados, el costo por día de una oficina es de 170 euros por día, ofreciendo descuentos por paquetes mensuales

- The Shed Coworking [\(https://www.theshedcoworking.com/\)](https://www.theshedcoworking.com/) es un espacio que tiene asientos individuales y oficinas privadas, las cuales no tiene espacio para reuniones, pero cuenta con cafetera privada y barra de snacks y fruta. El costo de un asiento es de 15 euros por día, mientras que una oficina hasta 15 empleados y tiene un costo de 145 euros por día, sin descuentos por paquetes menores a 30 días.
- Triple Ferraz [\(https://tripleferraz.com/\)](https://tripleferraz.com/) es un edificio que cuenta con oficinas privadas y asientos compartidos. El costo de un asiento individual es de 11 euros por día, con oficinas desde 22 posiciones desde los 195 euros por día, con barra de snacks privada.

Basado en el análisis previo, y tomado en consideración los requisitos para Padel Hawk, se opta por elegir The Sheed Coworking, ya que su ubicación se encuentra a metros de varias estaciones de metro y líneas de bus, y la oficina cuenta con la mayor cantidad de amenities privados, rasgo que se busca como filosofía de la compañía. Además, el costo de la oficina mensual es de 580 euros mensuales + I.V.A. (21% en España), dando un costo total de 701.8 euros por mes.

#### **3.3.14.3. Fabricación de soportes**

Los soportes necesarios para la instalación de la cámara de transmisión de video varían dependiendo cómo esté dispuesta la cancha en el centro de Pádel, por lo que se optó por tercerizar el armado de herrería a una metalúrgica, con el objetivo mantener el foco en el fuerte del producto, el software.

Como cada soporte tendrá características diferentes dependiendo de los requerimientos, este costo será trasladado de manera individualizada a cada cliente por lo que no representará un costo adicional.

#### **3.3.14.4. Aportes patronales**

El coste de un trabajador o coste laboral se desglosa de la siguiente manera (España, febrero 2022):

70% - Nómina que percibe el empleado mes a mes.

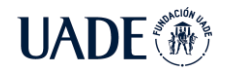

- 20% Seguros sociales que la empresa debe abonar a la Seguridad Social del trabajador.
- $-5.97% IRPF$
- 3.03% Indemnización, prestación social o gasto en formación.

Para poder calcular la cuota de la seguridad social que se debe abonar por un nuevo empleado, se debe tener en cuenta el Convenio Colectivo de trabajo. Para rubros de tecnología, la seguridad social es, efectivamente, del 20%. Este número varía dependiendo el rubro de la empresa.

#### **3.3.14.5. Costos**

El costo de los empleados (fig. 62) con sus respectivos aportes de seguridad social, se detallan en las secciones siguientes.

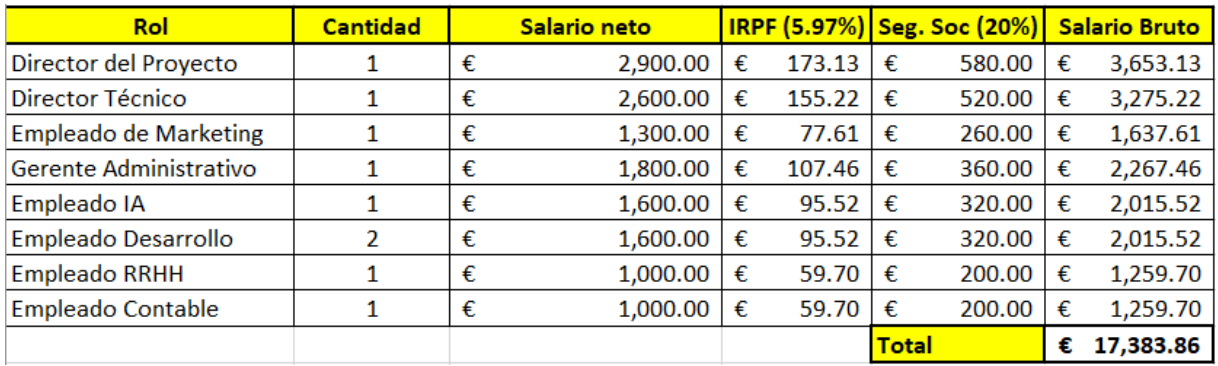

Figura 62: Tabla de costos asociados a empleados

Fuente: Elaboración propia

Los costos fijos mensuales (fig. 63), se pueden ver detallados en la siguiente

imagen:

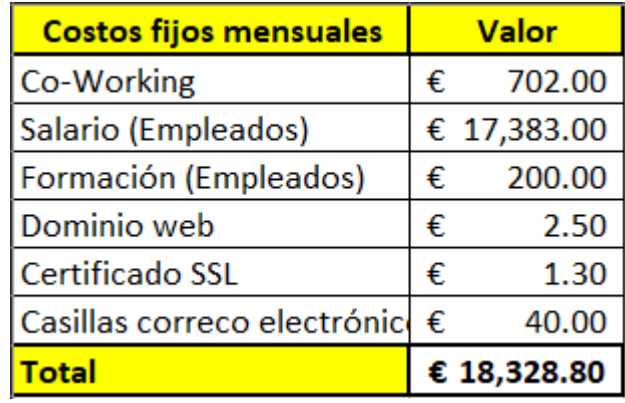

Figura 63: Tabla de costos fijos mensuales

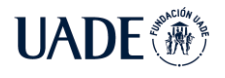

Fuente: Elaboración propia

Relacionado a los costos variables, no son tenidos en cuenta todos los gastos que impliquen terciarización, ya que estos costos son trasladados al cliente de forma directa.

Los costos variables, al contratar un espacio de coworking, se limitan meramente a los gastos de los servicios que insume cada cliente.

El costo de alojamiento de datos en la nube (Azure) con la configuración descrita en secciones anteriores permite alojar hasta 15 horas de análisis (estimado), tiene un costo estimado mensual de USD 16.27. Cabe destacar que el costo promedio por GB en regiones europeas es de USD 0.07, y el costo promedio por segundo de cómputo es USD 0.000145. En las mismas condiciones, el costo mensual de alojar el mismo sistema en Europa es aproximadamente USD 8.18.

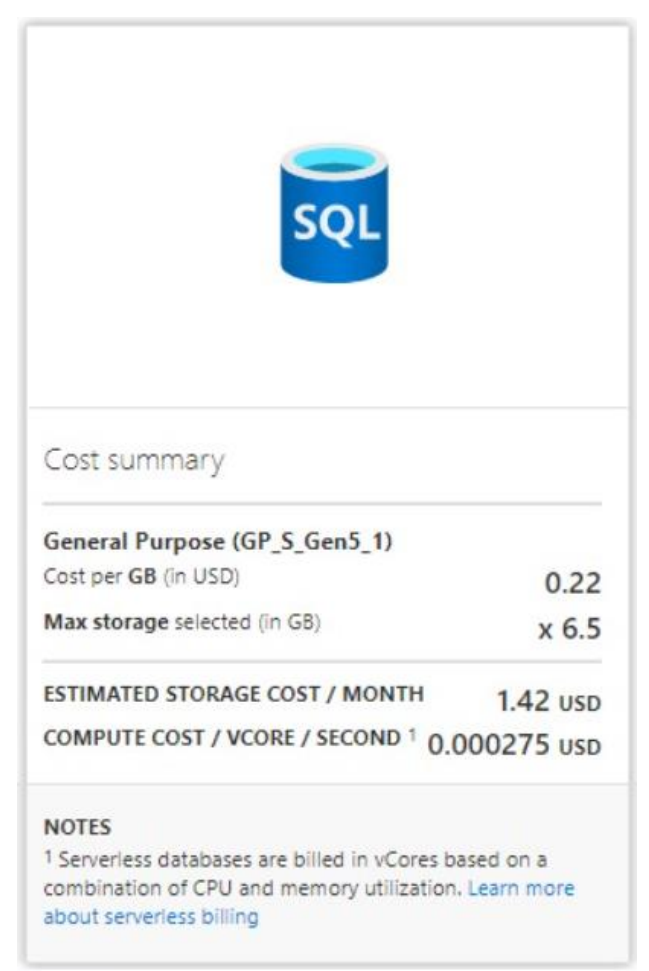

Figura 64: Costos estimados calculados por Azure

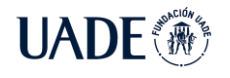

De esta forma, podemos obtener el costo de almacenamiento por hora de análisis, el cual es de USD 0.54 por GB.

Asimismo, el uso de una máquina virtual para alojar el sistema tiene un costo estimado de USD 14.98, por lo que se puede obtener el costo de cómputo por hora de análisis, el cual es de USD 0.99.

Al día de la fecha, la cotización del dólar con respecto al euro es 1:1, por lo que no se necesita ningún tipo de conversión. Los costos variables, se pueden ver detallados en la siguiente tabla (fig. 65):

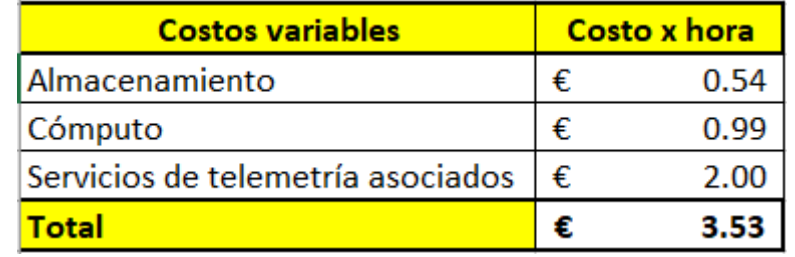

Figura 65: Tabla de costos variables

Fuente: Elaboración propia

## **3.3.14.6. Proyecciones finales**

El sistema se puede adquirir mediante dos planes distintos, el plan Platinum que posee 15 horas de análisis por mes durante un año y un costo de EUR 739 + I.V.A., y el plan Black que posee 50 horas de análisis por mes durante 12 meses, además de funcionalidades premium como la posible estrategia de implementación basado en el análisis, con un costo de EUR 2899 + I.V.A.. El cuadro debajo muestra tres (3) escenarios diferentes:

- $\bullet$  Escenario de punto de equilibrio (suma de los costos = ingresos)
- Escenario de punto de equilibrio con base de emergencia del 10%
- Escenario de punto de equilibrio con base de emergencia del 10% y una utilidad del 50% sobre lo anteriormente mencionado.

Asimismo, por cada escenario, dos posibles sub-escenarios (fig. 66), los cuales deben ser analizados individualmente, ya que son escenarios que plantean el análisis con la totalidad de plan Platinum ó con la totalidad del plan Black:

- Contratación de plan Platinum
- Contratación de plan Black

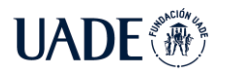

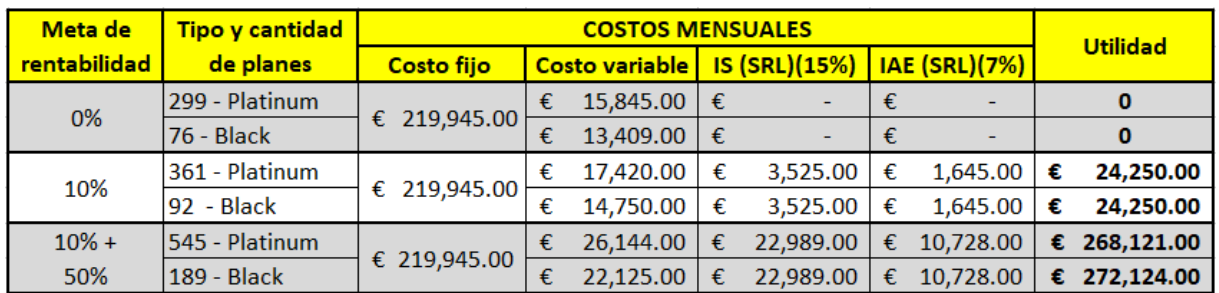

Figura 66: Tabla de planes objetivo con sus respectivas rentabilidades Fuente: Elaboración propia

## **3.3.15. Marco legal**

A la hora de analizar el marco legal y jurídico del negocio se debe conocer el conjunto de disposiciones legales al que se encuentra sometido y definir en qué tipo societario encuadrarlo para su mejor funcionamiento y cumplimiento de su objeto.

Según definición de la R.A.E (Real academia española, 2022), una sociedad mercantil es *"Sociedad que adopta regularmente alguno de los tipos mercantiles o que, sin hacerlo, tiene como objeto social el desarrollo de una actividad empresarial.*

*Son tipos mercantiles: la sociedad colectiva, la sociedad comanditaria, la sociedad anónima y la sociedad de responsabilidad limitada. La naturaleza mercantil lleva aparejada para la sociedad el sometimiento al estatuto de los empresarios".*

En España las distintas formas societarias mercantiles se encuentran reguladas en el Real Decreto legislativo 1/2010 de 2 de julio (Boletín oficial del estado de España, 2010).

## **3.3.15.1. Ordenamiento jurídico de la organización**

Dentro de los distintos tipos de sociedades mercantiles determinadas por la legislación española, las utilizadas con mayor habitualidad por emprendimientos de la índole del que se analiza, son las sociedades de responsabilidad limitada y las sociedades anónimas.

La principal importancia de cualquiera de estos dos tipos societarios es la limitación de la responsabilidad de los socios que lo integran al capital aportado por cada uno.

Esta característica resulta fundamental en la economía y organización de una empresa ya que, ante cualquier eventualidad a la que se debiera responder económicamente, se hará únicamente con el capital de la sociedad y en la medida en la que cada socio lo haya aportado, protegiendo el patrimonio personal de cada uno de ellos, el cual solo se verá afectado en condiciones específicas en las que se cometen actos fuera de las normas.

Cabe mencionar que existe la posibilidad de desarrollar un negocio de manera individual como "autónomo", y si bien esta forma es mucho más rápida en su constitución y menos costosa, el empresario corre el riesgo de responder con todo su patrimonio frente a sus acreedores.

## **3.3.15.2. Tipos societarios de responsabilidad limitada**

En el anexo 9.3 se encuentran los análisis correspondientes a los diferentes tipos societarios de responsabilidad limitada que pueden contemplar el funcionamiento de Padel Hawk como sociedad.

## **3.3.15.3. Constitución de Sociedad de Responsabilidad Limitada**

Para la constitución de una Sociedad de Responsabilidad Limitada en España se debe tener en cuenta cuáles son sus requerimientos básicos:

- 1. Certificación negativa del nombre: Se debe comprobar en el Registro Mercantil Central si la denominación elegida no se encuentra ya utilizada e inscrita en el mismo.
- 2. Certificación de depósito de capital social: con la misma acreditaremos el depósito del importe desembolsado para el capital social, el cual estará disponible solo una vez la sociedad se encuentre correctamente inscrita en el Registro Mercantil.
- 3. Escritura de constitución (estatuto): El estatuto será el instrumento constitutivo de la sociedad y mediante el cual se establecen las normas que determinarán la vida de la misma. El mismo debe ser otorgado frente a un Notario y tendrá los siguientes elementos fundamentales:
	- i. Un objeto: compuesto por las actividades que desarrollará la empresa, el cual debe ser preciso y determinado.
	- ii. El libre consentimiento de los socios que la integran.
	- iii. El fin de la sociedad (causa).
- 4. Alta de NIF: Es el alta tributaria que se realiza en la respectiva Agencia Tributaria acompañando el instrumento constitutivo de la sociedad.
- 5. Liquidación del Impuesto de Transmisiones Patrimoniales y Actos Jurídicos Documentados.

6. Inscripción del instrumento de constitución: La escritura constitutiva de la sociedad debe inscribirse en el Registro Mercantil Provincial correspondiente al domicilio de la misma.

## **3.3.15.4. Estudio legal y económico**

Resulta de vital importancia para el desarrollo de una empresa analizar las distintas ventajas y desventajas económicas que proporciona la forma societaria elegida y determinada por la legislación vigente, así como también evaluar las posibilidades de la empresa de adaptarse a sus distintas exigencias y requisitos, que cobran relevancia tanto en el capital aportado como en la forma de administración y dirección que se llevará adelante en la compañía.

Al nacer una sociedad, nace con ella una persona jurídica sujeta de derechos y obligaciones determinados por las distintas normas que integran el cuerpo legislativo vigente del país donde desarrollará su objeto social. Y al igual que ocurre con las personas físicas, estas crean distintos vínculos que definen su vida. Dentro de los vínculos se desarrollan relaciones económicas que se hayan sometidas a distintas normas como pueden ser las relaciones laborales, que implican el cumplimiento de todas las disposiciones relativas a proteger principalmente el derecho de los trabajadores, las relaciones comerciales con otras empresas, que implica el cumplimiento de normas tendientes a garantizar la competencia leal, las relaciones con los usuarios y consumidores, que implican leyes tendientes a garantizar sus derechos.

Por último, es importante considerar en este análisis la relación de la sociedad con el Estado, ya que el compromiso y apoyo de este último para las empresas resulta muchas veces de vital importancia, dado que será el que determine las condiciones en las que se desarrollará la misma en materia tributaria y legislativa.

## **3.3.15.4.1. Análisis tributario de las sociedades de responsabilidad limitada**

En España, las sociedades de responsabilidad limitada se encuentran sujetas a abonar los siguientes impuestos en el desarrollo de sus actividades:

1. Impuesto a las Actividades Económicas (IAE): Este impuesto grava todas las actividades económicas, tanto profesionales como empresariales y artísticas, desarrolladas en el territorio nacional. Para la determinación del mismo, se aplican diferentes tarifas según la

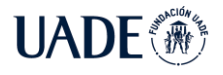

clasificación otorgada a las distintas actividades, las cuales se ordenan en secciones (Gobierno de España, 2022).

- 2. Impuesto de Sociedades: Es un tributo mensual aplicado a los beneficios obtenidos por las personas jurídicas. Su base imponible está determinada por el cierre contable y el porcentaje aplicable en general es el 25%, reduciéndose al 15% en el caso de entidades de nueva creación para su primer período impositivo en que la base imponible resulte positiva y en el siguiente (Carmerfirma, 2022).
- 3. Impuesto al Valor Añadido (IVA): Este es un impuesto indirecto que recae sobre el consumidor, pero la empresa funciona como agente de recaudación. Su alícuota en España es del 21% y se presenta en Hacienda a través de declaraciones trimestrales (modelo 303) y la anual al finalizar el ejercicio (modelo 390) (Infoautónomos, 2021).

#### **3.3.15.4.2. Análisis legal y económico de una "Start up"**

Una start up, según la cámara de comercio de España, es "una empresa de nueva creación o edad temprana que presenta grandes posibilidades de crecimiento y comercializa productos y servicios a través del uso de las tecnologías de la información y comunicación".

El objetivo de una start up es lograr un rápido crecimiento en el mercado aprovechando las transformaciones digitales necesarias para satisfacer nuevas necesidades del mismo.

Estas empresas suelen caracterizarse por comenzar con una inversión inicial de bajo costo pero con la capacidad de generar altos ingresos en grandes velocidades, explotando ideas innovadoras.

En España, las empresas de nueva creación tienen ciertos beneficios tributarios, como el que se mencionó anteriormente en el Impuesto a las Sociedades.

Para acceder al mismo, según lo establece el decreto ley 27/2014 de 27 de noviembre, las entidades de nueva creación deben cumplir con los siguientes requisitos:

- 1. Que su constitución haya sido a partir del 1 de enero de 2015.
- 2. Que desarrolle una actividad económica.
- 3. Que la actividad desarrollada por la entidad no haya sido desarrollada durante el año previo a su constitución por alguno de sus integrantes o por personas vinculadas a la misma.
- 4. Que no forme parte del grupo de sociedades del artículo 42 del Código de Comercio.

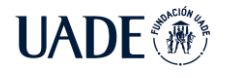

A su vez, es destacable considerar que en España se encuentra aprobado un proyecto de Ley para Startups, el cual se encuentra en debate parlamentario, proyectando su aprobación para el año en curso (2022).

Este proyecto de ley tiene como objetivo facilitar y promover la creación y desarrollo de este tipo de empresas a través de una serie de beneficios legales y tributarios, dentro de los cuales se encuentran:

- 1. Simplificación de trámites administrativos.
- 2. Incentivo de contratación de personal de alta cualificación.
- 3. Nuevos beneficios fiscales para fomentar la inversión nacional y extranjera en dichas empresas emergentes.
- 4. Contar con un marco fiscal, legal, administrativo y comercial específico para este tipo de empresas y para favorecer su crecimiento en los primeros años de vida.

Según el texto del Proyecto publicado en el boletín oficial de las cortes generales del congreso de diputados de fecha 14 de octubre de 2022 (Boletín oficial de las cortes generales de España, 2022), en su artículo 3 podemos encontrar las condiciones necesarias para ser considerada una empresa de creación nueva y gozar de los beneficios establecidos:

- 1. Ser de nueva creación o que no hayan transcurrido más de cinco años desde la fecha de inscripción o constitución, o de siete en el caso de empresas de biotecnología, energía, industriales y otros sectores estratégicos o que hayan desarrollado tecnología propia, diseñada íntegramente en España.
- 2. No haber surgido de una fusión, escisión o transformación de empresas que no tengan consideración de empresas emergentes.
- 3. Tener su sede social, domicilio social o establecimiento permanente en España.
- 4. El 60 % de la plantilla deberá tener un contrato laboral en España.
- 5. Desarrollar un proyecto de emprendimiento innovador que cuente con un modelo de negocio escalable.
- 6. No distribuir ni haber distribuido dividendos, o retornos en el caso de cooperativas.
- 7. No cotizar en un mercado regulado.
- 8. Si pertenece a un grupo de empresas definido en el artículo 42 del Código de Comercio, el grupo o cada una de las empresas que lo componen debe cumplir con los requisitos anteriores.

A su vez, el mismo artículo indica qué se entiende por empresa de base tecnológica diciendo:

"A los efectos de este artículo, se entiende por empresa de base tecnológica aquella cuya actividad requiere la generación o un uso intensivo de conocimiento científicotécnico y tecnologías para la generación de nuevos productos, procesos o servicios y para la canalización de las iniciativas de investigación, desarrollo e innovación y la transferencia de sus resultados".

Por lo expuesto se considera que el proyecto en análisis podría reunir las condiciones necesarias para tener la tratativa especial de "startup" y gozar de sus beneficios y del amparo de dicha ley.

#### **3.3.15.4.3. Análisis legal y económico de las relaciones laborales en España.**

Al momento de iniciar una relación laboral se debe tener en cuenta cuales son los derechos y obligaciones de cada una de las partes y cuál es el costo de esta, por parte del empresario.

En España existe un Estatuto de los trabajadores establecido por el Real Decreto Legislativo 2/2015 (Boletín oficial de las cortes generales de España, 2022) por el cual se establecen los mínimos legales que rigen la relación entre empleado y empleador en este país.

En su artículo 4 establece los principales derechos del empleado:

- 1. Trabajo y libre elección de profesión u oficio.
- 2. Libre sindicación.
- 3. Negociación colectiva.
- 4. Adopción de medidas de conflicto colectivo.
- 5. Huelga.
- 6. Reunión.
- 7. Información, consulta y participación en la empresa.
- 8. Ocupación efectiva.
- 9. Promoción y formación profesional en el trabajo.
- 10. A no ser discriminados.
- 11. A su integridad física y prevención de riesgos laborales.
- 12. Respeto de su intimidad.
- 13. Percepción puntual de la remuneración pactada.

14. Ejercicio individual de las acciones derivadas de su contrato de trabajo.

Entre otros derechos indicados en el resto de los articulos como vacaciones pagas, salario minimo, igualdad de salario sin distincion de sexo, licencias, jornada laboral limitada, pago de horas extras.

A su vez, el mismo estatuto establece en su artículo 5 los siguientes deberes:

- 1. Cumplir con las obligaciones de su puesto de trabajo, conforme a la buena fe y a la debida diligencia.
- 2. Observar las medidas de prevención de riesgos laborales.
- 3. Cumplir las órdenes e instrucciones del empresario en el ejercicio regular de sus facultades directivas.
- 4. No concurrir a la actividad de la empresa.
- 5. Contribuir a la mejora de la productividad.

En cuanto al costo, es importante considerar las cargas sociales propias de contratar a un empleado y la composición del salario (Ministerio de trabajo y economía social de España, 2022), el cual consta de una retribución base fijada por tiempo o por trabajo realizado, y de sus complementos los cuales pueden variar según distintas circunstancias del trabajador como son las condiciones personales, la antigüedad, las horas extras, participación de beneficios, complementos relacionados a condiciones tóxicas o peligrosas del puesto de trabajo o a la locación del mismo, como puede ser el caso de provincias insulares.

En relación a las cargas sociales, en España se deben considerar las siguientes cargas e impuestos al momento de realizar un análisis económico de la relación laboral (Infoautónomos, 2022):

- 1. Impuesto sobre la Renta de las Personas Físicas (IRPF): Es un impuesto anual basado en principios tributarios de progresividad, generalidad y capacidad económica de todas las personas físicas residentes del país. Las empresas se encuentran obligadas a retener a sus empleados este impuesto, el cual varía según una tabla que establece la Agencia Tributaria donde se consideran condiciones personales de cada empleado como el estado civil, discapacidad o hijos. Este impuesto puede variar entre el 4% y 20% del sueldo bruto.
- 2. Seguridad Social a cargo del trabajador: Se compone de la cotización por contingencias comunes (4,70%), cotización por formación (0,10%) y cotización por desempleo (1,60%), lo que en total hace un 6,35%.

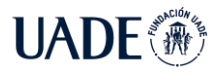

3. Seguridad Social a cargo de la empresa: compuesto por la cotización por contingencias comunes (23,60%), cotización por desempleo (entre 5,50% y 6,70% según sea el contrato indefinido o temporal), cotización por accidentes de trabajo y enfermedades laborales (entre el 1% y el 6,70% dependiendo del rubro de la empresa), cotización por formación profesional (0,60%) y cotización al Fondo de Garantía Salarial (0,20%).

#### **3.3.16. Manual de marca**

En esta sección se detalla de manera resumida el trabajo realizado para posicionar el proyecto de manera comercial.

#### **3.3.16.1. Branding**

Este servicio brinda un aporte a la comunidad del Pádel, ya que se trata de un sistema pionero para este deporte, agregando valor al análisis de juego desde la innovación en el área de la informática. Sin embargo, se requiere de una campaña de marketing y publicidad para darlo a conocer. Por este motivo, Padel Hawk se presenta en diferentes redes sociales con el objetivo de posicionar la marca dentro y fuera del ámbito deportivo, brindando información y beneficios para los usuarios que lo utilicen.

Con este criterio, el logo es pensado para cautivar a los potenciales clientes. A continuación, se detalla su composición.

#### **3.3.16.2. Logo**

Para lograr expresar la mayor cantidad de información, se propone un logo que destaque en primera medida la palabra Padel, con el fin de situar al espectador del logo el rubro de lo que está viendo. Luego la palabra Hawk, ampliamente conocida y adoptada por los practicantes y fanáticos de los deportes de paleta/raqueta, para conseguir que se haga la relación con tecnología, visión, objetividad, y precisión. Por último, el ícono de la silueta de un halcón, para cerrar el concepto de visión y terminar de asentar la idea sin necesidad del lenguaje, trascendiendo idiomas y para crear la identidad de la marca (Kare, 2018).

# **3.3.16.3. Colorimetría**

El logo se presenta en dos escalas de colores diferentes, dependiendo donde sea usado. La colorimetría del logo principal consta de un fondo blanco (#FFFFFF en hexadecimal), con letras negras (#000000 en hexadecimal) de fuente Montserrat en mayúscula, y con un resaltado en negrita a la palabra HAWK (Halcón, por su traducción al español).

Del lado izquierdo, una imagen que destaca la silueta del halcón, y de uso gratuito provista por flaticon.com, en un color azulado (#5985EB en hexadecimal), ya que esto expresa honestidad, confianza y seguridad, rasgos preponderantes para el servicio.

El logo tiene una alternativa para ser utilizado en sitios en donde predominan los colores oscuros en el fondo, utilizando las letras en color blanco, manteniendo el resaltado en negrita a la palabra Hawk.

Para todas las situaciones, el logo es una imagen en formato PNG, el cual permite que el fondo no sea determinado por la imagen rectangular en sí, sino que pueda mimetizarse con todos los colores del fondo. Para casos especiales en donde el fondo se encuentra en el espectro azul, el logo del halcón se encuentra en color blanco.

## **4. Metodología de desarrollo**

La implementación del sistema fue llevada a cabo mediante el uso de los principios de las metodologías ágiles. El desarrollo ágil hace referencia a una serie de métodos para el desarrollo de software que facilita la colaboración continua entre los integrantes, y estimula la entrega de manera periódica en incrementos de funcionalidades reducidos, y permitiendo tener un enfoque adaptativo por sobre un enfoque predictivo (Cohen et al., 2003).

Existen diferentes tipos de metodologías ágiles, cada una de las cuales tiene sus diferencias, beneficios y debilidades dependiendo del proyecto al que aplique. Algunas de las más conocidas son Scrum, Kanban, Lean Software Development, etc.

En el desarrollo ágil, el desarrollo se divide en ciclos llamados iteraciones o sprints. En cada una de las iteraciones, el equipo de desarrollo realiza tareas de corta duración, con el objetivo de que pueda ser terminada al final de cada iteración. Las tareas que se encuentran en cada sprint suelen ser obtenidas a partir de las historias de usuario, que son una descripción corta sobre una funcionalidad, contada desde la perspectiva del usuario o cliente del sistema.

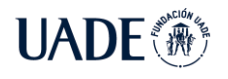

Se utilizan elementos de la metodología de desarrollo ágil Scrum para el desarrollo de las funcionalidades del proyecto.

Las historias de usuario correspondientes son las siguientes:

- 1. COMO <actor principal>,
- 2. QUIERO <lograr un objetivo>
- 3. PARA <una razón específica>.

Para este proyecto se definen historias de usuario particulares para el proyecto Padel Hawk las cuales se encuentran en el anexo 9.2 del documento.

#### **5. Pruebas realizadas**

Para comprobar el correcto funcionamiento del proyecto desarrollado se plantearon los siguientes casos de prueba.

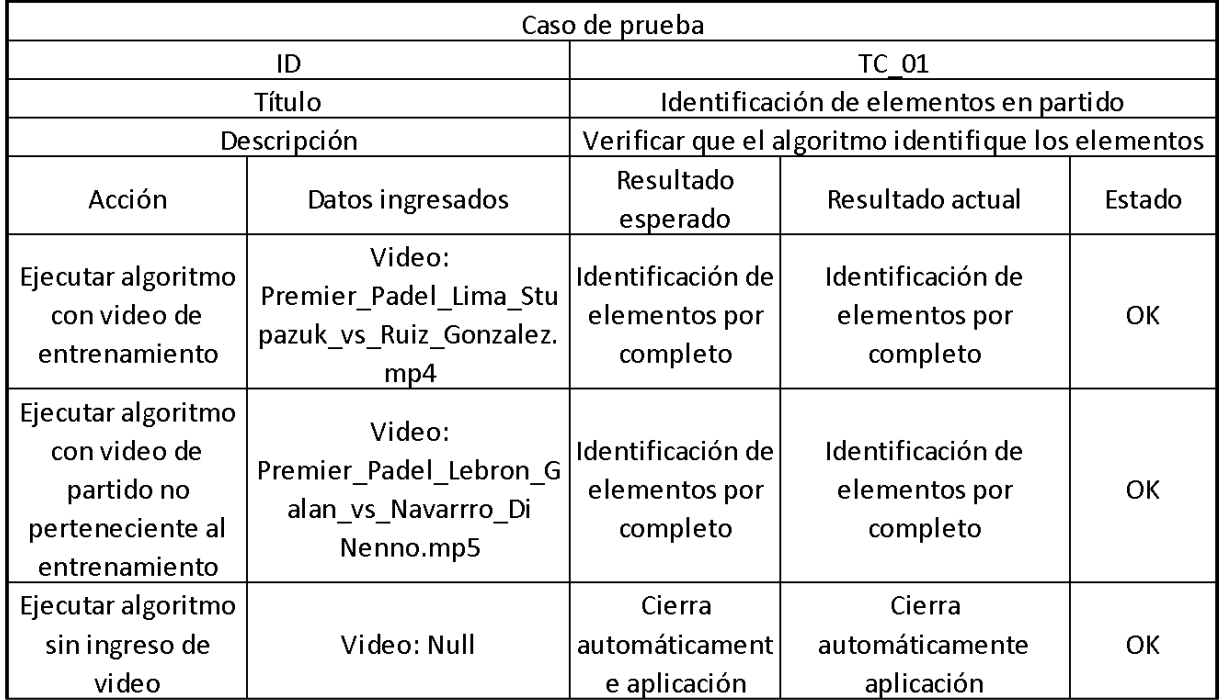

Figura 67: Esquema de caso de prueba TC\_01

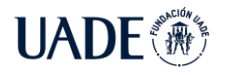

PÁDEL Quirós Ledesma, Fernando Javier y Russo Castagna, Guido Daniel

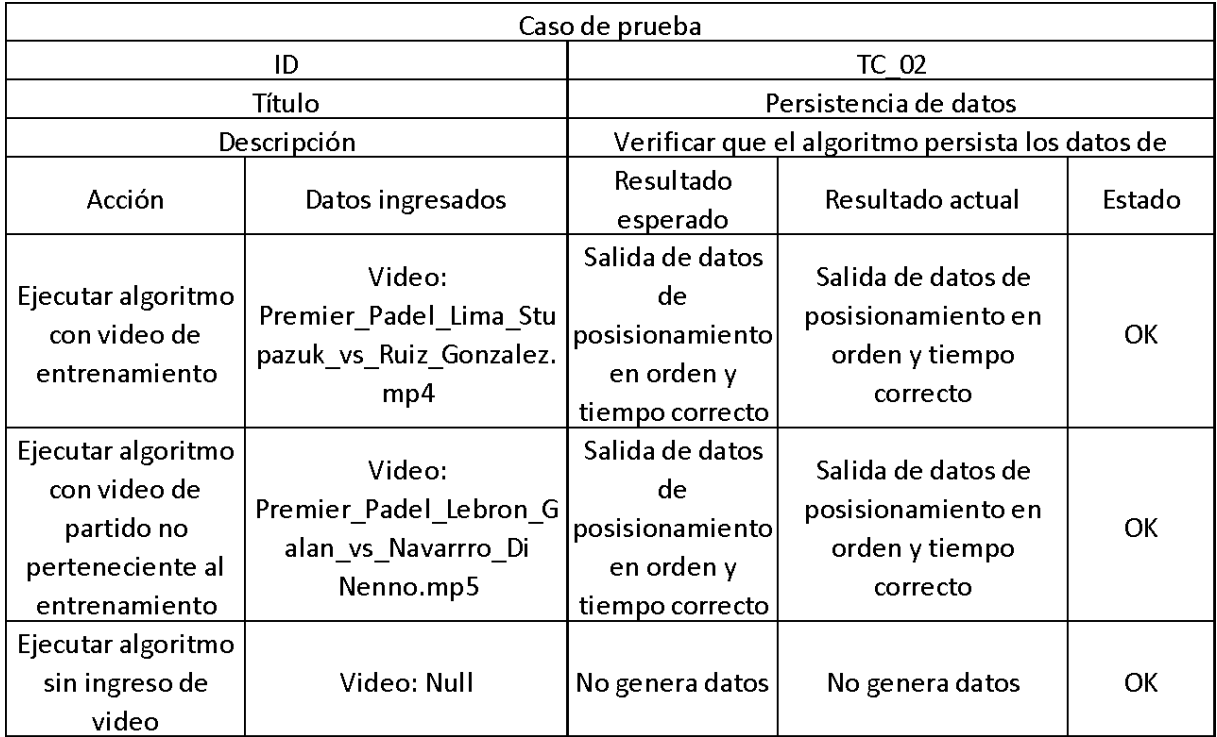

Figura 68: Esquema de caso de prueba TC\_02

#### Fuente: elaboración propia

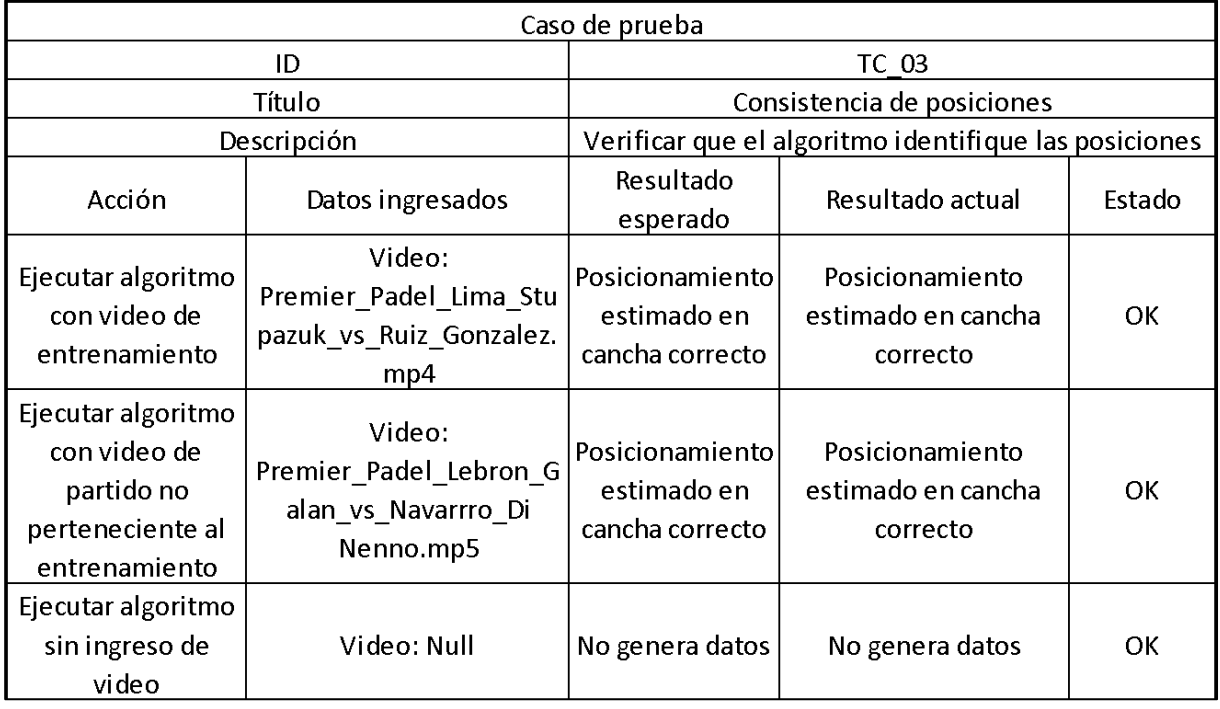

Figura 69: Esquema de caso de prueba TC\_03

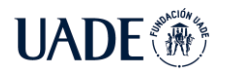

PÁDEL Quirós Ledesma, Fernando Javier y Russo Castagna, Guido Daniel

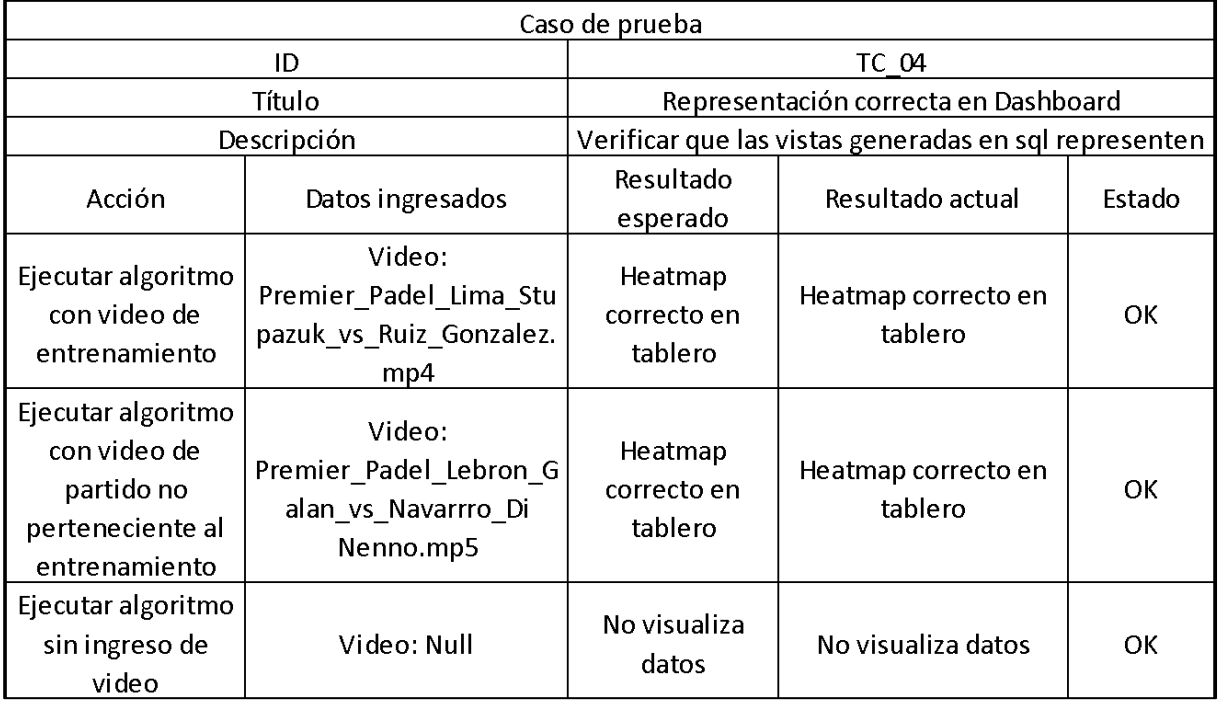

Figura 70: Esquema de caso de prueba TC\_04

#### Fuente: elaboración propia

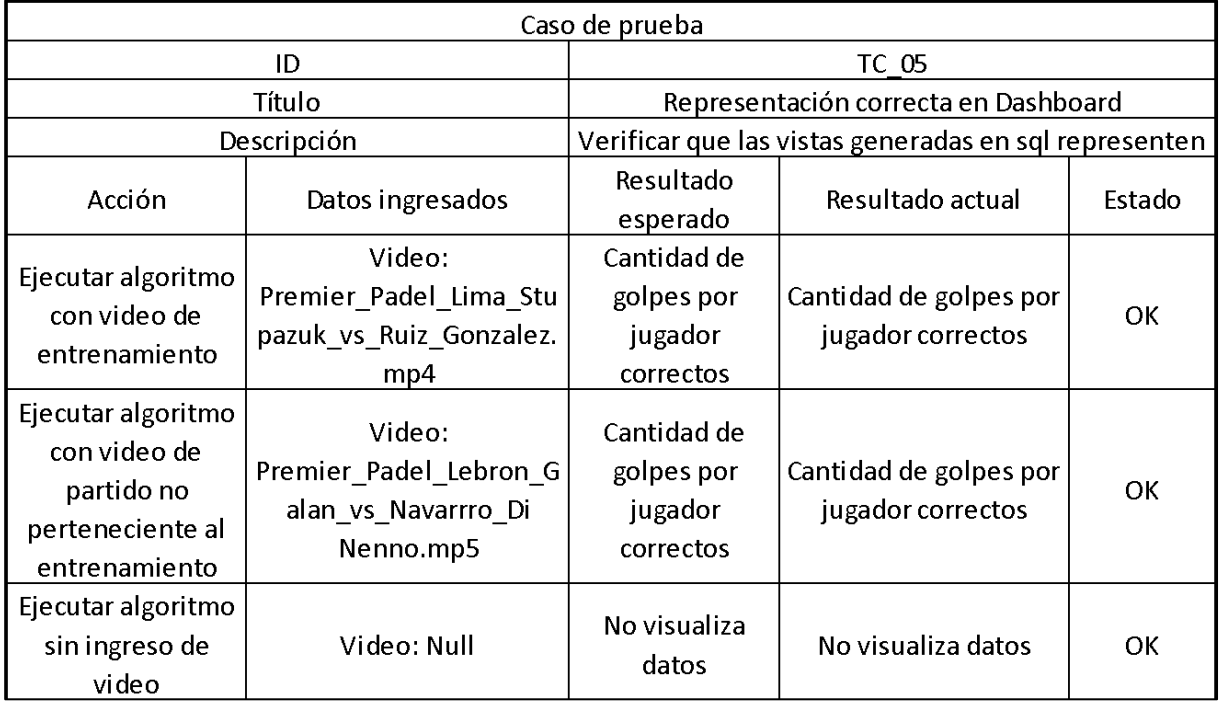

Figura 71: Esquema de caso de prueba TC\_05

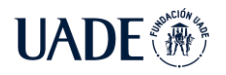

# **CALCULADOR DE ESTRATEGIAS JUEGO A JUEGO PARA PARTIDOS DE**<br>
PÁDEL Ouirós I edesma Fernando Javier y Russo Castagna Guido Daniel

PÁDEL Quirós Ledesma, Fernando Javier y Russo Castagna, Guido Daniel

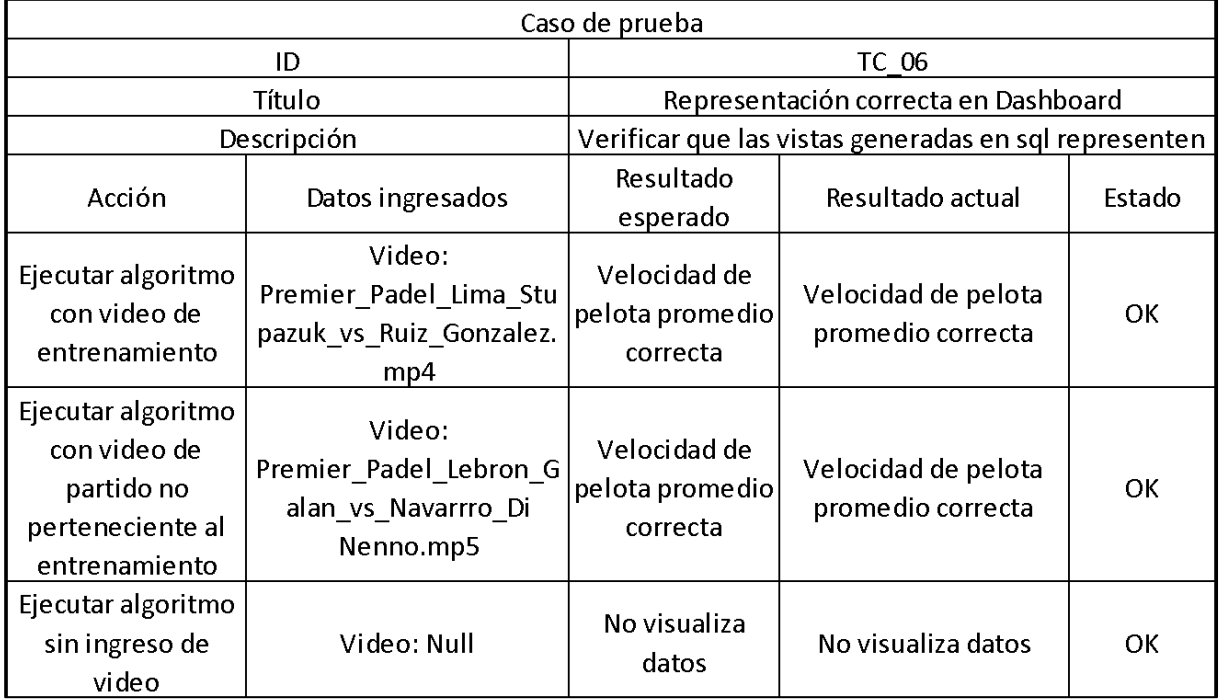

Figura 72: Esquema de caso de prueba TC\_06
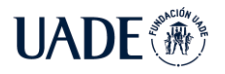

## **CALCULADOR DE ESTRATEGIAS JUEGO A JUEGO PARA PARTIDOS DE**<br>
PÁDEL Ouirós I edesma Fernando Javier y Russo Castagna Guido Daniel

PÁDEL Quirós Ledesma, Fernando Javier y Russo Castagna, Guido Daniel

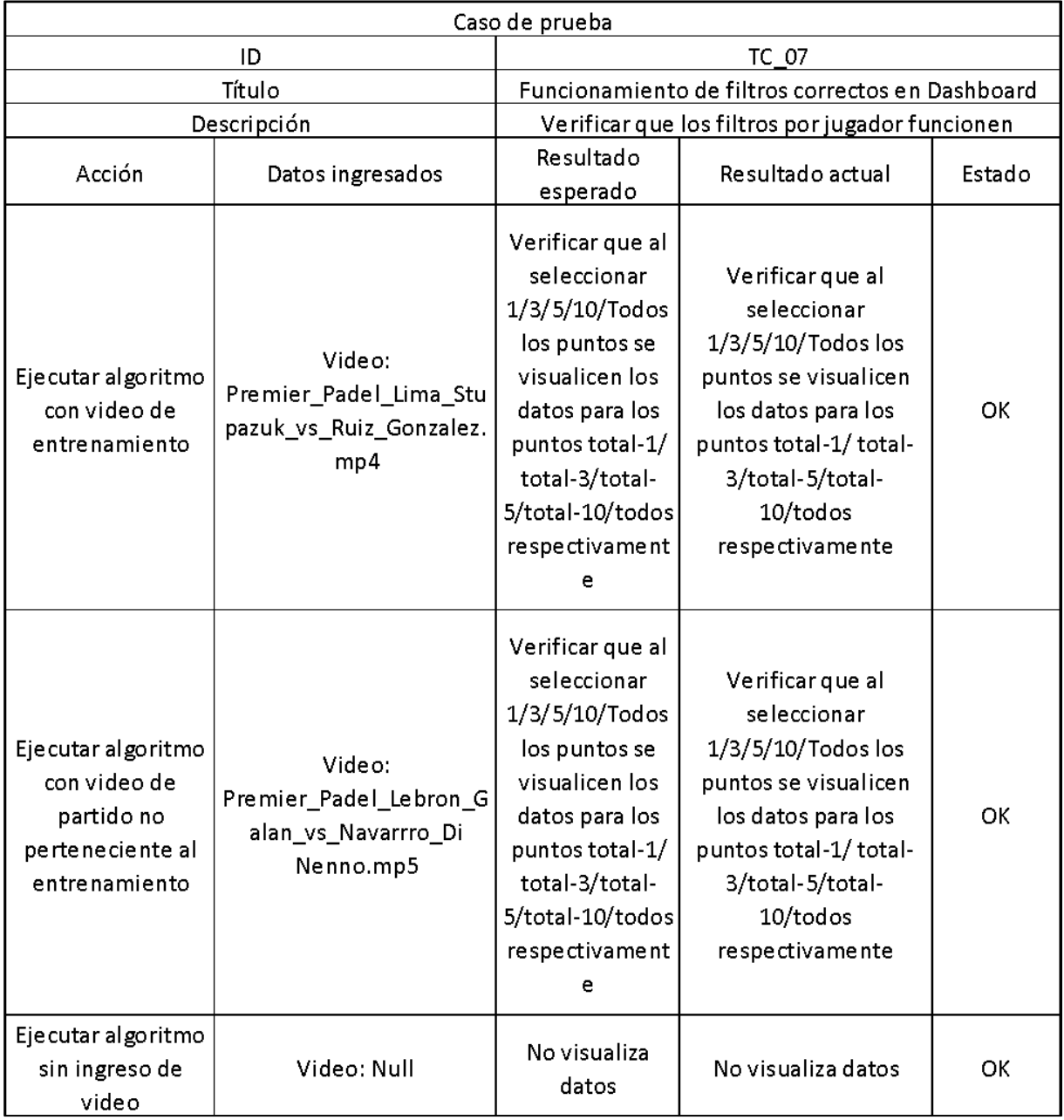

Figura 73: Esquema de caso de prueba TC\_07

Fuente: elaboración propia

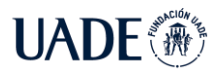

# **CALCULADOR DE ESTRATEGIAS JUEGO A JUEGO PARA PARTIDOS DE**<br>PÁDEL Ouirós Ledesma, Fernando Javier y Russo Castagna, Guido Daniel

PÁDEL Quirós Ledesma, Fernando Javier y Russo Castagna, Guido Daniel

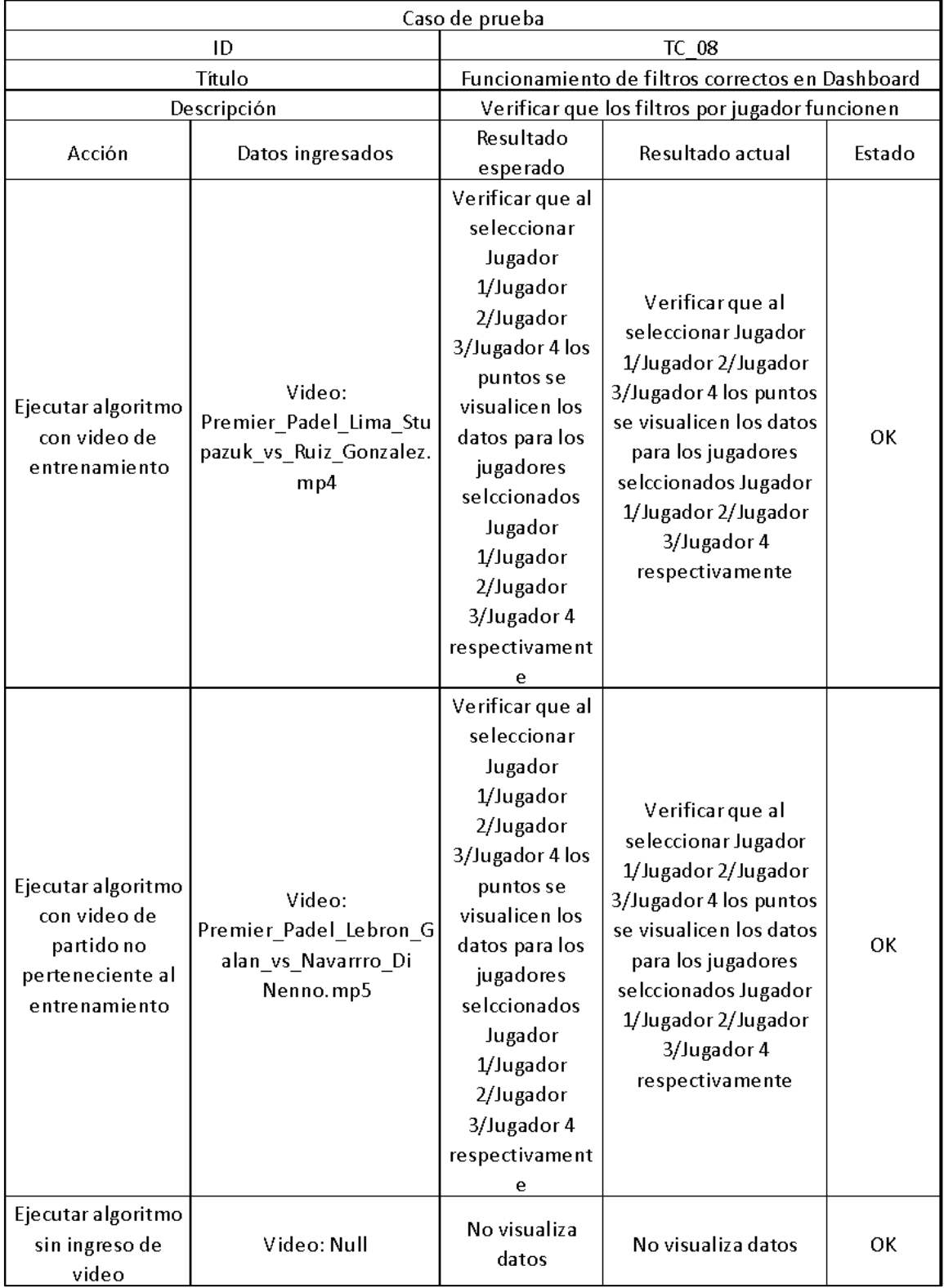

Figura 74: Esquema de caso de prueba TC\_08

Fuente: elaboración propia

#### **6. Discusión**

Concluido el proyecto es posible debatir sobre la performance de la aplicación en ambientes no idóneos sobre los cuales existen posibilidades de irrumpir en un mercado en crecimiento de manera efectiva a bajo coste.

Pudiendo abarcar gran cantidad de análisis en tiempos del orden de la décima de segundo, es posible mediante la implementación de Edge computing el análisis en simultáneo de más de 6 cámaras de video al triple de velocidad de respuesta, lo que lamentablemente es imposible de realizar debido a las cargas impositivas, los bloqueos a las importaciones y el presupuesto del proyecto realizado en el contexto argentino. Una vez realizado el desembarco en España las oportunidades serán diferentes con mayor proyección al desarrollo de esta tecnología y la posibilidad de trabajar en mayor caudal y menor tiempo, como también poder acercar los datos de manera amena a usuarios casuales para poder dar visibilidad al deporte por medio de las redes sociales.

Uno de los tópicos que también fue un desafío fue la implementación del dashboard en power BI, siendo esta una solución que excede las expectativas para el alcance del proyecto. Esto da una pauta de la importancia de la analítica, sin embargo, el tratamiento de la misma por personas no capacitadas deduce que es posible disminuir costos implementando funcionalidades básicas de material UI desarrolladas en un marco de trabajo React con conexión a una base de datos libre.

Es importante aclarar que la utilización del algoritmo de YoloV4 fue usado al momento de realizar el desarrollo, ya que era el último algoritmo con versión estable de utilización libre. Al finalizar el mismo se terminaron las pruebas de la última versión estable de YoloV7 lo que aumentaría considerablemente la precisión de las detecciones en el mismo tiempo.

Para el entrenamiento inicial se utilizaron 1912 imágenes divididas en el 80% de entrenamiento y el 20% de validación, cada una de las cuales explicitaba de forma precisa los objetos a detectar. Luego del primer entrenamiento, se realizaron múltiples reentrenamientos, en los cuales se sumaron 920 imágenes, 880 imágenes, y 1400 imágenes respectivamente.

El entrenamiento de la red neuronal convolucional se iteró 1800 veces, siendo la iteración con mayor precisión la numero 1200.

Con el objetivo de lograr la mejora continua en la detección de los objetos prevalecientes en la cancha, se toma como entrada el análisis de los partidos realizados para el reentrenamiento del modelo de la red neuronal. De esta forma, se reduce el esfuerzo y el tiempo de entrenar la red convolucional por medios propios, logrando un ciclo repetitivo e incremental en el que se logran resultados más acertados y precisos con el paso del tiempo.

Las funcionalidades otorgadas por la página web son mínimas ya que, al no ser central dentro del proyecto, se realizó con prioridad mínima para su correcto funcionamiento. Este proyecto tiene en muy alta consideración la opinión de los usuarios ya que es un nicho que se encuentra en expansión constante y que al momento se encuentra en una curva de aprendizaje de nuevas estrategias y nuevos desafíos. No es menor dar soporte a los usuarios para que se sientan cómodos con el uso de Padel Hawk, que vivan la mejor experiencia y puedan compartirla con todos los interesados.

#### **7. Conclusiones**

Luego de realizar el user research junto con la investigación de documentos preexistentes, se puede afirmar que el pádel no solo es el deporte con mayor crecimiento en la era post pandémica, sino que carece de avances tecnológicos aplicados en la actualidad y en un futuro cercano. Además, por las entrevistas realizadas, se pudo detectar un interés creciente en herramientas tecnológicas para mejorar el pádel de los jugadores y así lograr ventajas competitivas y comparativas por sobre los contrincantes.

Es debido a esto que se puede confirmar la necesidad de la implementación de una herramienta de análisis y procesamiento de video que permita capturar y discernir patrones con fortalezas y debilidades de los equipos participantes.

Con la introducción de Padel Hawk se logran los objetivos anteriormente mencionados, además de comprender el estado actual del partido gracias a la información procesada de las zonas de juego, velocidades de los golpes, y las dificultades de los tiros, datos primordiales a la hora de definir el estilo de juego.

En relación con la competitividad del mercado, actualmente no existe una aplicación que, directa o indirectamente, brinde un calculador de estrategias game a game en un partido de pádel, por lo que se puede considerar que Padel Hawk se encuentra en un océano

azul, es decir, en un mercado definido casi en su totalidad por este sistema, y no por otros competidores ni grandes marcas ya establecidas.

Además, la aplicación realizada en el margen de este PFI incluye otros beneficios como la posibilidad de poder analizar diferentes puntos o grupos de puntos, así como también poder analizar a un jugador en específico, a un equipo, o a el partido completo.

En cuanto a la solución obtenida, puede considerarse que posee un alto potencial ya que utiliza tecnologías innovadoras como Inteligencia Artificial junto con redes neuronales convolucionales, que actualmente no se encuentran del todo desarrolladas en productos de uso cotidiano y que además, tiene la posibilidad de expandirse al mercado de deportes hermanos como el tenis, el squash, el bádminton, entre otros.

La viabilidad económica quedó consolidada por el estudio realizado a nivel legal y económico. Es necesario tener en cuenta que al ser una aplicación que no se encuentra actualmente insertada en el mercado, se debe considerar que hay un riesgo en la aceptación de los usuarios a la hora de utilizarla. Sin embargo, a partir de las pruebas realizadas con los diferentes stakeholders se pudo identificar un alto nivel de valor en los paneles informativos, y sugerencias para generar aún más valor en un futuro.

Por último, Padel Hawk es un proyecto emergente que hará fuerte hincapié en la innovación y en la mejora continua, con el fin de aprovechar la ventaja de ser pioneros en el mercado, y así evitar que futuros competidores imiten las funcionalidades preexistentes.

Por lo tanto, en base a todo lo expuesto anteriormente, se concluye que Padel Hawk es una excelente solución para el problema planteado y que posee grandes posibilidades de aceptación en el mercado.

### **8. Bibliografía**

Alejandro Castro, Arturo, Alejandro Castro, Nadia, García Vizcaya, Graciela Teresa, Hernandez, María de los Angeles, y Torres LAra, María Luisa, 2005. Agentes Inteligentes. (en línea), (Consulta: 22 agosto 2022). <http://www.itnuevolaredo.edu.mx/takeyas/apuntes/Inteligencia%20Artificial/Apunte s/tareas\_alumnos/Agentes\_Inteligentes/Agentes\_Inteligentes(2005-II).pdf>.

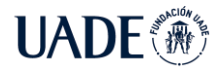

Baltzan, Paige, 2017. *Business Driven Technology* (en línea). S.l.: s.n. ISBN 978-0-07- 337690-5. <https://pdfuni.com/sample/Technology/TC1- 100/TC025/sample%EF%BC%8DBusiness%20Driven%20Technology%206th%206E %20Paige%20Baltzan.pdf>.

- Barkved, Kirsten, 2022. The Difference Between Training Data vs. Test Data in Machine Learning. (en línea), (Consulta: 24 agosto 2022). <https://www.obviously.ai/post/thedifference-between-training-data-vs-test-data-in-machine-learning>.
- Bochkovskiy, Alexey, 2020. *CFG Parameters in the different layers* (en línea). 8 julio 2020. S.l.: s.n. <https://github.com/AlexeyAB/darknet/wiki/CFG-Parameters-in-thedifferent-layers>.
- Bochkovskiy, Alexey, Wang, Chien-Yao y Mark Liao, Hong-Yuan, 2020. YOLOv4: Optimal Speed and Accuracy of Object Detection. (en línea), (Consulta: 23 agosto 2022). <https://arxiv.org/abs/2004.10934>.
- Boletín oficial de las cortes generales de España, 2022. *Informe de la ponencia* (en línea). 14 octubre 2022. S.l.: s.n. (Consulta: 29 octubre 2022). <https://www.congreso.es/public\_oficiales/L14/CONG/BOCG/A/BOCG-14-A-81- 5.PDF>.
- Boletín oficial del estado de España, 2010. *Real Decreto Legislativo 1/2010, de 2 de julio, por el que se aprueba el texto refundido de la Ley de Sociedades de Capital.* (en línea). 3 julio 2010. S.l.: s.n. <https://www.boe.es/buscar/act.php?id=BOE-A-2010-10544>.
- Cámara de comercio de españa, 2017. *Tipos de sociedades mercantiles en España, ¿cuál se adapta mejor a tus necesidades?* (en línea). 26 abril 2017. S.l.: s.n. <https://www.camara.es/blog/creacion-de-empresas/tipos-de-sociedades-mercantilesen-espana-cual-se-adapta-mejor-tus-necesidades>.
- Capgemni, 2020. Emerging technologies in sport. (en línea). 1 junio 2020. (Consulta: 22 agosto 2022). <https://www.capgemini.com/es-es/wpcontent/uploads/sites/16/2020/02/Report-–-Tech-in-Sports.pdf>.
- Carmerfirma, 2022. *Impuestos de sociedades: tipos impositivos, obligaciones y novedaes 2022* (en línea). 3 junio 2022. S.l.: s.n. <https://www.camerfirma.com/impuestosociedades-tipos-impositivos-obligaciones-novedades-2022/>.
- Clarín, 2020. Análisis FODA: qué es, cómo se hace y ejemplos de empresas líderes. (en línea). 12 agosto 2020. (Consulta: 14 octubre 2022). <https://www.clarin.com/economia/economia/analisis-foda-que-es-como-se-hace-yejemplos-de-empresas-lideres\_0\_4plxh5vM9.html>.
- Cohen, David, Lindvall, Mikael y Costa, Patricia, 2003. Agile Software Development. (en línea), (Consulta: 25 agosto 2022). <https://citeseerx.ist.psu.edu/document?repid=rep1&type=pdf&doi=d82b7950e49653 074b0a90ea74ad4f894461234c>.
- Courel Ibañez, Javier, Sanchez Alcaraz, Bernardino Javier, Muñoz, Diego, Grijota Pérez, Francisco Javier, Chaparro Herrera, Roberto, y Díaz García Jesús, 2017. Motivos de género para la práctica de pádel. (en línea), <https://revista-apunts.com/motivos-degenero-para-la-practica-de-padel/>.
- Courel Ibañez, Javier, Sanchez-Alcaraz Martinez, Bernardino Javier, García Benitez, Sergio, y Echegaray, Martín, 2016. Evolución del pádel en España según el sexo y la edad de los practicantes. (en línea), (Consulta: 22 agosto 2022). ISSN 1696-5043. <https://dialnet.unirioja.es/servlet/articulo?codigo=5978842>.
- Dälken, Fabian, 2020. *Are Porter's Five Competitive Forces still Applicable? A Critical Examination concerning the Relevance for Today's Business* (en línea). 5 mayo 2020. S.l.: s.n. (Consulta: 14 octubre 2022). <https://essay.utwente.nl/65339/1/D%C3%A4lken\_BA\_MB.pdf>.
- Escudero Tena, Adrián, Sanchez Alcaraz, Bernardino Javier, García Rubio, Javier, y J. Ibañez, Sergio, 2021. Analysis of Game Performance Indicators during 2015–2019 World Padel Tour Seasons and Their Influence on Match Outcome. (en línea), (Consulta: 22 agosto 2022).

<https://www.ncbi.nlm.nih.gov/pmc/articles/PMC8125176/>.

- España Guide, 2022. *Mapa de españa* (en línea). 2022. S.l.: s.n. (Consulta: 14 octubre 2022). <https://www.espanaguide.com/images/maps/mapa-de-espana-simplificado.jpg>.
- Federación Internacional de Pádel, 2020. Lista de países asociados a la IPF. (en línea). 31 mayo 2020. (Consulta: 22 agosto 2022). <https://www.padelfip.com/federations/>.
- Foxtenn, 2022. Foxtenn: extreme tennis analysis. (en línea). 2022. (Consulta: 2 diciembre 2022). <http://foxtenn.com/>.
- García Benitez, Sergio, Perz Bilbao, Txomin, Echegaray, Martín, y Felipe, José Luis, 2016. Influencia del género en la estructura temporal y las acciones de juego del pádel profesional. (en línea), <https://www.redalyc.org/pdf/1630/163048288008.pdf>.
- García Ferrando, Manuel y Llopis Goig, Ramón, 2011. *Ideal democrático y bienestar personal* (en línea). S.l.: s.n. (Consulta: 22 agosto 2022). ISBN 978-84-7949-213-7. <https://books.google.com.ar/books?hl=en&lr=&id=rAlQap7- 24wC&oi=fnd&pg=PA11&dq=Bienestar+personal+deporte&ots=GQOV5v2ZHm&si g=0xvgFjslIVUSrbakgw17yI-22O4&redir\_esc=y#v=onepage&q&f=false>.
- Gobierno de España, 2022. *¿Qué es el IAE?* (en línea). 25 mayo 2022. S.l.: s.n. (Consulta: 29 octubre 2022). <https://sede.agenciatributaria.gob.es/Sede/declaraciones-informativasotros-impuestos-tasas/impuesto-sobre-actividades-economicas/queiae.html?faqId=d150a9ceaab18710VgnVCM100000dc381e0aRCRD>.
- Goodfellow, Ian, Bengio, Yoshua y Courville, Aaron, 2016. Deep learning. (en línea), (Consulta: 22 agosto 2022). <https://www.deeplearningbook.org/>.
- Haykin, Simon, 2009a. *Modelo de una neurona* (en línea). 2009. S.l.: s.n. <https://cours.etsmtl.ca/sys843/REFS/Books/ebook\_Haykin09.pdf>.
- Haykin, Simon, 2009b. *Neural networks and learning machines* (en línea). S.l.: s.n. (Consulta: 22 agosto 2022). ISBN 978013141399. <https://cours.etsmtl.ca/sys843/REFS/Books/ebook\_Haykin09.pdf>.

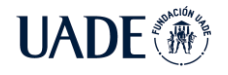

- Hung, Huang, Lui, Zhuang, van der Maaten, Laurens y Weinberger, Killian Q., 2018. Densely Connected Convolutional Networks. (en línea), <https://arxiv.org/pdf/1608.06993.pdf>.
- IBM Cloud education, 2020a. Redes neuronales. (en línea). 17 agosto 2020. (Consulta: 22 agosto 2022). <https://www.ibm.com/ar-es/cloud/learn/neural-networks>.
- IBM Cloud education, 2020b. What is Artificial Intelligence (AI)? (en línea). 3 junio 2020. (Consulta: 22 agosto 2022). <https://www.ibm.com/cloud/learn/what-is-artificialintelligence>.
- Iglesias Serrano, Esperanza, 2011. Deporte profesional como negocio internacional. (en línea), (Consulta: 22 agosto 2022). <https://uvadoc.uva.es/bitstream/handle/10324/50592/TFM-J-59.pdf?sequence=1&isAllowed=y>.
- Infoautónomos, 2021. *IVA: definición, concepto y funcionamiento* (en línea). 2021. S.l.: s.n. (Consulta: 29 octubre 2022). <https://www.infoautonomos.com/fiscalidad/iva/>.
- Infoautónomos, 2022. *¿Cuánto cuesta contratar un trabajador?* (en línea). 11 octubre 2022. S.l.: s.n. (Consulta: 29 octubre 2022). <https://www.infoautonomos.com/blog/cuantocuesta-contratar-un-trabajador/>.
- Javadiha, Mohammadreza, Andujar, Carlos, Lacasa, Enrique, Ric, Angel, y Susin, Antonio, 2021. Estimación de las posiciones de los jugadores a partir de videos en formato gran angular de pádel: comparación de precisión de los métodos recientes de computer vision. (en línea), (Consulta: 22 agosto 2022). <https://www.mdpi.com/1424- 8220/21/10/3368/htm>.
- Kare, Susan, 2018. *Susan Kare: Design Icon* (en línea). 2 junio 2018. S.l.: s.n. (Consulta: 28 octubre 2022). <https://ieeexplore.ieee.org/abstract/document/8415733>.
- Koehrsen, Will, 2018. Overfitting vs. Underfitting: A Complete Example. (en línea), (Consulta: 25 agosto 2022). <https://towardsdatascience.com/overfitting-vsunderfitting-a-complete-example-d05dd7e19765>.
- Llaguno, Patty, Arranz, José Antonio, y Amatriain, Eli, 2018. Pádel | Enseñanza y aprendizaje. (en línea), (Consulta: 22 agosto 2022). <http://repositorio.ucam.edu/bitstream/handle/10952/4020/Libro%20de%20P%C3%A 1del\_P.pdf?sequence=1>.
- Mata, Jesús, 2022. La PPA muestra su disconformidad por el acuerdo entre World Padel Tour y la FEP. (en línea). 20 mayo 2022. (Consulta: 22 agosto 2022). <https://www.marca.com/padel/2022/05/20/6287b7d0268e3e10648b4601.html>.
- Mathworks, 2022. Pretrained Deep Neural Networks. (en línea), (Consulta: 25 agosto 2022). <https://www.mathworks.com/help/deeplearning/ug/pretrained-convolutional-neuralnetworks.html>.
- Ministerio de trabajo y economía social de España, 2022. *El salario y tiempo de trabajo* (en línea). 2022. S.l.: s.n. (Consulta: 29 octubre 2022). <https://www.mites.gob.es/es/guia/texto/guia\_6/contenidos/guia\_6\_13\_1.htm>.
- Muñoz, Diego, SánchezAlcaraz, Bernardino Javier, Courel Ibañez, Javier, Romero Pastelero, Eduardo, Grijota Pérez, Francisco Javier, y Díaz García, Jesús, 2016. Estudio sobre el perfil y distribución de las pistas de pádel en la Comunidad Autónoma de Extremadura. (en línea),

<https://www.researchgate.net/publication/311594227\_Estudio\_sobre\_el\_perfil\_y\_dis tribucion\_de\_las\_pistas\_de\_padel\_en\_la\_Comunidad\_Autonoma\_de\_Extremadura>.

- NVIDIA, 2022a. *NVIDIA CUDA Tollkit Release Notes* (en línea). 2022. S.l.: s.n. (Consulta: 14 octubre 2022). <https://docs.nvidia.com/cuda/cuda-toolkit-releasenotes/index.html>.
- NVIDIA, 2022b. *NVIDIA cuDNN* (en línea). 2022. S.l.: s.n. (Consulta: 14 octubre 2022). <https://developer.nvidia.com/cudnn>.
- Padel World Press, 2018. El peso de la pala. (en línea). 16 enero 2018. (Consulta: 22 agosto 2022). <https://padelworldpress.es/elegir-peso-correcto-pala-padel/>.
- Padelstar, 2010. *Pelota de pádel* (en línea). 1 septiembre 2010. S.l.: s.n. (Consulta: 22 agosto 2022). <https://padelstar.es/reglas-de-padel/reglamento-la-pelota/>.
- Padelstar, 2012. *Paletas de pádel* (en línea). 1 octubre 2012. S.l.: s.n. (Consulta: 22 agosto 2022). <https://padelstar.es/reglas-de-padel/reglamento-la-pala-de-padel/>.
- Padelstar, 2014. *Esquema de una pista de pádel* (en línea). 1 agosto 2014. S.l.: s.n. (Consulta: 22 agosto 2022). <https://padelstar.es/reglas-de-padel/reglamento-la-pista/>.
- Perez Lavarías, Diego, 2020. Dispositivo wearable de medida de rendimiento en deportes de raqueta con comunicación con dispositivo móvil. (en línea), (Consulta: 22 agosto 2022). <https://riunet.upv.es/bitstream/handle/10251/152350/P%c3%a9rez%20- %20Wearable%20de%20medida%20de%20rendimiento%20en%20deportes%20de%2 0raqueta.pdf?sequence=1&isAllowed=y>.
- Priego, josé Ignacio, Olaso Melis, José, y Llana Belloch, Salvador, 2013. A Quantitative study of the shots and movements in the high-performance. (en línea), (Consulta: 22 agosto 2022). <https://rua.ua.es/dspace/bitstream/10045/34882/1/jhse\_Vol\_8\_N\_IV\_925-931.pdf>.
- Prieto Bascón, Miguel Ángel, 2011. Actividad física y salud. (en línea), (Consulta: 22 agosto 2022). ISSN 1988-6047. <https://archivos.csif.es/archivos/andalucia/ensenanza/revistas/csicsif/revista/pdf/Num ero\_42/MIGUEL\_ANGEL\_PRIETO\_BASCON\_01.pdf>.
- Pulli, Kari, Baksheev, Anatoly, Kornyakov, Kirill y Eruhimov, Victor, 2012. Realtime Computer Vision with OpenCV. (en línea), (Consulta: 22 agosto 2022). <https://queue.acm.org/detail.cfm?id=2206309>.
- Quirós Ledesma, Fernando y Russo Castagna, Guido, 2022. *UADE - Tesis - Padel Hawk* (en línea). 1 junio 2022. S.l.: s.n. (Consulta: 22 agosto 2022). <https://www.youtube.com/playlist?list=PLJrjMnoJwdTEtVav8pk9clI5ObljJShzC>.
- Ramón-Llín, Jesús, Guzmán, José, Muñoz, Diego, Lalna, Salvador, Vuckovic, Gorán, y Sánchez Alcaraz, Bernadrdino Javier, 2020. Análisis de la distancia recorrida en pádel en función del nivel de juego y el número de puntos por partido. (en línea), (Consulta: 22 agosto 2022).

<https://www.researchgate.net/publication/346069789\_Analisis\_de\_la\_distancia\_reco rrida\_en\_padel\_en\_funcion\_del\_nivel\_de\_juego\_y\_el\_numero\_de\_puntos\_por\_partid o\_Analysis\_of\_distance\_covered\_in\_padel\_based\_on\_level\_of\_play\_and\_number\_of points per match>.

- Ramón-Llín, Jesús, Guzmán, José, Muñoz, Diego, Martínez-Gallego, R., Sánchez-Pay, A., y Sánchez Alcaraz, Bernardino Javier, 2021. Análisis secuencial de golpes finales del punto en pádel mediante árbol decisional. (en línea), (Consulta: 22 agosto 2022). ISSN 1577-0354. <http://cdeporte.rediris.es/revista/inpress/artanalisis1409.pdf>.
- Real academia española, 2022. *Sociedad mercantil* (en línea). 2022. S.l.: s.n. (Consulta: 29 octubre 2022). <https://dpej.rae.es/lema/sociedadmercantil#:~:text=Merc.,desarrollo%20de%20una%20actividad%20empresarial>.
- Redmon, Joseph, 2018. YOLOv3: An Incremental Improvement. (en línea), (Consulta: 25 agosto 2022). <https://arxiv.org/abs/1804.02767v1>.
- Russell, Stuart y Norvig, Peter, 2010. *Artificial intelligence a modern approach*. S.l.: s.n. ISBN 978-0-13-604259-4.
- Sambasivarao, K., 2019. Non-maximum Suppression (NMS). (en línea). 1 octubre 2019. (Consulta: 15 octubre 2022). <https://towardsdatascience.com/non-maximumsuppression-nms-93ce178e177c>.
- Sánchez Alcaraz, Bernardino Javier, 2013. Historia del pádel. Materiales para la historia del deporte. (en línea),

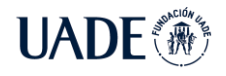

.

<http://polired.upm.es/index.php/materiales\_historia\_deporte/article/view/4140/4332>

- Sanchez Alcaraz, Bernardino Javier, Courel Ibañez, Javier, y Cañas, Jerónimo, 2017. Estructura temporal, movimientos en pista y acciones de juego en pádel: revisión sistemática. (en línea), (Consulta: 22 agosto 2022). <https://recyt.fecyt.es/index.php/retos/article/view/55025/36709>.
- Silva Guzman, Edgar Roberto, 2020. Entrenamiento de la Red Neuronal Convolucional YOLO para objetos propios. (en línea), (Consulta: 23 agosto 2022). <https://biorobotics.fi-p.unam.mx/wpcontent/uploads/Courses/reconocimiento\_de\_patrones/tutoriales/YOLO-Introducci%C3%B3n-e-implementaci%C3%B3n-.pdf>.
- Sony, 2022. Hawk Eye solutions. (en línea). 2022. (Consulta: 2 diciembre 2022). <https://pro.sony/ls\_NI/solutions/solutions-hawk-eye>.
- Turing, Alan, 1950. Maquinaria computacional e Inteligencia. (en línea), <http://xamanek.izt.uam.mx/map/cursos/Turing-Pensar.pdf>.
- Villena Serrano, Manuel, Castro Lopez, Rosario, Lara Sanchez, Amador Jesús, y Cachón Zagalaz, Javier, 2016. Revisión sistemática de las características e incidencia del pádel en España. (en línea), <https://revista-apunts.com/revision-sistematica-de-lascaracteristicas-e-incidencia-del-padel-en-espana/>.
- Wang, Chien-Yao, Mark Liao, Hong-Yuan, Yeh, I.-Hau, Wu, Yueh-Hua, Chen, Ping-Yang y Hsieh, Jun-Wei, 2019. CSPNET: a new backbone that can enhance learning capability of CNN. (en línea), (Consulta: 25 agosto 2022). <https://arxiv.org/pdf/1911.11929v1.pdf>.
- Weisstein, Eric W., 2022. Convolution. (en línea), (Consulta: 22 agosto 2022). <https://mathworld.wolfram.com/Convolution.html>.

#### **9. Anexo**

## **9.1. Cronograma de actividades actualizado al 30/10/2022**

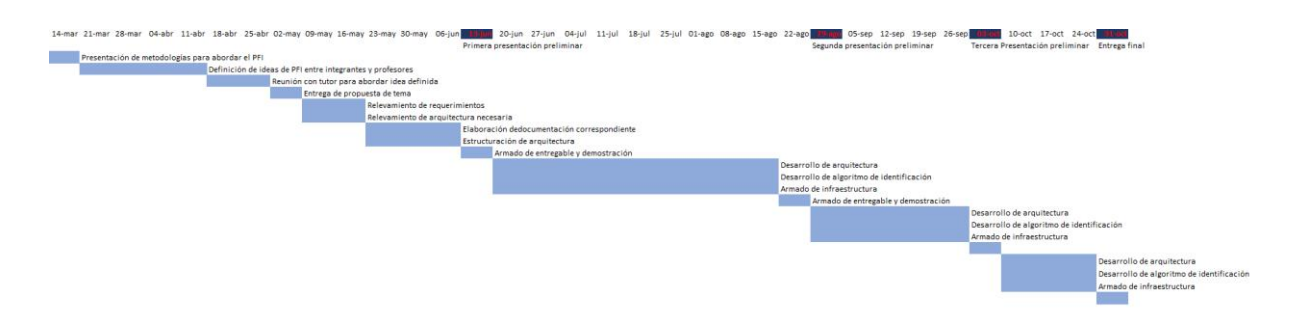

#### **9.2 Historias de usuario**

Sprint 1:

COMO Arquitecto de la aplicación QUIERO diseñar la arquitectura de la aplicación PARA poder soportar los requerimientos de esta

- Verificar que se contemple el procesamiento de imágenes mediante el ingreso de un video
- Verificar que se contemple el procesamiento de imágenes mediante un servidor onpremise
- Verificar que se contemple que el servicio cloud de persistencia de datos sea Azure
- Verificar que se contemple que la aplicación de análisis de datos sea Power BI

COMO Arquitecto de la aplicación QUIERO configurar el servidor local para procesamiento de video PARA obtener las ubicaciones de los elementos del partido.

- Verificar que el servidor cumpla con una performance de por lo menos 6 cuadros por segundo.
- Verificar que el servidor posea una placa gráfica dedicada para realizar el procesamiento de datos.
- Verificar que se acepten videos de más de 720p.
- Verificar que la aplicación corra sobre un ambiente generado por Anaconda.
- Verificar que las aplicaciones se desarrollen en Python.

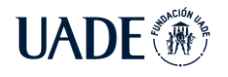

COMO Arquitecto de la aplicación QUIERO configurar la base de datos cloud

PARA poder persistir los datos procesados de cada partido.

- Verificar que la conexión web de la base de datos tenga seguridad por IP.
- Verificar que la base de datos sea relacional.
- Verificar que la base de datos pueda ser accedida por el usuario administrador.
	- COMO Arquitecto de la aplicación QUIERO configurar la aplicación de power

BI PARA poder estructurar las vistas.

- Verificar que la aplicación sea la versión para empresas.
- Verificar que la conexión a Azure se encuentre funcionando.
- Verificar que la conexión a la base de datos se encuentre funcionando. Sprint 2:

COMO Desarrollador de algoritmos de machine learning QUIERO desarrollar el algoritmo de entrenamiento para YOLOV4 para poder entrenar el algoritmo de detección de objetos para cada imagen

- Verificar que la compilación de código para entrenamiento se realice de manera local.
- Verificar que los archivos de configuración sean representativos al servidor desplegado.
- Verificar que el repositorio cloud para el entrenamiento se encuentre desplegado. COMO Desarrollador de algoritmos de machine learning QUIERO realizar el

entrenamiento del algoritmo PARA lograr identificar los objetos de cada imagen correctamente.

- Verificar que las imágenes seleccionadas para el entrenamiento sean representativas para el análisis de datos.
- Verificar que las imágenes sean de calidad 720p.
- Verificar que la cantidad de imágenes de entrenamiento sea de más de 1500.
- Verificar que la relación entre imágenes de entrenamiento y de validación sea 80% entrenamiento y 20% validación.
- Verificar que la respuesta del algoritmo de entrenamiento no sea por debajo del 2% para evitar overfitting.

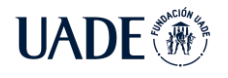

COMO Desarrollador de aplicaciones QUIERO desarrollar el algoritmo de

detección de objetos en video PARA poder obtener los datos necesarios para el análisis de estrategias.

- Verificar que el código se desarrolle en Python.
- Verificar que se utilice la menor cantidad de librerías.
- Verificar que se utilicen las librerías correspondientes a los drivers instalados en el servidor on premise.
- Verificar que la predicción se realice en un tiempo menor a 0,1.
- Verificar que pueda realizarse la salida de video identificando cada objeto en con un recuadro correspondientes.
- Verificar que se obtengan las posiciones en porcentaje con respecto a la imagen total.
- Verificar que si no se detecta la red luego de 4 segundos se persista un posible fin de punto.

COMO Desarrollador de aplicaciones QUIERO desarrollar el algoritmo de cálculo de distancia en eje x e y PARA poder obtener la relación relativa con respecto a la cámara de los objetos de la cancha.

- Verificar que las posiciones se realicen con respecto al centro de cada jugador
- Verificar que la posición de la pelota no se calcule
- Verificar que en caso de que no se detecte la red en el centro de la pantalla no se realice ningún análisis.
- Verificar que las medidas están en metros.
- Verificar que las posiciones tomen los modelos matemáticos correspondientes. Sprint 3:

COMO Desarrollador de aplicaciones QUIERO desarrollar el algoritmo de cálculo rebote de la pelota PARA poder realizar los cálculos correspondientes en los momentos de rebote para los análisis de partido.

- Verificar que se pueda calcular de manera parcial la velocidad de la pelota pudiendo despejar en x e y.
- Verificar que cuando se cambie de signo la velocidad de la pelota en x o en y se identifique como rebote.
- Verificar que si la velocidad cambia en un 20% se identifique como rebote.
- Verificar que si la pelota desaparece de la detección no se identifique como rebote.
- Verificar que si la pelota sobrepasa el límite de la reja del equipo 1 no se identifiquen rebotes.

COMO Desarrollador de aplicaciones QUIERO desarrollar el algoritmo de cálculo posición de la pelota en el rebote PARA poder obtener la relación relativa de la pelota relativa a la cancha.

- Verificar que en el momento de rebote se realicen los cálculos de velocidad.
- Verificar que se identifique el sector de la pelota relativo al jugador identificado más cercano.
- Verificar que se identifique el sector de rebote anterior en el registro de rebote identificado.
- Verificar que se calculan las coordenadas de cada rebote en x e y de la misma manera que se realizó para los jugadores.

COMO Desarrollador de aplicaciones QUIERO desarrollar el algoritmo de cálculo de velocidad de la pelota PARA poder obtener la velocidad de la pelota en los momentos de rebote.

- Verificar que se calcule la velocidad en cada rebote para la pelota.
- Verificar que se calcule el tiempo entre el rebote identificado y el inmediato anterior.
- Verificar que se calcule la distancia entre el rebote identificado y el inmediato anterior.
- Verificar que se calcule la velocidad respecto de la velocidad de posición entre cada rebote.

Sprint 4:

COMO Desarrollador de Base de datos QUIERO crear una base de datos PARA poder persistir los datos obtenidos de los análisis.

- Verificar que persistan los siguientes datos por defecto
	- Id
	- Id de partido
	- Momento con precisión de microsegundos

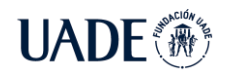

- P1 posición en X
- P1 posición en Y
- P2 posición en X
- P<sub>2</sub> posición en Y
- P3 posición en X
- P3 posición en Y
- P4 posición en X
- P4 posición en Y
- Verificar que sí se identificó un rebote persistir también
	- Ball posición en X
	- Ball posición en Y
	- Zona de la pelota
	- Zona previa de la pelota
	- Velocidad de la pelota

COMO Desarrollador de Base de datos QUIERO crear las vistas correspondientes sobre la tabla generada PARA poder realizar los análisis correspondientes.

- Verificar que exista una vista que identifique la información de la pelota.
- Verificar que exista una vista que identifique la información de los rebotes de la pelota.
- Verificar que exista una vista con información de los rebotes de la pelota cuando se encuentra en zona de cada jugador.
- Verificar que exista una vista que identifique en qué zona se encuentra cada jugador.
- Verificar que exista una vista que identifique la zona de estrategia para cada jugador.

COMO Usuario de aplicación QUIERO una aplicación web PARA poder visualizar la presentación de la aplicación.

- Verificar que se pueda acceder desde cualquier navegador web.
- Verificar que la conexión sea segura.
- Verificar que la paleta de colores sea correspondiente al branding de la aplicación
- Verificar que la aplicación siga los lineamientos de experiencia de usuario generales.

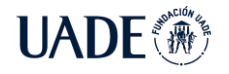

Verificar que la aplicación tenga las redes sociales de la aplicación en el pie de página

COMO Usuario de aplicación QUIERO poder acceder al dashboard desde la página web PARA poder realizar los análisis del partido para cada juego.

- Verificar que el acceso al dashboard sea directo desde la página principal
- Verificar que la pantalla del dashboard tenga solamente el encabezado de la página y el dashboard.
- Verificar que el dashboard se encuentre centrado.
- Verificar que el dashboard tenga un refresco de 10 segundos.

COMO Usuario de aplicación QUIERO que el dashboard contenga un mapa de calor PARA poder realizar los análisis del partido para cada juego.

- Verificar que en la sección derecha del dashboard contenga un mapa de calor que identifique a cada jugador.
- Verificar que se pueda filtrar por cada jugador.
- Verificar que se pueda visualizar:
	- 1 punto atrás
	- 3 puntos atrás.
	- **•** 5 puntos atrás.
	- **·** 10 puntos atrás.
	- Todos los puntos.

COMO Usuario de aplicación QUIERO que el dashboard contenga la información de la pelota PARA poder realizar los análisis del partido para cada juego.

- Verificar que en la sección derecha del dashboard contenga información de la velocidad de cada pelota.
- Verificar que en la sección central del dashboard contenga información de la cantidad de los golpes realizados por cada jugador.
- Verificar que en la sección central del dashboard contenga información de la zona donde se realizaron los golpes de cada jugador.
- Verificar que se pueda filtrar por cada jugador.
- Verificar que se pueda visualizar:
	- **·** 1 punto atrás.

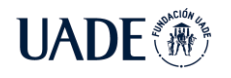

- 3 puntos atrás.
- 5 puntos atrás.
- 10 puntos atrás.
- Todos los puntos.

COMO Usuario de aplicación QUIERO que el dashboard contenga la información de las fortalezas y debilidades de cada equipo PARA poder realizar los análisis del partido para cada juego.

- Verificar que se calcule la debilidad de cada equipo.
- Verificar que se calcule la fortaleza de cada equipo.
- Verificar que se pueda filtrar por cada jugador.
- Verificar que se pueda visualizar:
	- 1 punto atrás.
	- 3 puntos atrás.
	- 5 puntos atrás.
	- 10 puntos atrás.
	- Todos los puntos.

#### **9.3 Tipos societarios de responsabilidad limitada**

### **9.3.1. Sociedad de Responsabilidad Limitada (S.R.L.)**

Como se mencionó con anterioridad, este tipo de sociedades se caracteriza por la limitación de la responsabilidad de los empresarios al capital aportado (Cámara de comercio de españa, 2017). Este capital se divide en participaciones que no pueden ser representadas por títulos o anotaciones en cuentas y el mínimo requerido por la ley es de 3.000 euros, el cual debe integrarse y desembolsarse completamente al momento de su constitución. Los aportes pueden ser dinerarios o pueden ser bienes o derechos valorables económicamente.

En cuanto a su organización, su dirección se divide en dos órganos: la junta directiva y el órgano de administración.

La junta directiva es el órgano mediante el cual los socios toman las decisiones más importantes de la vida societaria como pueden serlo la aprobación anual de las cuentas, modificación del estatuto, elección de administradores, aumento o reducción de capital social,

entre otras. Estas juntas podrán ser ordinarias o extraordinarias dependiendo los temas a tratar y su convocatoria.

Por otro lado, el órgano de administración es el encargado de la gestión y representación de la sociedad. Puede ser integrado por un único administrador o por dos más, o por un Consejo de Administración conformado por un mínimo de tres y un máximo de doce consejeros.

Dentro de las ventajas de este tipo de sociedad se destacan:

- 1. Puede ser unipersonal.
- 2. El capital mínimo requerido para su constitución es considerablemente más accesible que en la Sociedad Anónima.
- 3. Los trámites para su constitución pueden realizarse en un corto plazo e incluso de manera electrónica, haciéndola más simple que en una Sociedad Anónima.
- 4. Posee un régimen jurídico flexible y dinámico.

Así mismo, al momento de la elección, se debe considerar como desventaja que sus participaciones son difíciles de transmitir a terceros que no sean socios ya que estos últimos poseen prioridad para adquirirlas y deben prestar su consentimiento previo.

#### **9.3.2. Sociedad anónima**

Al igual que en la Sociedad de Responsabilidad Limitada, en este tipo de sociedades también se encuentra limitada la responsabilidad de los socios al capital aportado, con la salvedad de que en este caso el capital se divide en acciones y el mínimo requerido por la ley es de 60.000 euros, el cual se debe encontrar íntegramente suscrito al momento de su constitución, pero puede efectuarse el desembolso sólo del 25% del mismo en dicho acto (Cámara de comercio de España, 2017). Estas acciones pueden estar representadas por medio de títulos o anotaciones en cuentas. Al igual que en la Sociedad de Responsabilidad Limitada, los aportes pueden ser dinerarios o pueden ser bienes o derechos valorables económicamente. Estos últimos deberán ser valorados por un experto designado por el Registro Mercantil.

Su dirección se conforma por la Junta General de Accionistas y los Administradores de la sociedad.

La Junta General de Accionistas está conformada por todos los socios que posean acciones de la sociedad y su participación en la misma dependerá de la cantidad de acciones que tengan.

Al igual que en la Sociedad de Responsabilidad Limitada, la junta es la encargada de aprobar todos los actos trascendentes de la misma.

Los administradores serán los encargados de la representación de la sociedad y de la administración diaria de esta. Pueden ser uno o más administradores, o un Consejo de Administración conformado por un mínimo de tres y un máximo de doce consejeros.

Dentro de las ventajas de este tipo de sociedad se destacan:

- 1. Puede ser unipersonal.
- 2. Puede cotizar en bolsa.
- 3. Las acciones pueden ser transmitidas libremente a terceros, salvo casos específicos determinados en el estatuto.

Por otro lado, cabe destacar como desventajas que el capital mínimo requerido es elevado, y los trámites para su constitución son más complejos que en el caso de la Sociedad de Responsabilidad Limitada. A su vez, es importante considerar que este tipo de sociedades expone a la empresa a la posibilidad de incorporar personas ajenas a los miembros fundadores, haciendo muchas veces compleja la toma de decisiones y el desarrollo y funcionamiento de esta.

Por lo expuesto, se considera que la Sociedad de Responsabilidad Limitada es más apropiada para el tipo de proyecto de negocio que se desarrolla.